### Alma Mater Studiorum - Università di Bologna

## DOTTORATO DI RICERCA IN INGEGNERIA CIVILE, CHIMICA, AMBIENTALE E DEI MATERIALI - DICAM CICLO XXVII

Settore Concorsuale di afferenza: 08/A4 Settore Scientifico disciplinare: ICAR/06

### LA DEFLESSIONE DELLA VERTICALE ED IL COEFFICIENTE DI RIFRAZIONE ATMOSFERICO NEL MONITORAGGIO IN ALTA PRECISIONE

Presentata da: Monti Gabriele

Coordinatore Dottorato **Relatore** Relatore

prof. Alberto Lamberti prof. Luca Vittuari

Esame finale anno 2015

## Introduzione

Uno dei compiti che la geomatica assolve egregiamente è il monitoraggio di opere di ingegneria o di zone del territorio a salvaguardia della loro funzionalità nonché della sicurezza. Per far fronte a questa incombenza si presenta la necessit`a di ripetere le medesime misure in epoche successive al fine di evidenziare la esistenza e l'ampiezza di eventuali movimenti dei punti di controllo. Quando il monitoraggio si esegue in alta precisione le distanze ed i dislivelli vengono determinati con errori inferiori al millimetro. Non è semplice ottenere misure così accurate poiché le variabili che le influenzano sono numerose e complesse.

Grazie alle recenti innovazioni tecniche la capacità di monitorare, soprattutto il territorio, è aumentata in maniera considerevole. Solo a titolo di esempio si cita l'interferometria differenziale Radar ad Apertura Sintetica (DInSAR) da satellite e la tecnica collegata dei Permanent Scatteres, Ferretti  $(2001)$  [29] e  $(2011)$  [28]. Questa tecnologia si è dimostrata efficace e molto precisa in numerose occasioni , Colesanti (2006) [20], Farina (2006) [25]. Le prospettive future per l'uso di questa ed altre tecnologie innovative sono certamente incoraggianti, ma gli strumenti e le metodologie classiche hanno ancora un ruolo di primo piano nelle attività di monitoraggio, sia per la diretta esecuzione delle campagne di misura, sia per la validazione dei metodi innovativi.

I metodi di monitoraggio moderni utilizzano come riferimento globale l'ellissoide e la sua normale. Ad esempio il Global Navigation Satellite System (GNSS), utilizzando pi`u costellazioni di satelliti artificiali, fornisce la posizione della antenna ricevente riferendola ad un sistema cartesiano ortogonale geocentrico come l' International Terrestrial Reference Frame (ITRF). L'ellissoide di rotazione, definito con opportuni parametri, rappresenta la forma della terra e la quota dei punti è misurata lungo la normale all'ellissoide stesso.

Naturalmente la direzione della verticale non coincide con la normale ellissoidica. L'ellissoide `e una figura di rotazione regolare e la sua normale `e esprimibile con una formula matematica. Non si pu`o affermare la stessa cosa per la verticale, che ha un andamento alquanto irregolare, influenzato dalla variabilità della densità terrestre. L'angolo che si forma fra normale all'ellissoide e direzione della verticale è detto Deviazione della Verticale  $(DdV).$ 

Con gli strumenti classici, come le stazioni totali, la misura degli angoli zenitali è riferita alla verticale. Introducendo la correzione dovuta alla DdV è possibile modificare l'angolo zenitale in modo da riferirlo alla normale ellissoidica. In questo modo è possibile considerare contemporaneamente determinazioni eseguite con strumenti classici e con GNSS. Attualmente i sistemi GNSS sono molto diffusi ed il loro uso per il controllo delle deformazioni è frequente in quanto in alcuni casi risulta più comodo e più veloce. Nasce quindi la esigenza di conoscere il valore dell'angolo di DdV.

La prima parte della presente ricerca è dedicata alla DdV, vengono presentati tre metodi per la determinazione dell'angolo di DdV. Il primo utilizza la livellazione geometrica ed il sistema GNSS, il secondo, eseguito dal dott. Serantoni, utilizza il sistema QDaedalus, messo a punto all' ETH di Zurigo, Guillaume (2012) [31], infine il terzo approccio utilizza il programma ConvER, messo a disposizione dalla regione Emilia-Romagna (2011) [18].

 $L'$  angolo di DdV non è l'unica variabile che influenza la lettura al cerchio verticale. Infatti, a causa della non uniforme densità dell'aria, il percorso di collimazione non è rettilineo e nella ipotesi più semplice ed usuale lo si considera rappresentato da un arco di circonferenza. La conseguenza è una modifica della lettura al cerchio zenitale. La correzione da introdurre per

### INTRODUZIONE iii

l'angolo zenitale risulta essere funzione di un Coefficiente di Rifrazione Atmosferico (CRA) appositamente assunto per lo scopo. Quando le distanze rilevate sono superiori ad alcune decine di metri il CRA gioca un ruolo non trascurabile nella determinazione dei dislivelli. Da molti anni il fenomeno è noto ed è stato descritto da molti autori che hanno proposto approcci legati principalmente a due coefficienti, l' Indice di Rifrazione Atmosferico (IRA) ed il Coefficiente di Rifrazione Atmosferico (CRA), Birch (1994)[7], Ciddor  $(1996)[14]$ ,  $(1999)[15]$ ,  $(2002)[16][17]$ .

Nella seconda parte della presente ricerca viene presentato un metodo per la determinazione del Coefficiente di Rifrazione Atmosferico (CRA). Si tratta di collimazioni simultanee pseudo-reciproche che utilizzano oltre a due stazioni totali altrettanti prismi fissi posti in prossimit`a delle stesse. La procedura iterativa di soluzione utilizza, oltre agli angoli zenitali, anche le distanze misurate, come suggerito da Tsoulis (2008) [67]. Il metodo qui descritto supera alcune difficolt`a intrinseche nella procedura classica che utilizza solo le due stazioni totali. Il metodo è stato testato in due situazioni molto diverse, nella citt`a di Limassol (Cipro) in ambiente urbano nell' autunno 2013 ed a Venezia nella laguna durante l'estate 2014.

La DdV ed il CRA sono due argomenti che possono apparire, a prima vista, molto distanti, in realt`a sono entrambi legati alla determinazione degli angoli zenitali e conseguentemente alla valutazione dei dislivelli. La misura delle differenze di quota `e uno degli aspetti fondamentali dei monitoraggi in alta precisione che non possono prescindere dalle correzioni dovute all' angolo di DdV e al CRA.

 $L'$  angolo di DdV ed il CRA hanno però caratteristiche e comportamenti molto diversi. L' angolo di DdV varia sostanzialmente in funzione della posizione sul globo terrestre ed `e maggiore in zone in cui la densit`a `e meno omogenea, ad esempio in prossimità delle montagne, lo si può ritenere abbastanza costante nel tempo. Al contrario il CRA dipende dalle caratteristiche della atmosfera che sono rapidamente mutabili. In particolare il CRA `e sostanzialmente dipendente dalla temperatura, dalla pressione atmosferica, dalla umidità relativa e dalla percentuale di  $CO<sub>2</sub>$  presente nell'aria. Un altro aspetto che caratterizza l'angolo di DdV è la sua dipendenza dalla direzione di osservazione. Verticale e normale all'ellissoide, normalmente, non coincidono ed il valore dell' angolo di DdV viene espresso attraverso le sue componenti in direzione Nord ed Est. Utilizzando la equazione (1), in cui  $\xi$ ed η sono le due componenti dell' angolo di DdV rispettivamente in direzione Nord e in direzione Est, mentre  $\alpha$  rappresenta l'angolo fra il meridiano e la direzione considerata, è possibile determinare l'angolo che si forma fra verticale e normale all' ellissoide. E evidente che al variare della direzione ` considerata muta l'angolo  $\alpha$  ed in conseguenza  $\epsilon$ .

$$
\epsilon = \xi \cos \alpha + \eta \sin \alpha \tag{1}
$$

Ne consegue che la correzione della lettura zenitale, dovuta all'angolo di DdV, `e funzione della lettura azimutale.

Nella esposizione che segue vengono presentate diverse campagne di misura, in Italia ed in Cipro. Una delle aree di studio italiane si trova in Medicina, vicino a Bologna, si tratta di un sito sede di radiotelescopi. In questo luogo sono presenti diversi strumenti che consentono misure con metodi Global Positioning System (GPS), Very Long Baseline Interferometry (VLBI), Satellite Laser Ranging (SLR) and Doppler Orbit determination and Radiopositioning Integrated on Satellite (DORIS),Sarti (2008) [58]. I vettori locali che collegano punti di riferimento appartenenti a strumenti e sistemi di determinazione diversi, sono detti Local Ties (LT) e influenzano l'intero sistema di coordinate, l' International Terrestrial Reference Frame (ITRF), Abbondanza (2008)[1]. In sostanza la accuratezza delle LT ha la medesima importanza delle osservazioni fatte con gli strumenti stessi. I LT devono essere determinati in alta precisione, possibilmente con errori inferiori al mm, Sarti (2004)[59], Ray (2005)[51], Nothnagel (2005)[49].

Per la determinazione dei LT è possibile utilizzare un sistema di coordinate cartesiane locale, rispetto al quale si esegue la determinazione di distanze, angoli e dislivelli, utilizzando strumenti classici. La introduzione delle correzioni dovute alla DdV consente di riferire le misure eseguite alla normale ellissoidica, per poi risolvere tridimensionalmente lo schema del rilievo. Questo approccio è suggerito da tempo da diversi autori, Brovelli (1989) [9], Hradilek (1975)[40].

Considerato che un tale sistema locale ha l'asse z parallelo alla normale ellissoidica si tratta di introdurre una rototraslazione per giungere all' ITRF. Nella trasformazione dal sistema locale al ITRF il modulo dei LT non varia ed il passaggio avviene con diverse iterazioni, alla ricerca del valore minimo per le tre traslazioni e le tre rotazioni necessarie. Il passaggio dal sistema locale all' ITRF pu`o essere eseguito anche con un' altro metodo, utilizzando dei punti doppi, appartenenti ai due sistemi di riferimento.

Se si utilizzano dei punti rilevati con GNSS si ha il vantaggio che essi sono gi`a inserite nell' ITRF ma la loro determinazione per la parte altimetrica `e abbastanza debole per gli obiettivi proposti, Abbondanza (2008)[1]. La determinazione delle differenze di quota con livellazione geometrica è più accurata, ma riferita alla verticale, per questo motivo assume particolare importanza la correzione dovuta all'angolo di DdV ed al CRA. Da risultati sperimentali emerge chiaramente come omettere la correzione dovuta alla DdV comporti errori non trascurabili per punti distanti tra loro più di 50 m, Sampietro(2010) [53].

Pur con i limiti e le riserve appena esposte la determinazione dei LT solo tramite GPS è sicuramente più economico e veloce. Con questo scopo sono stati recentemente istallati due ricevitori GPS ai bordi della antenna in Medicina, essi possono eseguire il rilievo della posizione dell'antenna automaticamente. Naturalmente le misure sono riferite alla normale all'ellissoide e non alla verticale. Ancora una volta la conoscenza del valore della DdV diviene fondamentale.

Anche la individuazione e la materializzazione dei punti di riferimento ha un ruolo non secondario nei monitoraggi in alta precisione. Possiamo suddividere i punti di riferimento, a seconda della loro individuazione, in tre categorie, elettronici, stocastici e convenzionali, Sarti (2008)[58].Un esempio classico dei punti di riferimento elettronici `e il centro di fase delle antenne GPS. Al secondo tipo appartengono i punti di riferimento che sono il risultato di procedure di stima basate su data processing. Infine i punti convenzionali, usualmente utilizzati, ma che necessitano di particolari accorgimenti se si desidera ottenere il monitoraggio in alta precisione.

Per la esecuzione della livellazione geometrica in Medicina sono stati utilizzati dei capisaldi particolari. Tenendo presenti le indicazioni di Vittuari (2014)[68], i capisaldi utilizzati durante la campagna di misure sono stati realizzati in modo di ridurre la influenza della variazione di umidità del terreno sulla quota dei capisaldi. Essi sono descritti nella prima parte del presente elaborato.

In conclusione a questa introduzione si precisa che per la esecuzione dei rilievi in Limassol, in Venezia ed a Medicina sono stati utilizzati principalmente strumenti topografici classici, come livelli e stazioni totali, mentre per la elaborazioni numeriche è stato utilizzato software open-source, in particolare  $R$  ed una sua interfaccia grafica, RStudio, che ha reso più semplice ed efficace il lavoro. Per non appesantire la esposizione, gli sviluppi di alcuni calcoli e qualche listato dei comandi utilizzati in ambiente R, sono inseriti nelle due appendici, in coda a questo elaborato.

## Indice

### Introduzione i

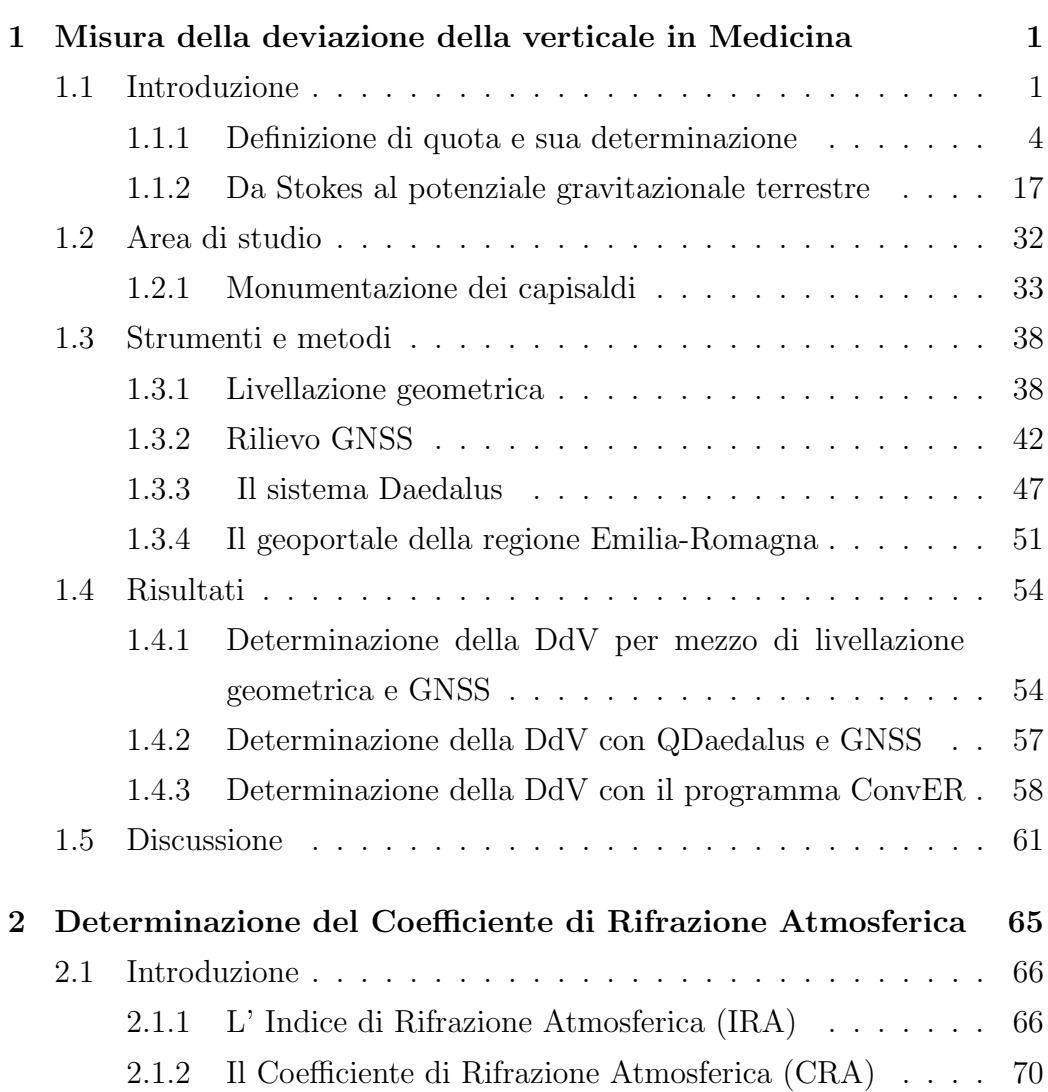

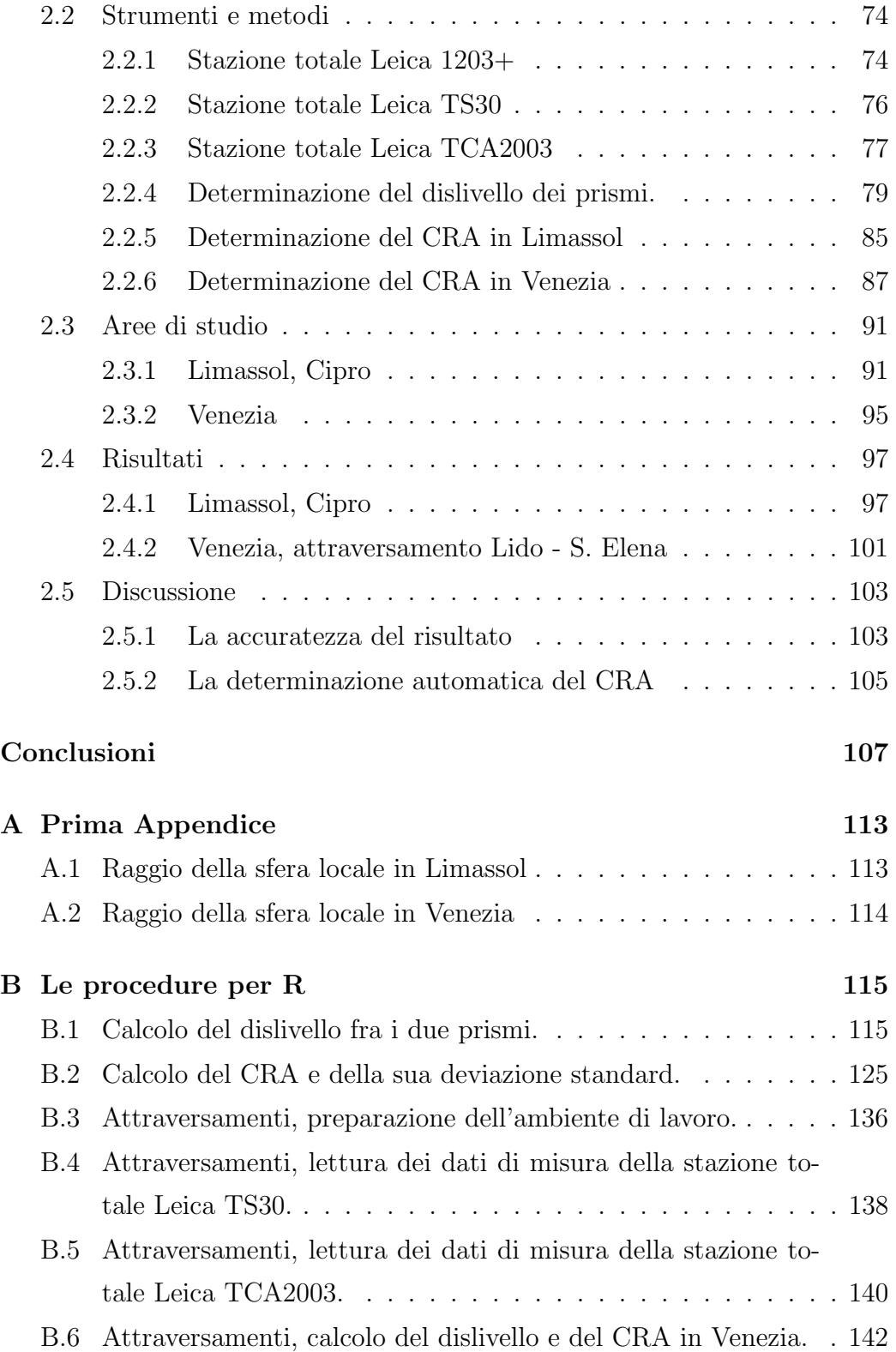

biblio 149

# Elenco delle figure

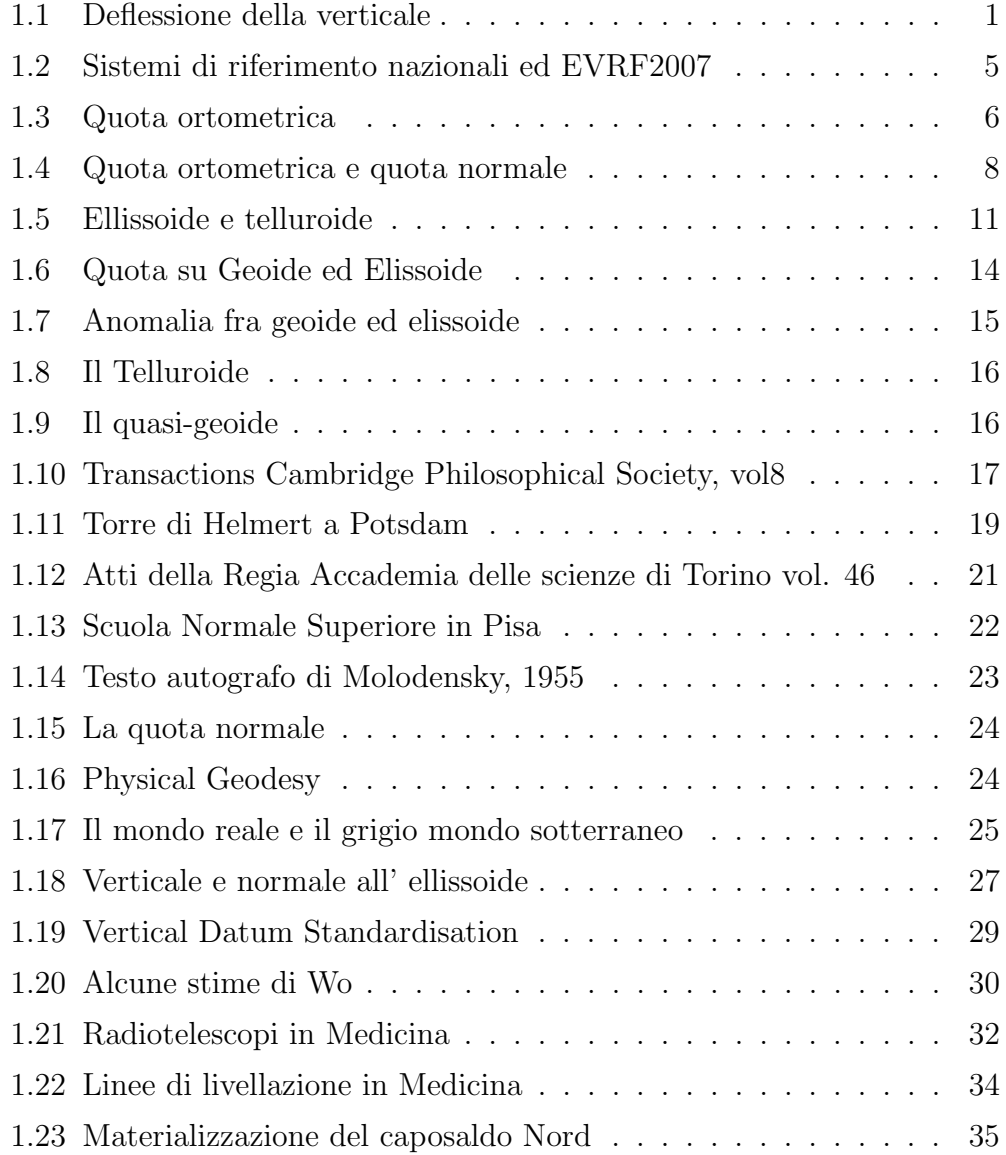

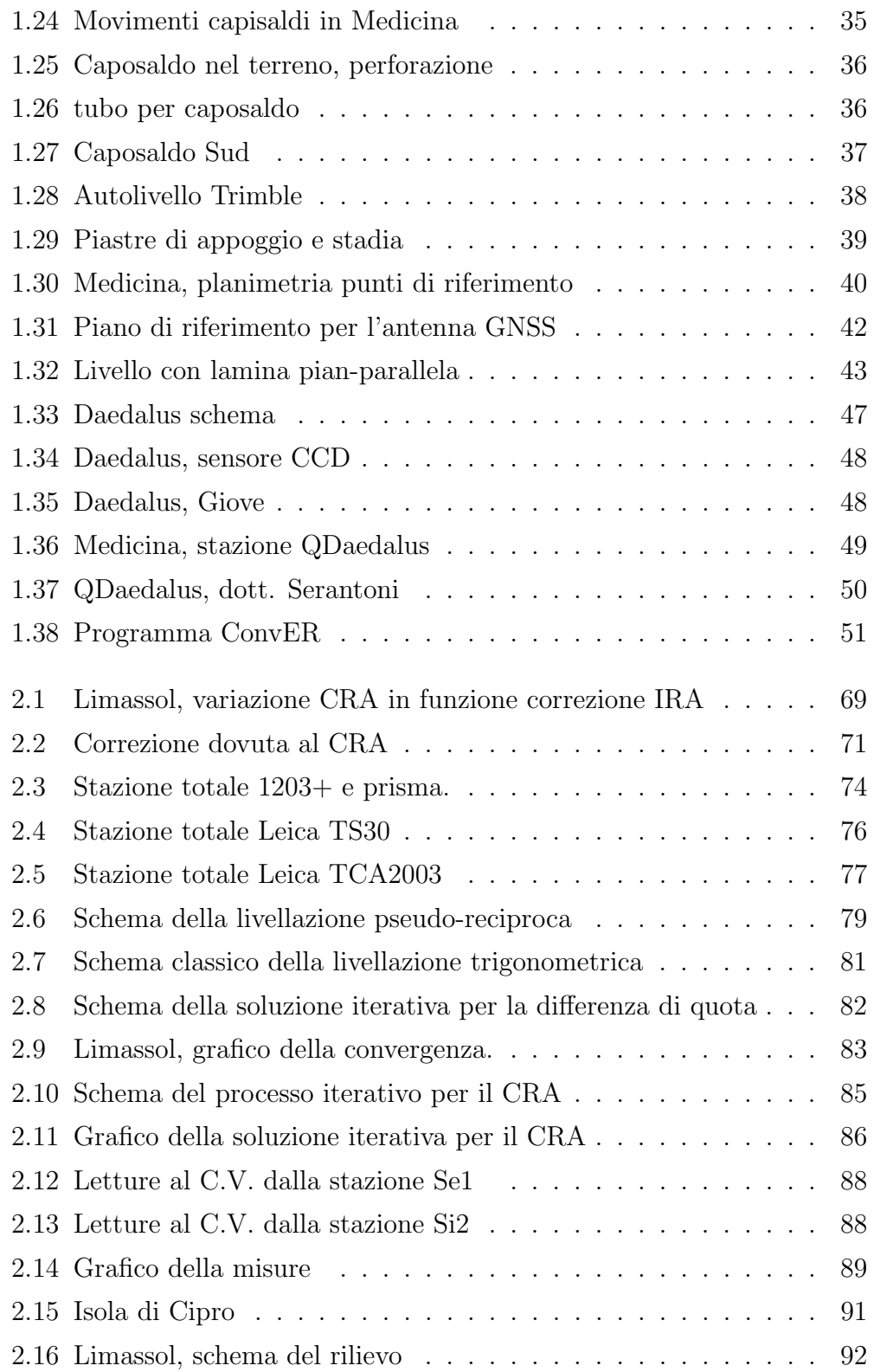

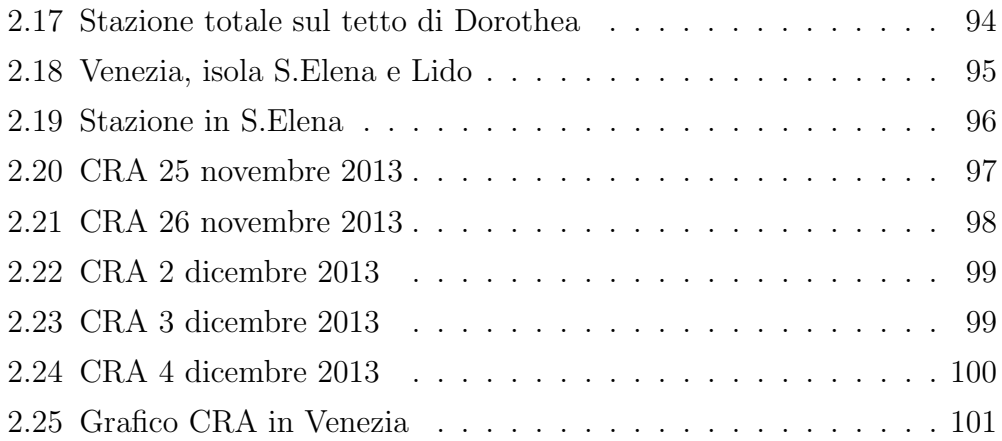

## Elenco delle tabelle

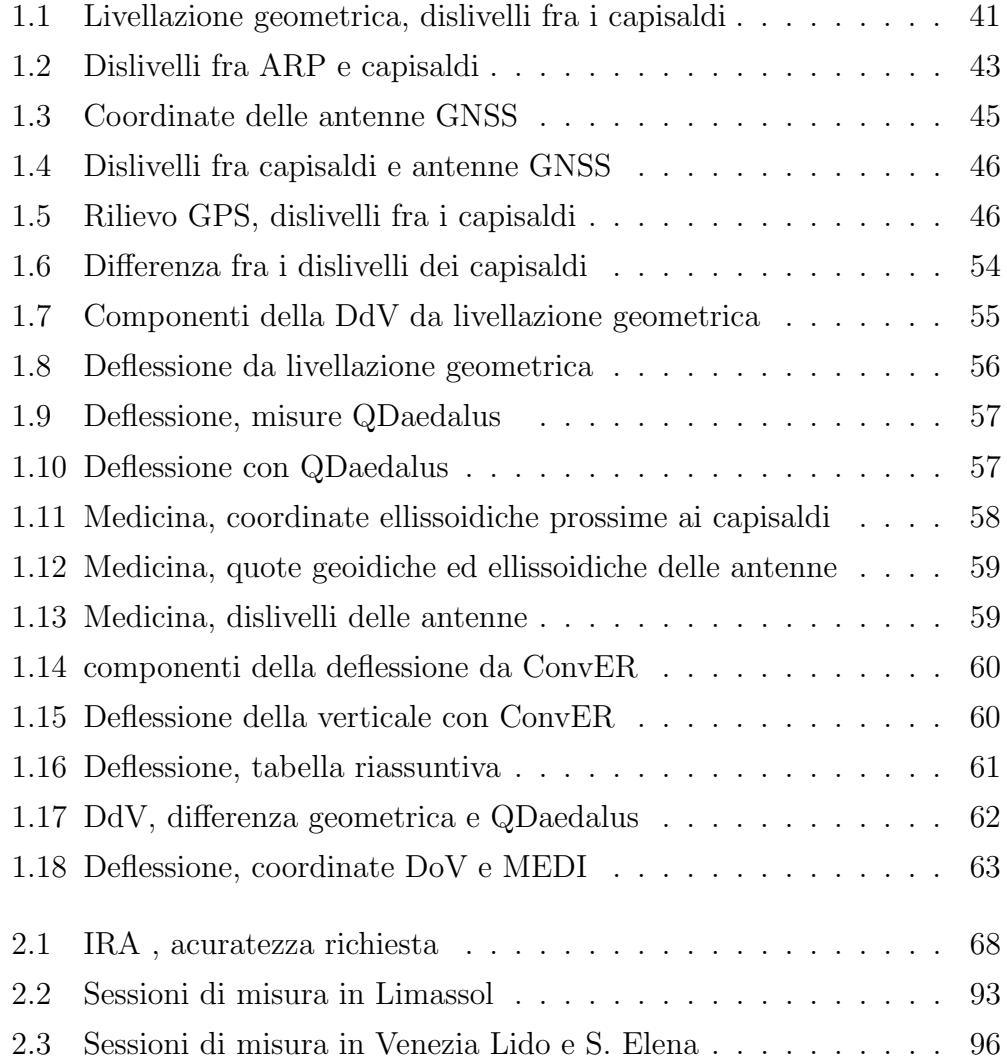

## Capitolo 1

# Misura della deviazione della verticale in Medicina

### 1.1 Introduzione

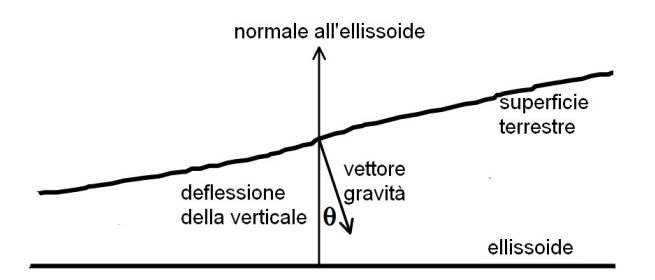

Figura 1.1: Deflessione della verticale,  $\theta$ .

Con il termine " deviazione della verticale" o "Deflessione della Verticale" (DdV) si indica l'angolo che si forma, nel punto considerato, fra la normale all' ellissoide e la verticale. Essendo la verticale, per definizione, ortogonale alla superficie orizzontale, ne consegue che la DdV fornisce anche la inclinazione della superficie orizzontale rispetto all'ellissoide considerato. La DdV viene normalmente indicata con le sue due componenti, la prima ξ in direzione Nord-Sud e l'altra η in direzione Est-Ovest . La componente

 $\xi$  è considerata positiva verso Nord ovvero se la superficie orizzontale sale, rispetto all'ellissoide, verso Sud, mentre  $\eta$  è considerata positiva verso Est, ovvero la superficie orizzontale sale, rispetto all'ellissoide, verso Ovest . Conoscendo le due componenti è possibile calcolare il valore della deflessione  $\theta$ , con la formula 1.1.

$$
\theta^2 = \xi^2 + \eta^2 \tag{1.1}
$$

Se si desidera determinare il valore della DdV per la direzione di azimut geodetico  $\alpha$  si utilizza la formula 1.2.

$$
\epsilon = \xi \cos \alpha + \eta \sin \alpha \tag{1.2}
$$

A causa della non uniforme distribuzione delle masse sul globo terrestre, la verticale è una linea curva e l'angolo che si forma con la normale all'ellissoide non rimane costante al variare della quota. Ne segue che il valore dell'angolo di DdV dipende, oltre che dalla scelta dell'ellissoide, anche dalla quota. Normalmente la DdV viene misurata sulla superficie terrestre in punti che non si trovano a quota zero, quindi né sull'ellissoide, né sul geoide.

Quando non è possibile misurare il valore dell'angolo di DdV a quota zero, ovvero sul geoide, lo si pu`o determinare introducendo una correzione, funzione della quota, al valore misurato. La determinazione di tale correzione è piuttosto complessa, una trattazione dell'argomento è disponibile in 'Geodesy' a cura di W.Torge [66]. Un bell' articolo sull'argomento è "The use and abuse of vertical deflections" [27], mentre un esempio della influenza della DdV nelle misure geodetiche `e illustrato, con una simulazione, in "Reti 3d miste gps/total station e deviazione della verticale" [53].

Come già evidenziato, la DdV indica la inclinazione della superficie orizzontale rispetto all'ellissoide. Tuttavia anche la definizione di superficie orizzontale non è affatto semplice e l'argomento si complica ulteriormente tentando di definire una superficie orizzontale da assumere come riferimento, ovvero come quota zero.

La assunzione del livello medio dei mari come superficie orizzontale di riferimento, anche se generalmente utilizzato, non è la migliore soluzione. Infatti i livelli medi dei diversi mari non appartengono alla medesima superficie equipotenziale del campo gravitazionale [46], quindi non hanno la medesima quota. Inoltre uno degli aspetti più dibattuti attualmente è lo studio della modifica del livello medio dei mari in seguito alla presunta variazione climatica globale, naturalmente non è la scelta migliore assumere la variabile che si vuole determinare come riferimento.

Il riferimento al potenziale gravitazionale terrestre è l'approccio corretto per la definizione di quota. Purtroppo il potenziale non pu`o essere oggetto di misura diretta. È possibile misurare la gravità terrestre ma non il suo potenziale. Se fosse possibile eseguire una misura diretta del potenziale gravitazionale terrestre, si potrebbe definire un valore del geo-potenziale come quota zero e considerare le quote come differenze rispetto a tale valore. Fra i vantaggi che deriverebbero dall'uso del potenziale gravitazionale per indicare la quota si pu`o ricordare che il geo-potenziale definisce superfici equipotenziali e che esso varia linearmente con la distanza verticale, mentre uno degli inconvenienti sarebbe che l'unit`a di misura del potenziale gravitazionale terrestre è quella di una accelerazione per una distanza  $[m^2/sec^2]$ , quindi non una lunghezza come sarebbe lecito aspettarsi da una misura di quota. Naturalmente `e possibile riportare le dimensioni del potenziale a quelle di una lunghezza, ad esempio dividendolo per una accelerazione di riferimento.

Le brevi considerazioni appena esposte rendono evidente come la DdV sia strettamente connessa con la quota e che la definizione di questa grandezza non sia n´e scontata n´e semplice. Nel capitolo che segue viene esposto un breve e non esauriente excursus cronologico sulla definizione di quota e sulla sua determinazione, prima di passare alla esposizione dei metodi per la misura dell'angolo di DdV eseguiti in Medicina nella estate del 2014.

### 1.1.1 Definizione di quota e sua determinazione

La definizione di quota è argomento complesso ed ancora aperto. Esistono, infatti, numerosi sistemi di riferimento e diversi metodi di misura per questa grandezza. Naturalmente, oltre alla definizione della grandezza, serve un riferimento da utilizzare come quota zero. Una possibilit`a `e l'assunzione del livello medio dei mari come superficie di quota zero. Numerosi mareografi hanno registrato per anni il livello dei mari, in diversi luoghi terrestri, al fine di ottenere dei punti di riferimento appartenenti a tale superficie di riferimento.

Nella figura 1.2 sono mostrate le differenze di quota fra i principali mareografi europei e l' European Vertical Reference Frame 2007 (EVRF2007). Come si può notare molte nazioni hanno un proprio mareografo di riferimento, quello italiano si trova a Genova. Gli scostamenti rispetto EVRF2007 sono sia positivi che negativi e raggiungono le decine di centimetri. La figura 1.2 evidenzia come non sia semplice il tentativo di definire un unico sistema di riferimento per l'Europa. Naturalmente la situazione si presenta ancora pi`u complessa considerando l'intero globo terrestre. Si aggiunga che ogni paese ha affrontato il problema in modo indipendente e che la presenza di vasti oceani ha portato ad assumere sistemi di riferimento diversi nei vari continenti.

Analizzando meglio la origine della quota si evidenzia che essa è una grandezza fisica che ha ragion d'essere in conseguenza del campo gravitazionale terrestre. Il quale, a sua volta, è il risultato della somma di forze di attrazione newtoniane e della forza centrifuga causata dalla rotazione terrestre. A complicare le cose si aggiunge una distribuzione delle masse non omogenea, ed una forma della terra irregolare. Negli anni sono state tentate diverse soluzioni per la definizione e la misura della quota. Di seguito sono esposte alcune delle definizioni utilizzate per la grandezza fisica 'quota'.

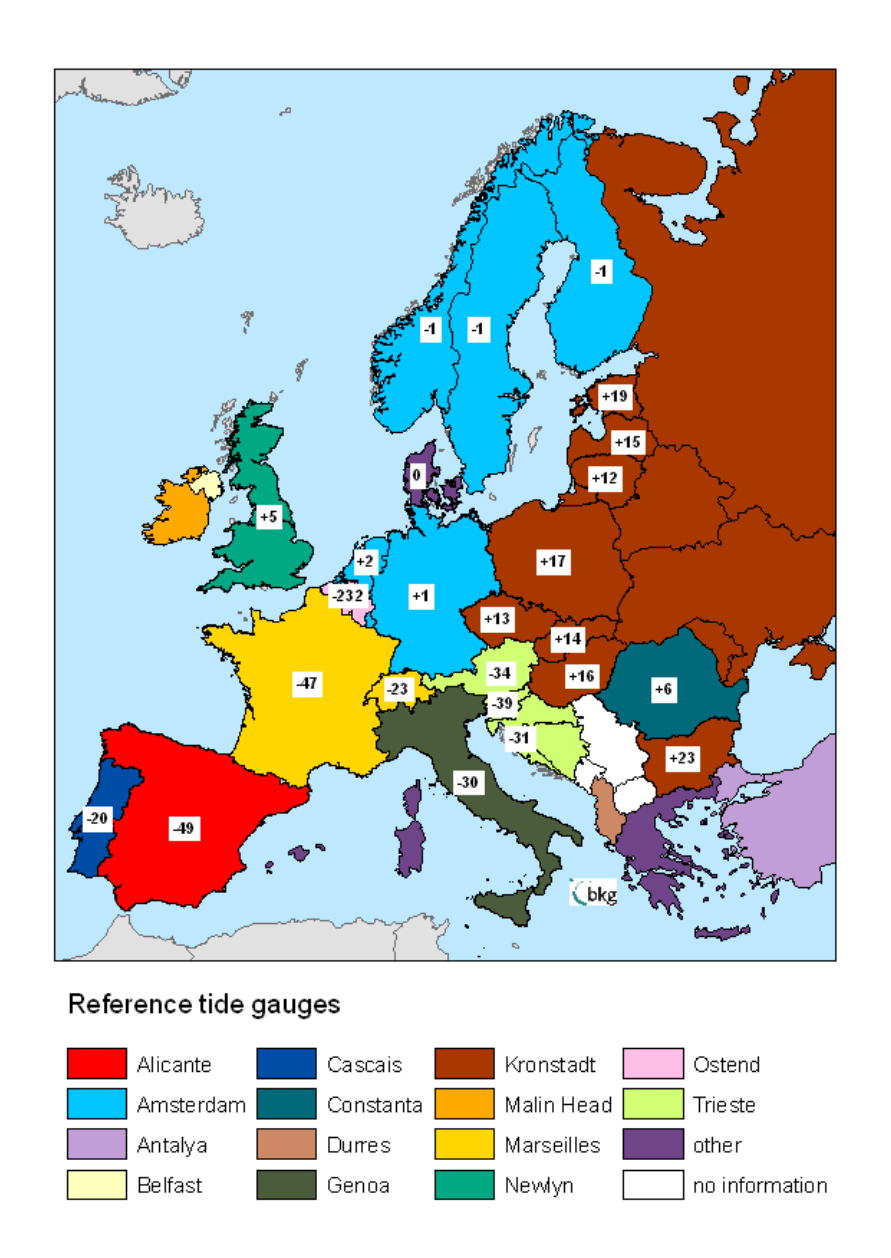

Figura 1.2: Differenza di quota fra i sistemi di riferimento nazionali ed EVRF2007.

www.bkg.bund.de/evrs  $\rightarrow$  Related Projects  $\rightarrow$  Height Datum Relations.

#### Quota Ortometrica

La quota ortometrica viene misurata lungo la verticale, ha le dimensioni di una lunghezza e la sua superficie di riferimento è il geoide. La livellazione geometrica `e il classico metodo di misura delle differenze di quota e ben si associa a questa definizione di quota. Si esegue con battute inferiori ai 100 m utilizzando uno strumento con asse di collimazione orizzontale. Si determina la quota come somma dei dislivelli parziali rispetto ad un punto di quota nulla di riferimento cnvenzionale. Si definisce "geoide" la superficie equipotenziale del campo gravitazionale terrestre assunta come riferimento e passante per il livello medio dei mari.

La definizione appena descritta ha diversi punti deboli. Il valore che si ottiene dai vari mareografi, in nazioni e/o continenti diversi non appartiene alla medesima superficie equipotenziale [46]. Un altro problema, non meno importante, nasce dal non parallelismo delle superfici equipotenziali causata della non uniforme distribuzione delle masse nel globo terrestre, come conseguenza la somma dei dislivelli parziali misurati non è uguale alla differenza di quota ortometrica fra i capisaldi, figura 1.3.

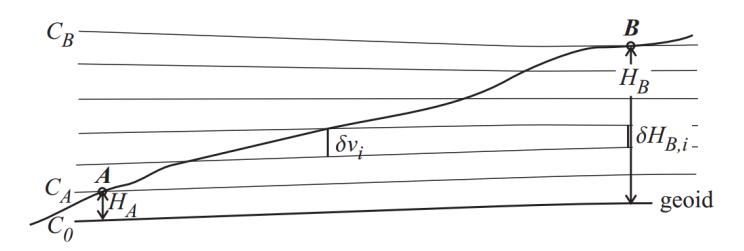

Figura 1.3: Quota ortometrica da Physical Geodesy, Heiskanen & Moritz (1967)[32].

Cioè la distanza fra due superfici equipotenziali del campo gravitazionale terrestre risulta diversa a seconda della posizione in cui la si misura:

$$
\delta H_{B,i} = \frac{g}{g'} \delta v_i \neq \delta v_i \tag{1.3}
$$

Si aggiunga che la verticale, essendo perpendicolare alle superfici equipotenziali, risulta essere una linea curva e non un segmento di retta, complicando ulteriormente lo schema. Una delle conseguenze è che il risultato della misura del dislivello eseguita in modo differenziale con la livellazione geometrica dipende dal percorso di misura. Cioè per la stessa coppia di capisaldi si hanno valori della differenza di quota diversi a seconda del percorso seguito per la misura. Si comprende come diventi complicato definire una superficie equipotenziale, cioè individuare un luogo di punti con la stessa quota.

Nonostante le problematiche appena esposte la livellazione geometrica è un metodo molto utilizzato per la determinazione delle differenze di quota, anche in alta precisione. Questo accade perch´e le operazioni di misura sono semplici, il risultato è facilmente disponibile al termine della misura e la variazione della gravit`a, che causa il non parallelismo delle superfici equipotenziali, è in realtà modesta.

Si intende che, volendo definire un sistema di riferimento globale per le quote, non si possono ignorare le difficolt`a esposte. Vale a dire che la quota ortometrica `e la lunghezza di una linea curva, che il livello medio dei mari, assunto come riferimento, non è una superficie equipotenziale del campo gravitazionale terrestre e che la determinazione del dislivello dipende dal percorso di misura, se non si tiene conto della variazione locale della gravit`a. Per superare questa ultima osservazione si può ottenere la differenza di quota ortometrica partendo da una misura eseguita utilizzando la livellazione geometrica ed applicare una correzione ortometrica, Heiskanen & Moritz (1967) [32]:

$$
\Delta H_{AB} = \Delta v_{AB} + OC_{AB} \tag{1.4}
$$

Il termine  $OC_{AB}$ , che si valuta con la formula 1.5, rappresenta la correzione da aggiungere al risultato di misura. In cui con  $g_i$  si indicano i valori della gravità nelle stazioni di misura, con  $\delta v_i$  i dislivelli parziali, con  $\bar{g}_A$  e  $\bar{g}_B$  i valori medi della gravità lungo la verticale in A e in B, infine con  $\gamma_0$  il valore della gravit`a a 45◦ gradi di latitudine.

$$
OC_{AB} = \sum_{A}^{B} \frac{g_i - \gamma_0}{\gamma_0} \delta v_i + \frac{\bar{g}_A - \gamma_0}{\gamma_0} H_A - \frac{\bar{g}_B - \gamma_0}{\gamma_0} H_B \tag{1.5}
$$

Riassumendo con poche parole, la quota ortometrica rappresenta la altezza rispetto al geoide, misurata lungo la verticale. Essa non definisce superfici equipotenziali del campo gravitazionale terrestre, così come il livello medio dei mari a cui ci si riferisce non è una superficie equipotenziale. Inoltre non si ottiene con una misura diretta, ma , dopo aver eseguito la livellazione geometrica composta si aggiunge la correzione ortometrica utilizzando le formule 1.4 e 1.5.

#### Quota Ellissoidica

Questa definizione di quota utilizza come superficie di riferimento l'ellissoide. Si tratta di una superficie geometrica regolare ottenuta dalla rotazione di un ellisse attorno al suo asse minore e che si assume come rappresentazione della forma terrestre. Naturalmente, considerata la irregolarità della superficie terrestre, l' ellissoide non coincide con il geoide. La quota ellissoidica si misura lungo la normale all' ellissoide, h nella figura 1.4.

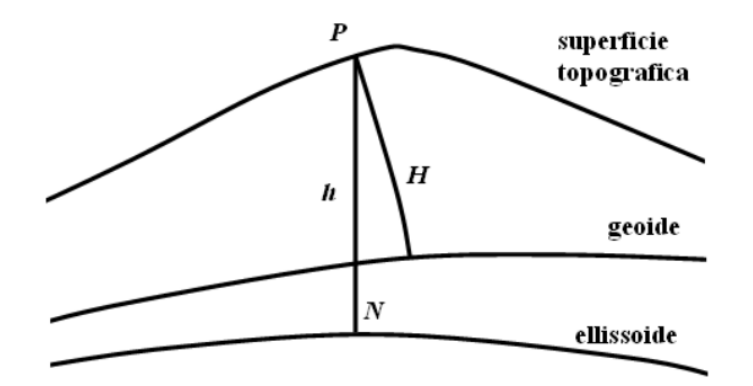

Figura 1.4: Quota rispetto al Geoide e rispetto all' Ellissoide.

Da alcuni anni la misura delle quote ellissoidiche è divenuto molto semplice grazie ai Global Navigation Satellite System (GNSS). Questi sistemi consentono di ottenere la posizione di una antenna ricevente in modo automatico utilizzando i segnali trasmessi da alcuni satelliti artificiali. Il sistema di riferimento per i GNSS `e un sistema cartesiano ortogonale con l'origine nel centro di massa terrestre. E possibile determinare, per via matematica, la ` distanza del punto di riferimento dell'antenna ricevente dall'ellissoide. Essa rappresenta la quota ellissoidica ed `e misurata lungo la normale all' ellissoide.

Ovviamente quota ellissoidica e quota ortometrica non coincidono. E` comunque possibile scrivere una relazione molto semplice che le lega:

$$
H \approx h - N \tag{1.6}
$$

con H `e indicata la quota ortometrica, con h quella ellissoidica e con N la distanza fra geoide ed ellissoide, misurata lungo la normale ellissoidica. In questa relazione non è presente il segno di uguaglianza, in quanto la verticale è una linea curva e non coincide con la normale all'ellissoide. come rappresentato in figura 1.4.

Se si conosce il valore della differenza di quota fra geoide ed ellissoide, si pu`o ottenere la quota ortometrica utilizzando il risultato di misure GNSS e la relazione 1.6.

Riassumendo, siccome anche l'ellissoide non è una superficie equipotenziale del campo gravitazionale terrestre, la quota ellissoidica non definisce superfici equipotenziali. La sua determinazione è semplice grazie i sistemi GNSS e non esistono ambiguit`a legate al percorso di misura, vale a dire ad ogni punto nello spazio corrisponde un singolo valore di quota ellissoidica.

### Quota Dinamica

La quota dinamica è una distanza che si ottiene dividendo la energia potenziale del campo gravitazionale terrestre per una accelerazione convenzionale, ad esempio quella a 45 gradi di latitudine  $\gamma_0$ , come evidenziato nella equazione 1.7.

$$
H^{din} = \frac{C}{\gamma_0} \tag{1.7}
$$

Con la lettera  $C$  è indicata la differenza di potenziale gravitazionale terrestre fra il punto considerato e la superficie di riferimento.

Utilizzando la formula 1.8 è possibile mettere in relazione la quota dinamica con il risultato di una livellazione geometrica composta.

$$
\Delta H_{AB}^{din} = \Delta v_{AB} + DC_{AB} \tag{1.8}
$$

Come si può notare per ottenere la differenza di quota ortometrica è necessario aggiungere al dislivello derivante dalla livellazione geometrica una correzione  $DC_{AB}$ , che è fornita da Heiskanen & Moritz nel testo 'Physical Geodesy' (1967)[32].

$$
DC_{AB} = \sum_{A}^{B} \frac{g_i - \gamma_0}{\gamma_0} \delta v_i
$$
\n(1.9)

Il termine di correzione  $DC_{AB}$  diviene molto importante lontano dalla latitudine di riferimento utilizzata per definire il valore  $\gamma_0$ , solitamente 45<sup>0</sup>.

Riassumendo la quota dinamica è in grado di definire superfici equipotenziali del campo gravitazionale terrestre e associa un singolo valore ad ogni punto dello spazio. Naturalmente, essendo la quota dinamica il risultato di un calcolo, non la si ottiene da misura diretta. Anche in questo caso, se si utilizzano misure di dislivello eseguite con livellazione geometrica `e necessario applicare una correzione al risultato del rilievo.

#### Quota Normale di Molodensky

A metà del XX secolo un geodeta russo, Molodensky, propose una definizione di quota molto interessante, cercando di colmare la distanza fra la definizione che utilizza il geoide, rigorosa ma impraticabile, ed una riferita all' ellissoide, geometricamente più semplice ma distante dalla realtà fisica.

La superficie di riferimento assunta per la definizione di quota di Molodensky `e un ellissoide e la direzione di misura della quota avviene lungo la normale all'ellissoide.

Per chiarire come è definito l'ellissoide proposto da Molodensky si consideri un punto P sulla superficie terrestre ed il punto Q con il medesimo valore di potenziale gravitazionale terrestre, misurato lungo la normale ellissoidica. Esso si trova ad una quota diversa lasciando una piccola differenza ζ che viene chiamata anomalia, figura 1.5.

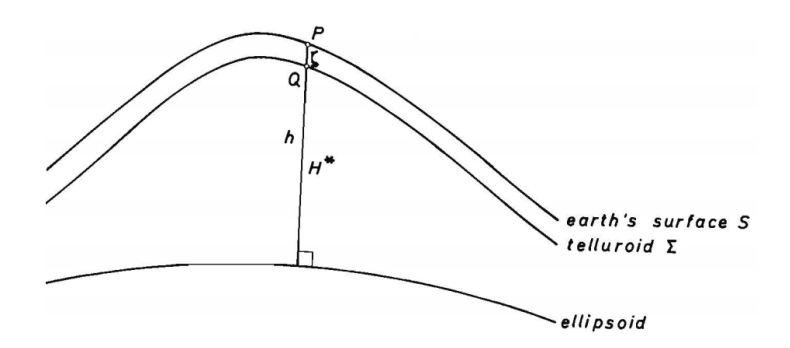

Figura 1.5: Ellissoide e telluroide.

Il luogo dei punti Q è detto Telluroide ed è descritto dalla formula 1.10, in cui con la lettera C si indica la variazione di potenziale rispetto all' ellissoide di riferimento, con  $H^*$  la quota normale e  $\bar{\gamma}$  rappresenta il valore della gravità media lungo la normale all'ellissoide.

$$
C = \bar{\gamma}H^* \tag{1.10}
$$

Anche in questo caso se la misura di differenza di quota è eseguita con livellazione geometrica è necessario applicare una correzione al risultato del rilievo per ottenere la quota normale, utilizzando le formule 1.11 e 1.12.

$$
\Delta H_{AB} = \Delta v_{AB} + NC_{AB} \tag{1.11}
$$

$$
NC_{AB} = \sum_{A}^{B} \frac{g_i - \gamma_0}{\gamma_0} \delta v_i + \frac{\bar{\gamma}_A - \gamma_0}{\gamma_0} H_A^* - \frac{\bar{\gamma}_B - \gamma_0}{\gamma_0} H_B^* \tag{1.12}
$$

Il significato della simbologia è simile a quello già visto,  $g_i$  indica i valori della gravità nelle stazioni di misura,  $\delta v_i$ sono i dislivelli parziali,  $\bar{\gamma}_A$ e $\bar{\gamma}_B$ rappresentano i valori medi della gravità lungo la normale in A e in B, infine  $\gamma_0$  viene assunto come il valore della gravità a 45° gradi di latitudine.

Riassumendo le superfici con valore costante della quota normale di Molodensky non sono superfici equipotenziali del campo gravitazionale terrestre, ma ad ogni punto nello spazio è associato un solo valore di quota normale di Molodensky. Ancora una volta se si utilizza la livellazione geometrica per determinare il dislivello espresso come differenza di quota normale di Molodensky `e necessario applicare una correzione al risultato. Per il calcolo di tale termine correttivo è necessario conoscere il valore della gravità nei punti di misura.

#### Geo-potenziale

Infine la quota espressa utilizzando il geo-potenziale. La origine del potenziale gravitazionale terrestre è la forza di attrazione Newtoniana. Come è noto il potenziale gravitazionale in un punto, esterno alla terra, distante r dal centro di massa si ottiene, utilizzando la legge della gravitazione universale di Newton:

$$
W = -\frac{GM}{r} \tag{1.13}
$$

in cui G rappresenta la costante di gravitazione universale ed M la massa terrestre. Prendendo in considerazione lo schiacciamento ai poli si ottiene la formula 1.14, Meloni (2005) [45].

$$
W = -\frac{GM}{r} + \frac{GMR^2}{2r^3}J_2(3\cos\theta - 1)
$$
 (1.14)

con R è indicato il raggio terrestre, con  $\theta$  l'angolo rispetto all'asse polare mentre  $J_2$  è legato allo schiacciamento e deriva dallo sviluppo in armoniche sferiche limitatamente ai primi tre termini. La presenza della rotazione terrestre causa la aggiunta di un altro addendo :

$$
W = -\frac{GM}{r} + \frac{GMR^2}{2r^3}J_2(3\cos\theta - 1) - \frac{1}{2}\omega^2r^2\sin^2\theta\tag{1.15}
$$

Nella formula  $(1.15)$  il termine w rappresenta la velocità di rotazione terrestre.

Naturalmente la reale forma della Terra non è regolare, così come la distribuzione delle masse al suo interno non è omogenea. Conseguentemente l'andamento delle superfici equipotenziali del campo gravitazionale terrestre risulta essere irregolare. Anche il Geoide, che è la superficie equipotenziale di quota zero, non è definibile analiticamente.

Si potrebbe assumere come riferimento una superficie con :

 $W = W_0 \equiv U_0$ 

Con  $W$  si indica un generico valore del potenziale gravitazionale terrestre, la sua unità di misura è  $m^2sec^{-2}$ , cioè una distanza per una accelerazione. Con  $W_0$  si indica un particolare valore del potenziale gravitazionale terrestre assunto come quota zero ed infine con  $U_0$  si indica il potenziale sull'ellissoide di riferimento [62]. Come si può notare il richiamo all'ellissoide non viene abbandonato.

La superficie indicata con  $W = W_0$  potrebbe essere il geoide di riferimento, cioè la superficie equipotenziale del campo gravitazionale terrestre di quota zero. Siccome il livello medio dei mari non è una superficie equipotenziale del campo gravitazionale terrestre,  $W = W_0$  è una superficie diversa dal livello medio dei mari.

Dalla variazione del potenziale gravitazionale terrestre si ottiene il vettore accelerazione di gravità :

$$
\mathbf{g} = \nabla W \qquad g = |\mathbf{g}| = \left| \frac{\partial W}{\partial h} \right| \tag{1.16}
$$

Si può esprimere il potenziale normale U e la gravità normale  $\gamma$ , con formule analoghe e con riferimento all'ellissoide :

$$
U = V_e + \Phi_e = V_e + \Phi \tag{1.17}
$$

$$
\gamma = \nabla U \qquad \gamma = |\gamma| = \left| \frac{\partial U}{\partial h} \right| \tag{1.18}
$$

Per definire l'ellissoide di riferimento si possono utilizzare quatto parametri,  $GM, J_2, w, a$ . Tenendo presente che  $GM$  rappresenta il prodotto fra costante gravitazionale e massa della terra, che  $J_2$  è un parametro che si pu`o ottenere dal movimento del piano orbitale dei satelliti artificiali, che w si indica la velocità di rotazione della terra, il coefficiente  $a$  rappresenta il semiasse maggiore ed il suo valore consente di scegliere, nella famiglia delle superfici equipotenziali, quella che si desidera.

Naturalmente  $W$  e  $U$  sono quantità diverse, la prima è riferita al geoide mentre la seconda all'ellissoide. Sono anche misurate in direzioni diverse, la verticale non coincide con la normale all' ellissoide come evidenziato in figura 1.6.

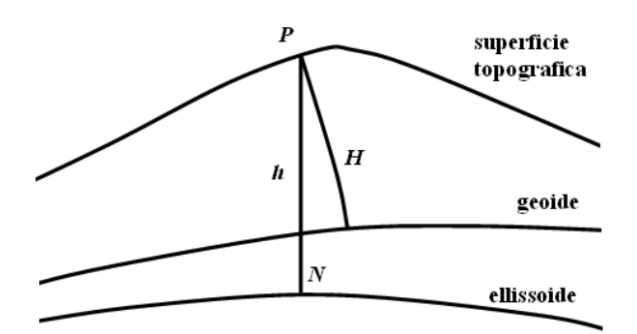

Figura 1.6: Quota rispetto al geoide e rispetto all' elissoide.

Pur essendo  $W$  e  $U$  quantità diverse, possono essere messe in relazione con la equazione 1.19 in cui la quantità  $T$  è detta anomalia del potenziale gravitazionale e rappresenta, appunto, la differenza fra il potenziale dell'ellissoide e quello del geoide. Sostanzialmente questo passaggio consente di riferirsi al potenziale ellissoidico, molto più semplice da esprimere, salvo poi applicare la correzione T per ottenere il risultato desiderato sul geoide.

$$
W = U + T \qquad H \approx h - N \qquad (1.19)
$$

In questo modo è possibile eseguire i calcoli desiderati con riferimento all' ellissoide, riconducendo il passaggio al geoide allo studio di  $T$  che è una funzione armonica con  $\nabla^2 T = 0$ , Sideris (2010)[62].

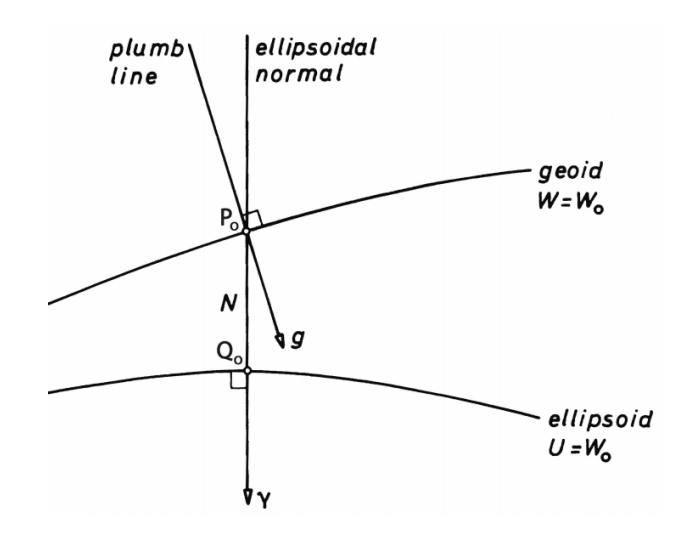

Figura 1.7: Anomalia normale all'elissoide.

Analizzando un poco più nel dettaglio la variazione di gravità fra punti situati sul geoide e punti posti sull'ellissoide se si indica con  $\Delta g$  la anomalia cioè la differenza fra la accelerazione di gravità sul punto  $P_0$  posto sul geoide e con  $\gamma$  la gravità sul punto  $Q_0$  posto sull' ellissoide lungo la medesima normale, vedi figura 1.7, si può scrivere :

$$
\Delta g = g_{P_0} - \gamma_{Q_0} \tag{1.20}
$$

Seguendo l'idea di Molodensky, si definisce "Telluroide" il luogo dei punti Q che hanno lo stesso potenziale dei punti sulla superficie terrestre e appartenenti alla medesima normale all' ellissoide. La differenza di quota, lungo la normale ellissoidica, è detta anomalia di quota e la si indica con  $ζ$ , vedi figura 1.8.

Sommando l'anomalia ζ all' ellissoide si ottiene una figura irregolare detta " quasi-geoide", figura 1.9.

Seguendo questa procedura la quota  $h$  si può esprimere come :

$$
h = H + N = H^* + \zeta \tag{1.21}
$$

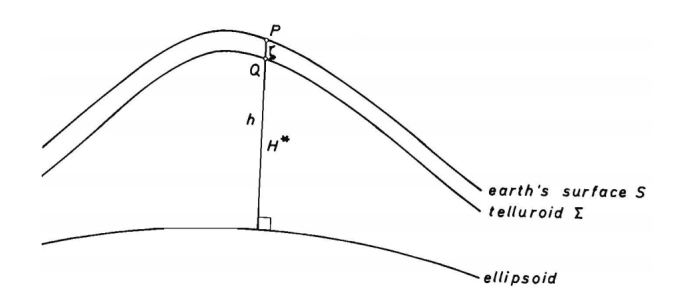

Figura 1.8: Elissoide , Telluroide e anomalia di quota ζ.

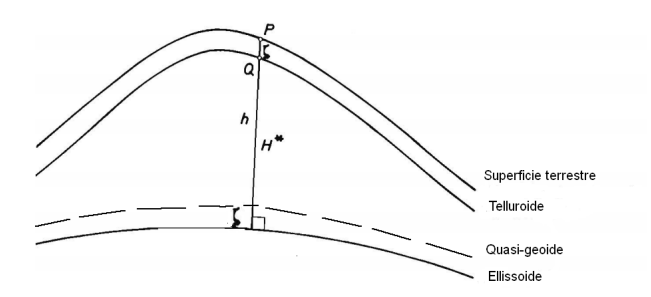

Figura 1.9: Il quasi-geoide.

 $\hat{E}$  evidente che questa definizione di quota è strettamente connessa con  $\hat{E}$ il potenziale gravitazionale terrestre. Rimane comunque aperto il problema della scelta di un valore di W0 che meglio approssimi la forma della terra e che serva da quota zero. Come ulteriore complicazione è necessario tenere presente che il campo gravitazionale non `e costante nel tempo. La attrazione di sole e luna, che variano continuamente la loro posizione rispetto alla terra, così come i terremoti ed i vulcani che provocano variazioni nella distribuzione delle masse finiscono con il provocare variazioni del campo gravitazionale terrestre.

### 1.1.2 Da Stokes al potenziale gravitazionale terrestre

Di seguito vengono presentati, in ordine cronologico e molto brevemente, alcuni contributi alla trattazione del potenziale gravitazionale terrestre in relazione al problema della determinazione della quota. Numerosi sono gli autori che si sono occupati dello studio del potenziale gravitazionale terrestre, delle sue anomalie e degli sviluppi matematici necessari per la sua determinazione. Vengono citati solo alcuni autori che si sono occupati del tema, G.G. Stokes, F.R. Helmert, Pizzetti, Somigliana, Molodensky, W.A. Heiskanen & H. Moritz e Hipkin. Il capitolo si conclude con la presentazione della situazione attuale ed il tentativo di definire un sistema unificato per le quote 'Unified Height System' (UHS).

G.G. Stokes (1819-1903) [65]

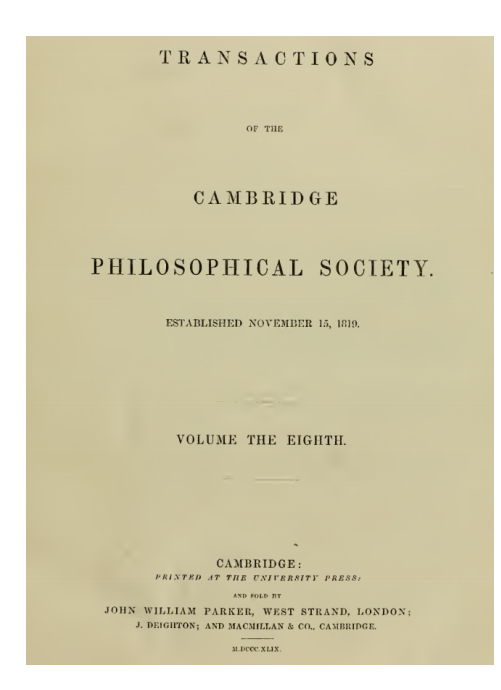

Figura 1.10: Transactions Cambridge Philosophical Society, volume ottavo.

George Gabriel Stokes nacque nel 1819 in Irlanda a Skreen, contea di Sligo e morì a Cambridge nel 1903. Fu il figlio più giovane del pastore protestante

rettore di Skreen. Dal 1849 ricoprì il ruolo di docente lucasiano di matematica alla Università di Cambridge.

In una nota del 23 aprile 1849 raccolta nel volume ottavo delle "Transactions Cambridge Philosophical Society", dal titolo "On the Variation of Gravity at the Surface of the Earth" [65] Stokes si cimentò con il tema della variazione gravitazionale sulla superficie terrestre.

L'autore prese in considerazione le anomalie della gravità dovute alla irregolare distribuzione di terra e mare, separando il contributo alla gravità terrestre dovuto alla presenza di oceani da quello attribuibile alle terre emerse e supponendo che le terre emerse avessero una quota media di 1/5 di miglio ed i mari una profondità media di 3.5 miglia.

Dopo una disamina delle equazioni di equilibrio dovute a gravità Newtoniana e a rotazione terrestre, consider`o anche le forze messe in campo dalla presenza di luna e sole. Il tutto in un sistema di riferimento polare con asse coincidente con l'asse di rotazione terrestre. Per rappresentare la forma terrestre utilizzò l'ellissoide di rotazione ed ipotizzò la simmetria e la omogeneità di distribuzione delle masse, assumendo il centro di massa coincidente con il centro di volume.

L'autore propose di comprimere tutta la massa sulla superficie di quota zero, in due mosse. Prima rimuovere completamente la massa topografica, per poi riposizionarla sul geoide. Con il primo passaggio si ottiene una superficie pi`u regolare. Con il secondo si ottengono delle equazioni che consentono di descrivere il campo gravitazionale, per tutti i punti fuori dal geoide, tenendo in considerazione tutta la massa terrestre.

Con la formula indicata, nel suo articolo, al n.ro 10, cercò di esprime il potenziale gravitazionale tenendo in considerazione la forza Newtoniana e la rotazione terrestre :

$$
V = Y_0 \left(\frac{1}{r} + \frac{a}{r^2}u_1 + \frac{a^2}{r^3}u_2 + \ldots\right) - \frac{w^2 a^5}{2r^3} \left(\frac{1}{3} - \cos^2 \theta\right) \tag{1.22}
$$

Nella esposizione sono citate misure della gravità terrestre eseguite con il pendolo da cui risultano valori della gravità superiore nelle isole ed inferiore nei continenti. Tali misure venivano eseguite in modo differenziale con una coppia di pendoli identici. La differenza di periodo dei due pendoli forniva la differenza di accelerazione gravitazionale fra i punti in cui erano posti i due strumenti:

$$
g_1 - g_2 = g_1 \frac{(T_2^2 - T_1^2)}{T_2^2} \tag{1.23}
$$

L' autore suggerì anche un processo iterativo per raggiungere una "qualsivoglia precisione".

### F.R. Helmert (1843-1917) [33]

Friedrich Robert Helmert nacque in Germania a Freiberg, Sassonia, nel 1843 e morì a Potsdam nel 1917. Studiò a Dresda e a Lipsia, fu docente ad Aquisgrana e a Berlino.

La torre di Helmert in Potsdam costituisce il riferimento per l'ellissoide di Hayford, figura 1.11

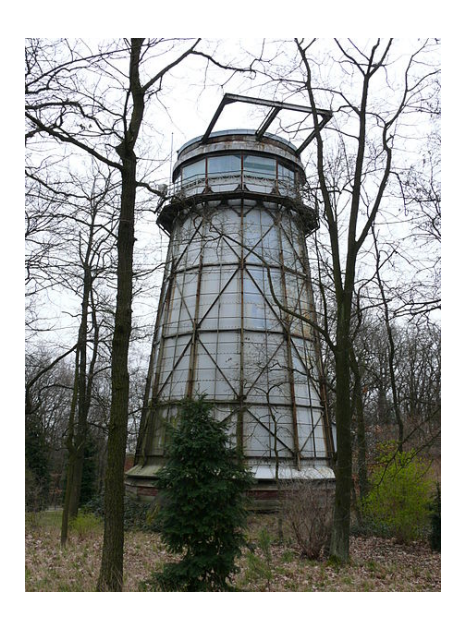

Figura 1.11: Torre di Helmert a Potsdam.

L'autore è noto, anche, per la celebre trasformazione a sette parametri utilizzata per il cambio di sistema di riferimento nello spazio tridimensionale.
Il testo "Die mathematischen und physikalischen Theorieen der hoheren Geodasie" [33], di cui Helmert è autore, riguarda le teorie matematiche e fisiche della geodesia e fu pubblicato nel 1884. Al suo nome è associata la quota ortometrica, cioè misurata lungo la verticale e con riferimento al geoide. La descrizione di questo tipo di quota e delle correzioni necessarie per tenere in considerazione la non uniformit`a della accelerazione gravitazionale, sono già esposte nelle pagine precedenti.

#### Pizzetti (1860-1918) [50]

Paolo Pizzetti nacque a Parma nel 1860 e morì a Pisa nel 1918. Si laureò a Roma dove rimase come assistente di Geodesia, in seguito ricoprì il ruolo di docente di geodesia a Genova ed anche a Pisa.

Pizzetti si occupò della DdV anche con l'articolo "Sopra il calcolo teorico delle deviazioni del Geoide dall' Ellissoide" [50]. Si tratta di una nota inviata alla Regia Accademia delle Scienze di Torino in qualità di socio corrispondente e allegata agli atti nella adunanza del 19 febbraio 1911, figura 1.12

Tenendo in considerazione i lavori di Stokes ed Helmert, supponendo sferica la forma della terra ed utilizzando un sistema di coordinate con asse polare coincidente con l'asse di rotazione terrestre, Pizzetti formulò la equazione della superficie di equilibrio terrestre :

$$
\frac{1}{r} = \frac{1}{a}(1 + \alpha t)
$$
\n(1.24)

in cui a rappresenta il raggio terrestre,  $\alpha$  una costante molto piccola e t una funzione della colatitudine (l'angolo rispetto all'asse polare).

Sviluppò le formule di Stokes e di Helmert, prendendo in considerazione due superfici equipotenziali vicine, l'una il geoide e l'altra assunta come superficie di riferimento. Suppose che la differenza fosse dovuta ad un sistema di eccessi e difetti di massa rappresentabili con uno strato superficiale di densità variabile (positiva o negativa) D distribuito sopra la superficie S, Somigliana (1929) ([64] pag. 348). Ottenne la equazione (1.25 ) dallo sviluppo

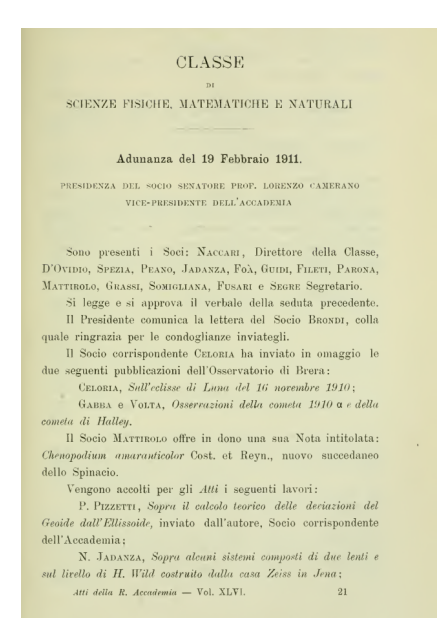

Figura 1.12: Atti della Regia Accademia delle scienze di Torino vol. 46.

di questa teoria che non prende in considerazione lo schiacciamento ai poli.

$$
G = \frac{4\pi}{3}af\theta_m\tag{1.25}
$$

Nella equazione (1.25) G rappresenta la gravità media superficiale e  $\theta_m$  la densità media terrestre.

Infine, nella conclusione dell'articolo, propose la formula  $(1.26)$  in cui  $D_0$ rappresenta la densità dello strato ideale perturbante:

$$
\Delta g = \frac{3}{2} \frac{G}{a} \left( \frac{D_0}{\theta_m} - N \right) \tag{1.26}
$$

### Somigliana (1860-1955) [64]

Carlo Somigliana nacque a Como nel 1860 e morì a Casanova Lanza nel 1955. Studiò a Pavia ed a Pisa. Iniziò la carriera di docente a Pavia per poi ricoprire la carica di Preside della Facolt`a di Scienze della Universit`a di Torino.

La equazione  $(1.27)$  porta il suo nome ed esprime la gravità su un ellissoide di semiassi  $a \in b$ , con valori della gravità variabili. Il valore all'equatore è

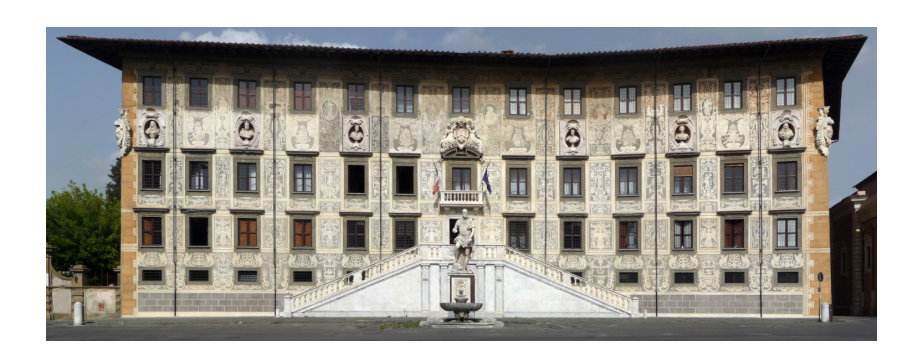

Figura 1.13: Scuola Normale Superiore in Pisa.

espresso da  $\gamma_a$  e quello al polo da  $\gamma_b$ .

$$
\gamma = \frac{a\gamma_a \cos^2 \phi + b\gamma_b \sin^2 \phi}{(a^2 \cos^2 \phi + b^2 \sin^2 \phi)^{1/2}}
$$
(1.27)

Tenendo in considerazione la gravit`a Newtoniana e la forza centrifuga, Somigliana scrisse le equazioni di definizione dell' ellissoide in funzione di quattro parametri :  $GM, J_2, \omega, a$ . Nelle equazioni di Somigliana GM rappresenta la massa terrestre,  $J_2$  è il parametro che descrive lo schiacciamento dell'ellissoide ed oggi si determina in funzione dello spostamento del piano di rivoluzione dei satelliti artificiali,  $\omega$  rappresenta la velocità di rotazione della terra attorno al proprio asse ed a rappresenta il semiasse maggiore. Il valore di a serve per individuare, nella famiglia degli ellissoidi descritta, quello scelto come riferimento.

Pizzetti e Somigliana definirono la formula che descrive la gravità terrestre sull' ellissoide di rotazione che è stata adottata dalla International Association of Geodesy (IAG) [35] [12].

### Molodensky (1909-1991) [47][48]

Mikhail Sergeevich Molodensky nacque in Russia a Epiphan nella provincia di Tula nel 1909 e morì nel 1991. Suo padre era prete, posizione difficile e pericolosa nella prima parte del XX secolo, in Russia. Mikhail Molodensky studiò a Tula, a Leningrado e a Mosca. Lavorò ed insegnò al TsNIIGAik (L' Istituto Centrale di Ricerca Scientifica e Geodesia ) in Leningrado e Mosca.

Reposer information of the response to the chief poregrapouré nordine, renordine n'ainterentie nesses B restors observative importante) usomeno xcoskaguner bie zación (migravinación Bce wan holanau romancumen goin, HUIEN AUWURN IL C 1280 Chyvaunus xcocking yewns crosserve refune ospessu mound garymagaeux myselve. Meplos raciones w eygouto Morgeneur.  $2b - 11.1965$ 

Figura 1.14: Testo autografo di Molodensky, 1955.

Seguendo la traccia di Pizzetti e Somigliana, anche Molodesky propose l'utilizzo dell'ellissoide come superficie di riferimento e la misura della quota lungo la sua normale. Per la definizione della quota il utilizzò il potenziale gravitazionale terrestre come grandezza di riferimento.

$$
W = F_2(S, g) \tag{1.28}
$$

Nella equazione  $(1.28)$  con W ci si riferisce al potenziale gravitazionale, con con  $S$  alla superficie di riferimento e con  $g$  al vettore gravità.

Ma l'elemento caratterizzante della sua teoria fu la introduzione di una superficie detta Telluroide. Esso fu definito in modo che in ogni suo punto il potenziale normale fosse uguale al geo-potenziale del punto che si trova sulla superficie terrestre lungo la medesima normale,  $U(Q) = W(P)$ . Nella figura 1.15 il punto  $Q$  si trova sul telluroide mentre il punto  $P$  è sulla superficie terrestre. La differenza di quota, misurata lungo la normale, fra  $Q$  e  $P$  è detta anomalia ed è indicata con ζ. Riportando ζ sull' ellissoide si ottiene una superficie detta quasi-geoide, figura 1.9.

Molodesky trattò anche aspetti attinenti la modifica della gravità in seguito ad una variazione della velocit`a di rotazione della terra. Se la modifica

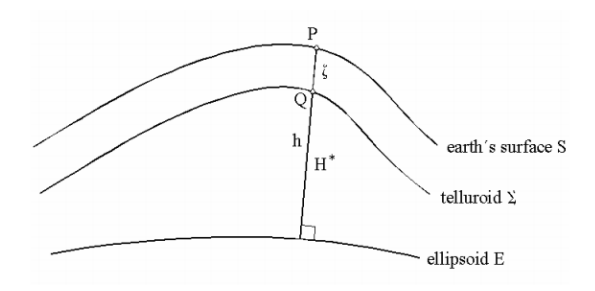

Figura 1.15: La quota normale  $H^*$  secondo Molodensky.

non è imputabile a forze esterne al globo terrestre, il cambiamento della velocità di rotazione terrestre è legato ad una variazione della distribuzione delle masse di tipo oscillatorio. Naturalmente la velocità di rotazione terrestre  $w$ ha variazioni molto contenute. Una piccola e secolare modifica della velocità di rotazione terrestre è nota da lungo tempo ed è imputata alle maree lunari degli oceani. Il fenomeno viene correlato al lento moto di recessione della luna rispetto alla terra.

### W.A. Heiskanen (1895-1971) & H. Moritz [32]

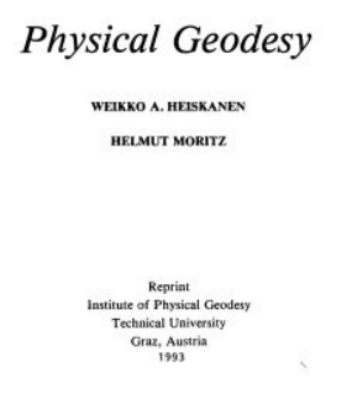

Figura 1.16: Copertina del testo Physical Geodesy.

Veikko Aleksanteri Heiskanen nacque in Finlandia a Kangaslampi nel 1895 e morì a Helsinki nel 1971. Fu professore di geodesia all'università di Helsinki, fece parte dell 'Istituto Geodetico Finlandese e fu ricercatore presso la università dell ' Ohio.

Helmut Moritz è nato in Austria a Graz nel 1933, ha studiato a Graz, collaborato con le università dell' Ohio, di Hannover e Wuhan, è stato professore di geodesia presso la universit`a tecnica di Berlino.

W.A. Heiskanen e H. Moritz hanno scritto un trattato generale sulla geodesia citato da molti autori e preso usualmente come principale riferimento per quanto attiene le formule fondamentali della geodesia, Heiskanen & Moritz, (1967) [32].

### Hipkin [35]

Roger Hipkin è honorary fellow presso la Scuola di Geoscienza della Università di Edimburgo. L'articolo "Defining the geoid by  $W = W_0 \equiv U_0$ : Theory and practice of a modern height system" è stato presentato nel 2002 al terzo meeting della commissione internazionale su gravità e geoide, in Salonicco. Anche Hipkin utilizza l'ellissoide come superficie di riferimento

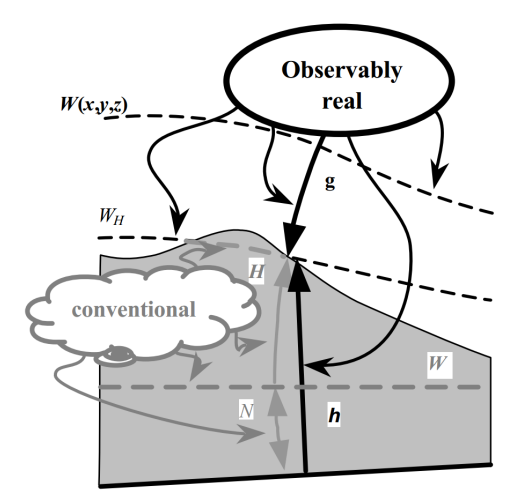

Figura 1.17: Il mondo reale e il grigio mondo sotterraneo.

precisando che la esistenza dei sistemi GNSS consente di definire con accuratezza il valore dei parametri necessari  $w, GM, J_2$  alla sua definizione. Essi si ricavano dalle caratteristiche delle orbite dei satelliti artificiali, mentre a, raggio equatoriale può essere definito convenzionalmente.

La soluzione proposta da Hipkin per la definizione di quota fa riferimento al potenziale gravitazionale, lasciando aperto il problema della materializzazione dei capisaldi. Riferire il potenziale ad un caposaldo, secondo l'autore, sembra non essere la idea migliore a causa dei movimenti tettonici che provocano lo spostamento dei manufatti nel tempo [35].

Naturalmente riferendosi al potenziale gravitazionale la quota è espressa con una grandezza fisica che ha dimensioni diverse dalla distanza. D'altra parte nella moderna metrologia, fa notare Hipkin, anche la distanza è espressa come un tempo per la velocit`a della luce. Per ottenere una distanza partendo dal potenziale gravitazionale terrestre, come già visto, è necessario dividerlo per una accelerazione. Anche il problema della direzione di misura della quota è un problema aperto. Come è noto la verticale è una linea curva e non coincide con la normale all' ellissoide.

Se indichiamo con $W_0^\prime$ il potenziale della gravità terrestre assunto come riferimento e con ${\mathbb W}_Q$ il potenziale del punto Q allora il ' numero geo-potenziale' per Q vale :

$$
C_Q = W'_0 - W_Q \tag{1.29}
$$

Questo numero ha la proprietà di essere un valore unico per ogni punto e il luogo in cui questo valore è costante è una superficie equipotenziale del campo gravitazionale terrestre. La sua unità di misura è la stessa del potenziale gravitazionale terrestre, vale a dire  $m^2/sec^2$ .

La quantità  $C_Q$  può essere interpretata come la quota misurata lungo la normale all' ellissoide di riferimento, tale valore si pu`o ottenere moltiplicando  $H_Q^n$ per il valore medio della gravità lungo la stessa normale all' ellissoide, come evidenziato nella equazione (1.30).

$$
C_Q = H_Q^n \overline{\gamma}_Q \tag{1.30}
$$

Dalla equazione  $(1.30)$  è immediato ottenere la  $(1.31)$ 

$$
H_Q^n = \frac{C_Q}{\overline{\gamma}_Q} \tag{1.31}
$$

in cui la quota normale del punto  $Q$  è espressa in metri, anche se una superficie con  $H^n$  costante non è una superficie equipotenziale del campo gravitazionale terrestre. Infatti l'altezza è misurata rispetto all'ellissoide, il quale non è una superficie equipotenziale del campo gravitazionale. Inoltre è necessario tenere presente che essa è misurata lungo la normale all'ellissoide che non coincide con la verticale, vedi figura 1.18

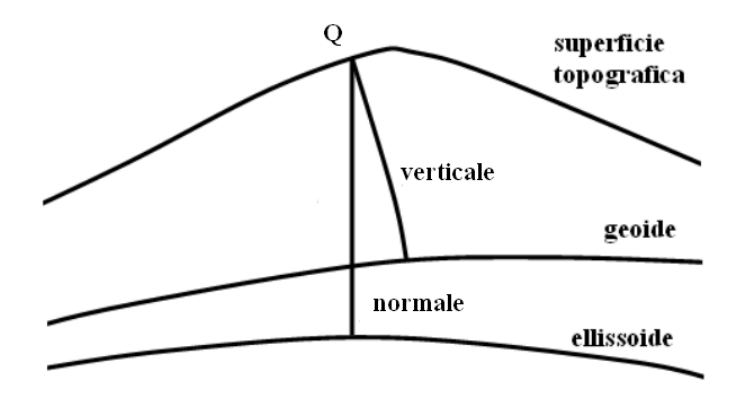

Figura 1.18: Verticale e normale all' ellissoide.

La presente definizione di quota ha alcuni aspetti particolari. Si tratta di complicazioni che nascono dalla necessità di descrivere, per via matematica, una realt`a fisica complessa, non omogenea e variabile nel tempo. Un primo problema si presenta se si desidera determinare quote di punti interni alla superficie terrestre. In realtà la operazione non è matematicamente accettabile in quanto la determinazione del potenziale si esegue utilizzando formule che considerano tutta la massa terrestre concentrata nel suo centro di massa e quindi non esterna al punto considerato. Fin dalle equazioni di Pizzetti e Somigliana è stata adottato lo schema che ipotizza tutta la massa terrestre concentrata nel suo centro di massa, assunto come origine del sistema di riferimento. Mentre volendo determinare il potenziale di un punto interno alla superficie terrestre si considera una zona che non racchiude tutta la massa terrestre.

Altro aspetto da tenere presente è la variazione nel tempo. Secondo Hipkin [35] per quanto riguarda le maree cicliche è possibile introdurre un valore medio, mentre è più consistente la variazione introdotta dalle maree 'permanenti', come le derive dei continenti. Esse possono essere dovute a forze esterne, che sono una conseguenza di variazioni di potenziali esistenti. L'autore afferma che se si considerano periodi di tempo molto lunghi la terra si comporta più come un fluido perfetto che come un corpo solido.

Infine c'è da individuare il valore di  $W_0$  e materializzare dei capisaldi di riferimento. Ovviamente, come già discusso, non è una buona idea riferire il potenziale  $W_0$  al livello medio dei mari. La proposta è di assumere il valore zero all'infinito, mentre la edificazione di capisaldi con potenziale gravitazionale pari a  $W_0$  può essere un problema poiché il potenziale del caposaldo cambierà nel tempo. La opzione corretta secondo Hipkin è far coincidere la superficie equipotenziale di riferimento con l' ellissoide, con questa scelta non esisterebbero capisaldi materializzati ed il riferimento rimarrebbe virtuale. Resta inteso che, non essendo l'ellissoide una superficie equipotenziale del campo gravitazionale terrestre, sarebbe necessario introdurre le opportune correzioni locali.

#### Alla ricerca dell' 'Unified Height System' (UHS).

 $\dot{E}$  evidente la necessità di un sistema di riferimento globale anche per le quote. Per rispondere a questa richiesta l' IAG ha promosso la realizzazione di un gruppo di lavoro, i cui componenti sono elencati in figura 1.19, per giungere alla definizione della superficie equipotenziale del campo gravitazionale da assumere come riferimento per le quote. Il gruppo di lavoro della IAG, "Vertical Datum Standardisation" (VDS) dipende direttamente da GGOS tema 1 ed `e supportato da IAG commissione 1(Reference Frames), da IAG commissione 2( Gravity Field) e da International Gravity Field Service (IGFS).

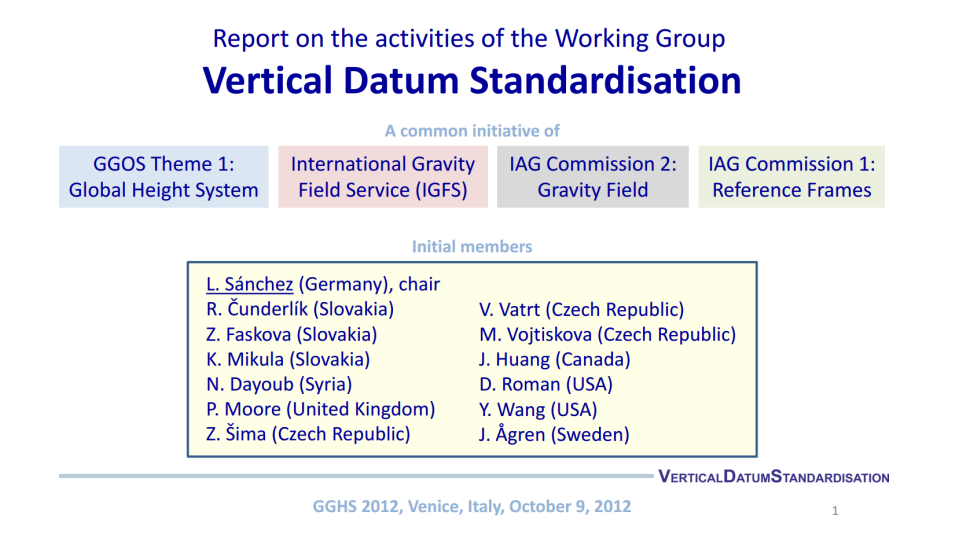

Figura 1.19: Gruppo di lavoro per il Vertical Datum Standardisation [54].

La necessità di un sistema di riferimento per le quote che sia globale e pi`u accurato dei fenomeni che si desiderano descrivere, come il cambiamento climatico terrestre, è oramai cogente e irrinunciabile. Questo riferimento dovrebbe essere stabile nel tempo e presentare una accuratezza uniforme sul globo terrestre. Il principale proposito è quello di definire un riferimento che utilizzi il campo gravitazionale terrestre e che realizzi un supporto fisico e geometrico di precisione centimetrica, che contribuisca alla unificazione dei sistemi locali esistenti e che garantisca delle coordinate verticali globali con uniforme precisione e che abbia una certa stabilità a lungo termine. Sanchez  $(2013)$  [55] [56].

In "Report on the activities of the Working Group Vertical Datum Standardisation" sono indicati alcuni valori di  $W_0$  assunti nei vari anni dal 1992 al 2012 essi variano da 62'636'860,850  $m^2s^{-2}$  a 62'636'854,2  $m^2s^{-2}$ , Sanchez (2012) [54]. Si tenga presente che si hanno valori di  $W_0$  minori allontanandosi dal centro della massa terrestre. La figura 1.20 riporta alcuni dei valori proposti per  $W_0$ .

Un contributo alla definizione di un sistema di riferimento globale per le quote è stato fornito dal satellite GOCE (Gravity Field and Steady State

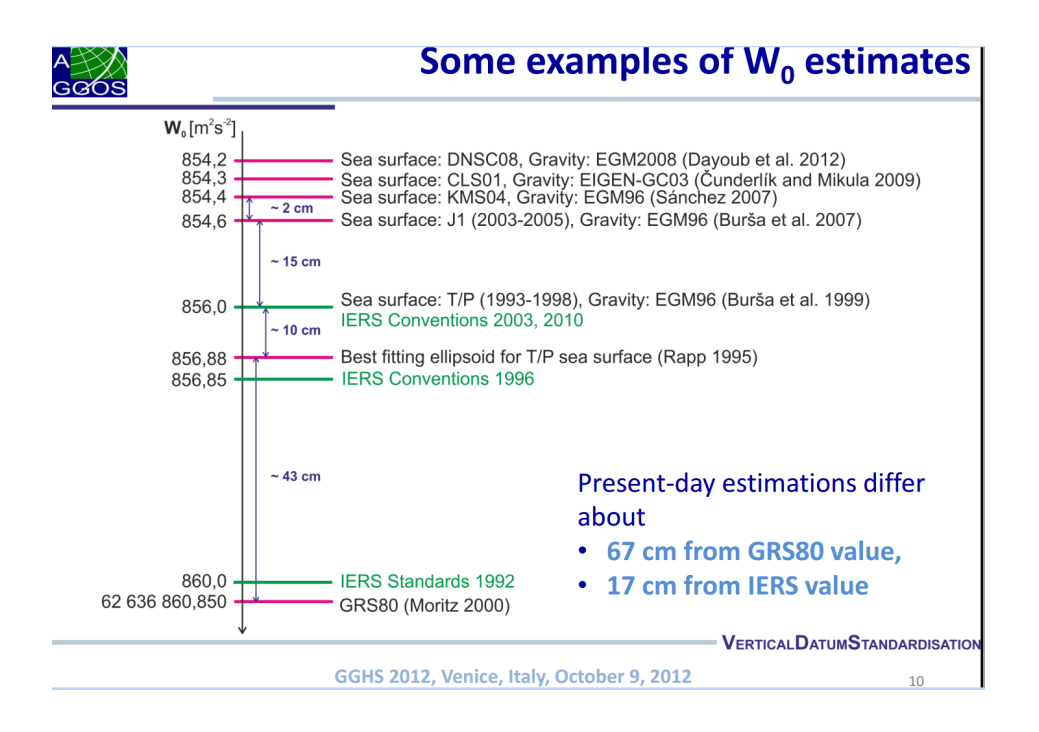

Figura 1.20: Alcune stime di Wo.

Ocean Circulation Explorer) lanciato il 17 Marzo del 2009 da ESA (Agenzia Spaziale Europea). GOCE era un satellite di osservazione della Terra che aveva come principale obiettivo lo sviluppo di modelli gravitazionali locali e globali. Le esecuzione di misure molto precise e la determinazione della loro variazione temporale erano gli scopi principali del progetto. Sostanzialmente la missione GOCE aveva come obiettivo scientifico la produzione di una mappa di alta precisione del geoide terrestre per mezzo di misure globali del campo gravitazionale terrestre. Il satellite GOCE era dotato di un complesso gradiometro che ha consentito di misurare la gravità terrestre con elevata accuratezza (1-2 mgal, 1 milligal equivale a  $1cm/sec^2 = 0, 01m/sec^2$ ). Le misure eseguite consentiranno di determinare il geoide con una risoluzione di 100 m ed una precisione centimetrica. Il satellite GOCE è rientrato nella atmosfera terrestre , disintegrandosi, presso le isole Falkland l'11 novembre 2013.

I contributi al tema della definizione di quota sono numerosi, si cita a

solo titolo di esempio Crocetto (1994) [22] e Borghi (2007)[8].

Anche il tema della determinazione della DdV è stato oggetto di numerosi studi, si cita a titolo di esempio Soler(1989)[63], Kostakis( 1999) [43], Featherstone(2009) [26], Hirt(2010) [39] e [36].

# 1.2 Area di studio

La zona di studio si trova a circa 25 km a Est di Bologna, nel comune di Medicina. Nell' area sono presenti alcuni radiotelescopi dell' Istituto Nazionale di AstroFisica (INAF), si tratta della Croce del nord e di una antenna parabolica con diametro di 32 metri, figura 1.21

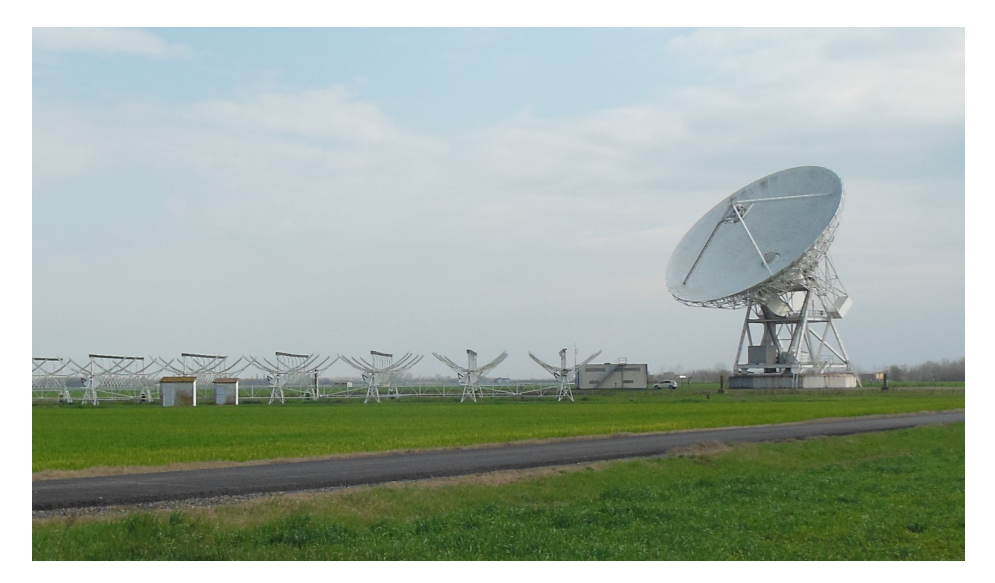

Figura 1.21: Radiotelescopi in Medicina.

La 'Croce del Nord' è costituita da due bracci perpendicolari, uno lungo 640 m in direzione Nord-Sud ed uno in direzione Est-Ovest lungo 564 m. Questa antenna osserva una finestra di frequenze larga circa 2.7 MHz e centrata a 408 MHz.La Croce del Nord `e stata utilizzata per realizzare delle mappature ad alta sensibilità di ampie aree del cielo.

La antenna parabolica di 32 m di diametro viene utilizzata sia singolarmente sia per misure interferometriche. Nel secondo caso lavora in contemporanea con altre antenne del consorzio EVN (European Very Long Baseline Interferometry Network). La tecnica VLBI consente di determinare le distanze fra le antenne con precisione millimetrica. La determinazione della deflessione della verticale in prossimità di questo complesso di antenne assume una importanza particolare, Abbondanza (2009)[3][2]. Sulle antenne di Medicina sono stati realizzati numerosi studi, a titolo di esempio si citano, Sarti (2009)[61], (2009) [60], (2013) [57]. Per quanto attiene le antenne VLBI ed i siti colocati si può citare Clark (1988) [19], Dawson (2007) [23], Kallio(2013)[42] e Gong(2014)[30].

Il rilievo con tecniche GNSS e classiche, utilizzato per la determinazione delle componenti della DdV, avendo dimensioni limitate soffre delle forti instabilità nella stima dei parametri di rotazione. Il problema si presenta soprattutto a causa del livello di rumore nella misura delle quote GNSS che, su brevi distanze, porta a forti errori in termini angolari. Per questo motivo le lunghezze dei due segmenti di misura sono state estese a circa 1 km, portando la incertezza di determinazione allo stesso livello della sensibilità dei compensatori biassiali degli strumenti di misura, vale a dire 0.3"-0.5",Ceylan(2009) [13]

### 1.2.1 Monumentazione dei capisaldi

Per determinare il valore di deflessione della verticale sono stati materializzati alcuni capisaldi nel terreno circostante i radiotelescopi. I quattro riferimenti principali individuano due direzioni approssimativamente Nord-Sud ed Ovest-Est. Dovendo collegare questi riferimenti con delle linee di livellazione geometrica in alta precisione, altri capisaldi intermedi sono stati posizionati al fine di interrompere le linee più lunghe. La figura 1.22 è una planimetria della zona che evidenzia la posizione dei segnali e la lunghezza delle linee di livellazione. Il terreno ha un andamento pianeggiante ed è praticamente orizzontale. La viabilit`a presente consente la esecuzione delle misure in modo agevole e veloce.

Sono stati posti in opera, complessivamente, 7 capisaldi, quattro materializzati per mezzo di chiodi su manufatti in calcestruzzo e tre utilizzando dei pali infissi nel terreno e liberi di scorrere, all'interno di tubi in plastica, per i primi 60 cm. I capisaldi Nord, Ovest, Sud-Est1 e Sud-Est2 sono realizzati con chiodi. Nella figura 1.23 `e rappresentato il caposaldo Nord, materializzato con un chiodo sparato sulla spalletta in calcestruzzo di un ponticello

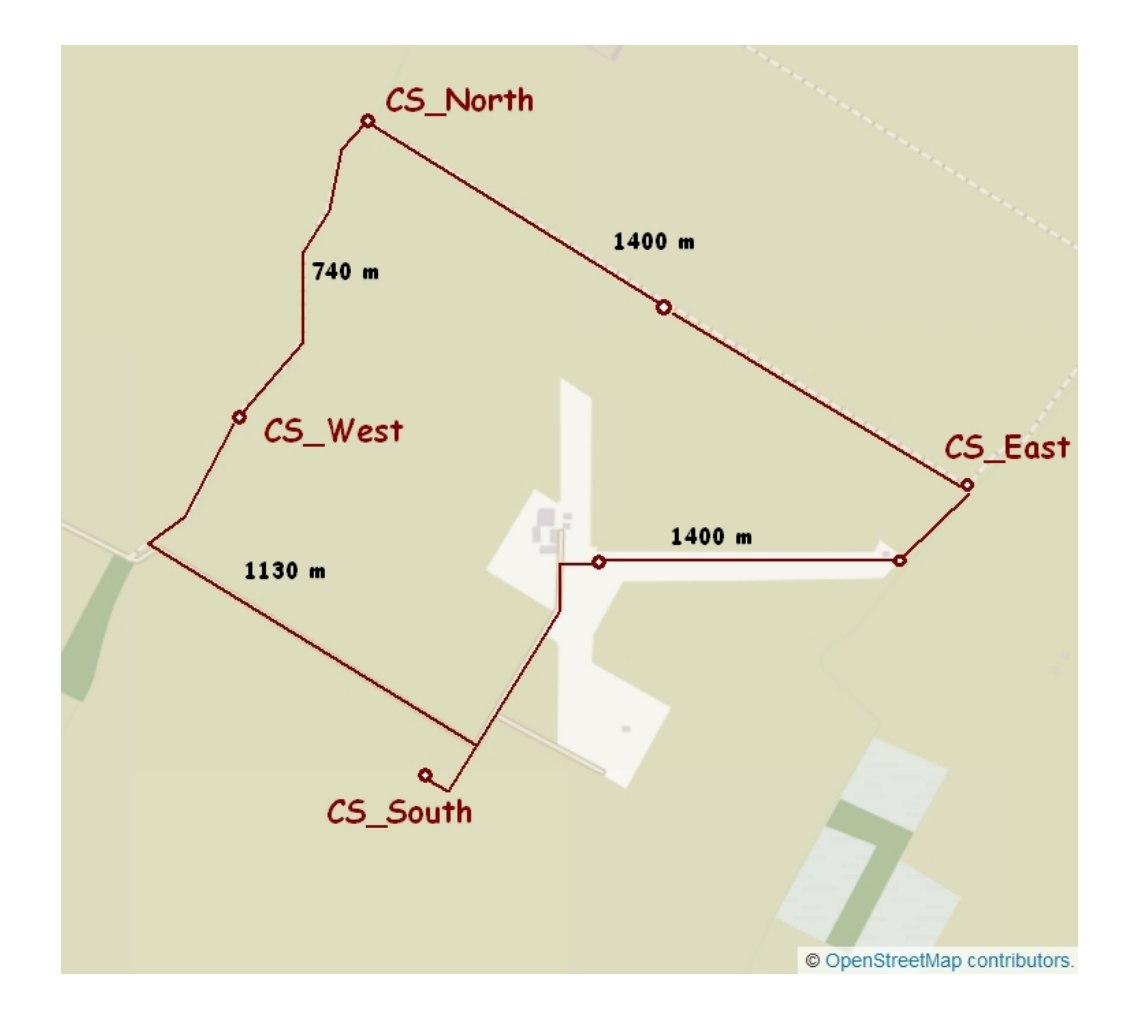

Figura 1.22: Linee di livellazione in Medicina.

carrabile. I capisaldi Nord-Est, Est e Sud sono stati materializzati con pali infissi nel terreno. La realizzazione e la posa in opera di questi capisaldi è stata un poco particolare poiché i pali posizionati nel terreno potrebbero subire movimenti verticali, come ben descritto in "Experimental test on control points materialization for the study of vertical movements of soil and its interactions with ground water contents", Vittuari (2014) [68]. In questo articolo gli autori evidenziano la entità degli spostamenti verticali dovuti alle piogge per capisaldi infissi nel terreno. In particolare sono stati misurati, nella zona di Medicina, gli spostamenti verticali di alcuni capisaldi fondati

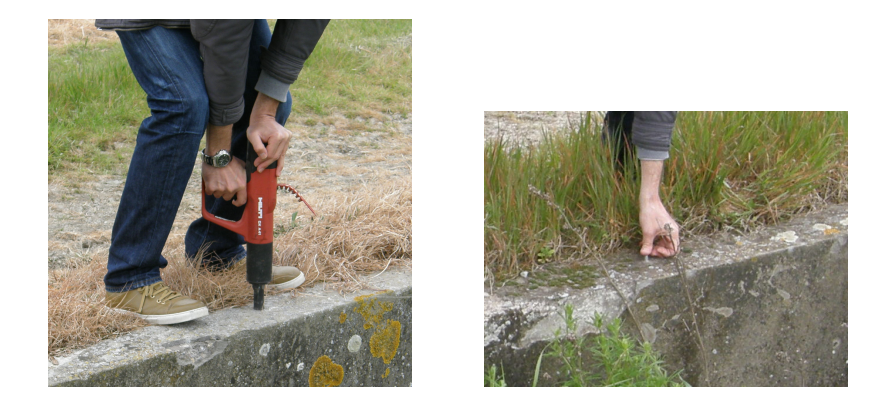

Figura 1.23: Materializzazione del caposaldo Nord.

a diverse profondit`a. Con un monitoraggio durato circa 2 mesi, gli autori

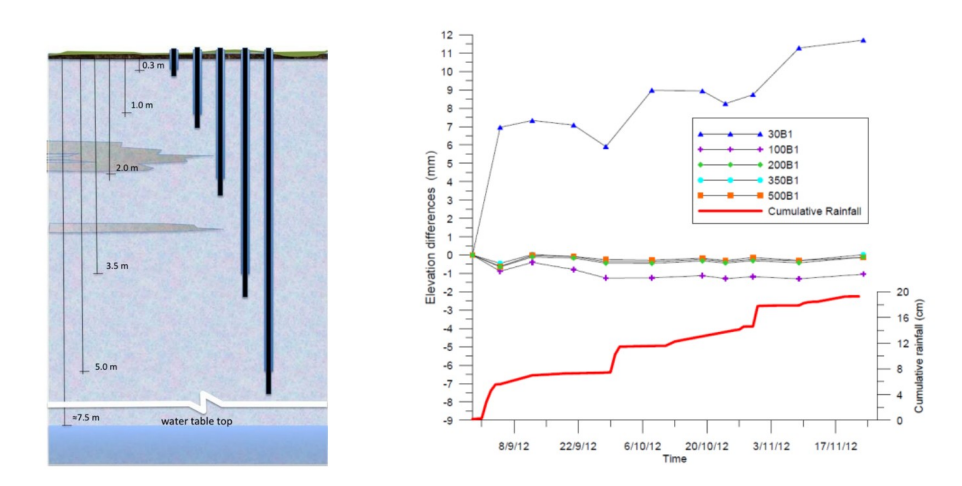

Figura 1.24: Tipi di capisaldi e loro movimenti verticali [68].

hanno evidenziato i movimenti verticali dei vari riferimenti a seguito della modifica della umidit`a del terreno, causata dalle piogge. Nella figura 1.24 sono evidenziati i grafici degli spostamenti verticali dei capisaldi nel tempo. Con linea rossa è indicata la quantità di pioggia complessiva durante il periodo di monitoraggio. Il grafico evidenzia come il caposaldo fondato a 30 cm di profondit`a abbia subito spostamenti verticali di diversi millimetri come

conseguenza delle precipitazioni meteoriche, mentre la quota dei capisaldi fondati a profondità pari o superiore al metro risulti non influenzata dalle piogge.

Al fine di ridurre questi temibili spostamenti, evidenti soprattutto in caso di pioggia, sono stati messi in atto alcuni accorgimenti. Sostanzialmente i primi 60 cm di caposaldo aveva la possibilità di scorrere all'interno di un tubo in plastica che ne impediva il contatto col terreno. Per realizzare lo schema desiderato le operazioni iniziarono con la perforazione del terreno per circa 60 cm, come visibile in figura 1.25.

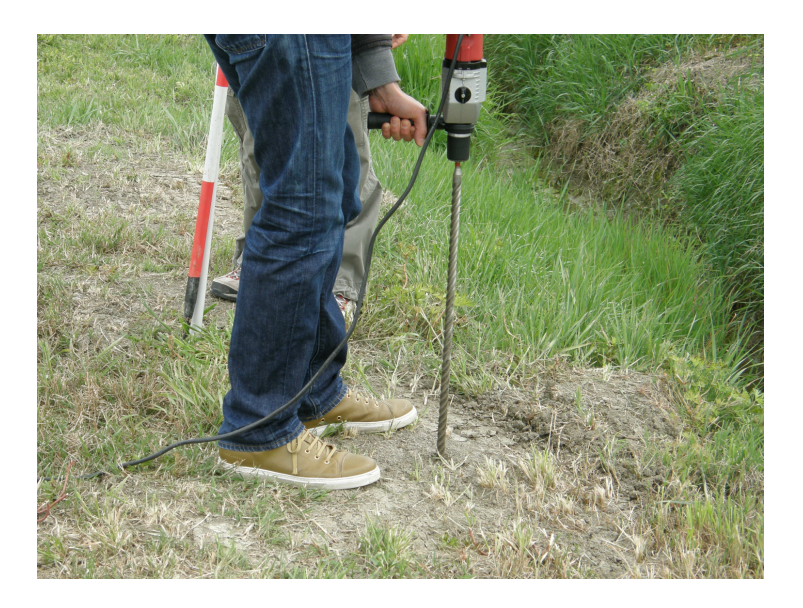

Figura 1.25: Caposaldo nel terreno, perforazione.

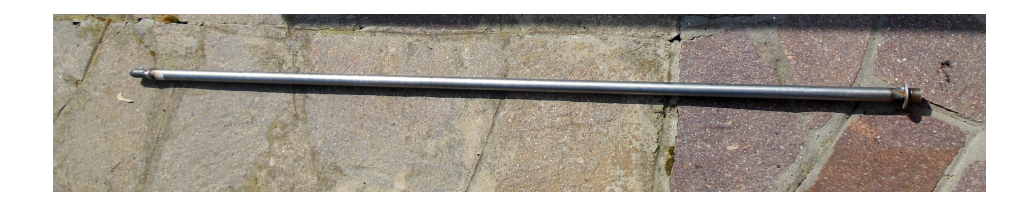

Figura 1.26: tubo per caposaldo.

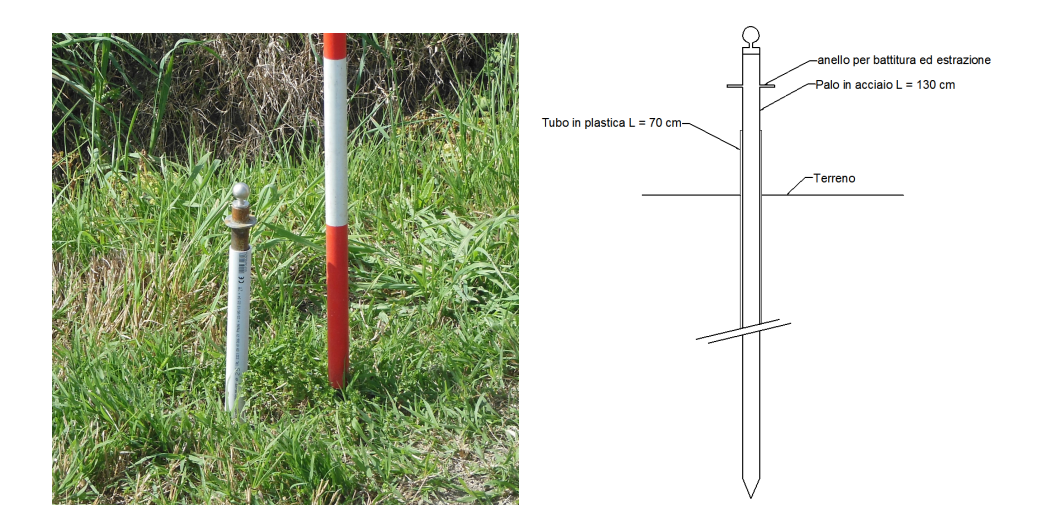

Figura 1.27: Caposaldo Sud e suo schema.

Nel foro realizzato con il trapano è stato posizionato un tubo in materiale plastico del diametro di 25 mm e lungo circa 70 cm. Si è proceduto, quindi, con la infissione del caposaldo realizzato con un particolare tubo in acciaio di diametro 20 mm. Il tubo era provvisto di una punta per la infissione nel terreno e di un anello in sommità, utile sia in fase di posizionamento che per la estrazione del caposaldo a fine rilievo, figura 1.26. In sommità al tubo era posta, per mezzo di un collegamento filettato a battuta, una sfera in alluminio che materializzava il riferimento per le misure. Il piano orizzontale tangente alla parte superiore della sfera costituiva la materializzazione della quota di riferimento per il caposaldo. Nella figura 1.27 è visibile il caposaldo Sud posto in opera. Il posizionamento dei capisaldi è stato realizzato nella sola giornata del 3 aprile 2014.

## 1.3 Strumenti e metodi

Il primo metodo utilizzato per determinare il valore della deflessione della verticale ha richiesto due campagne di misura, naturalmente riferite agli stessi capisaldi. La prima è stata eseguita con la classica livellazione geometrica composta dal mezzo, la seconda utilizzando quattro ricevitori GNSS.

## 1.3.1 Livellazione geometrica

La livellazione geometrica composta è stata eseguita con autolivello a lettura digitale, stadie in alluminio con graduazione su nastro di invar e piastre di appoggio con calotta semisferica. Nella figura 1.28 uno degli strumenti utilizzati.

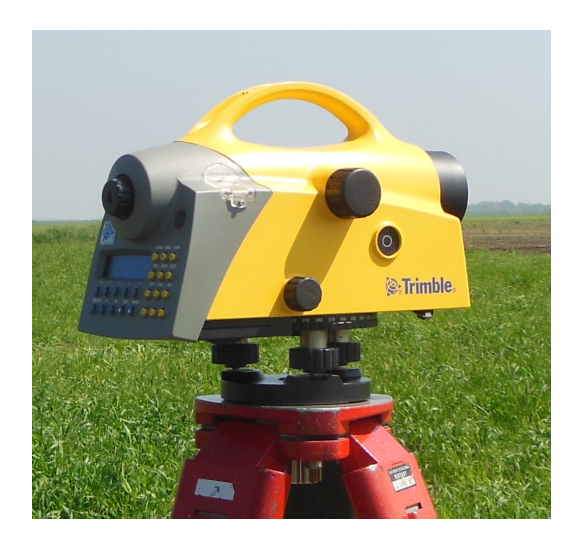

Figura 1.28: Autolivello Trimble.

Le linee per la livellazione geometrica collegavano i 4 capisaldi principali, Nord, Est, Sud e Ovest, utilizzando alcuni capisaldi intermedi che erano posizionati sui percorsi pi`u lunghi. In particolare sulla linea Nord-Est, lunga circa 1400 m, era posizionato un caposaldo intermedio denominato N-E e sulla linea Sud-Est, di circa 1500 m, erano posizionati due capisaldi intermedi

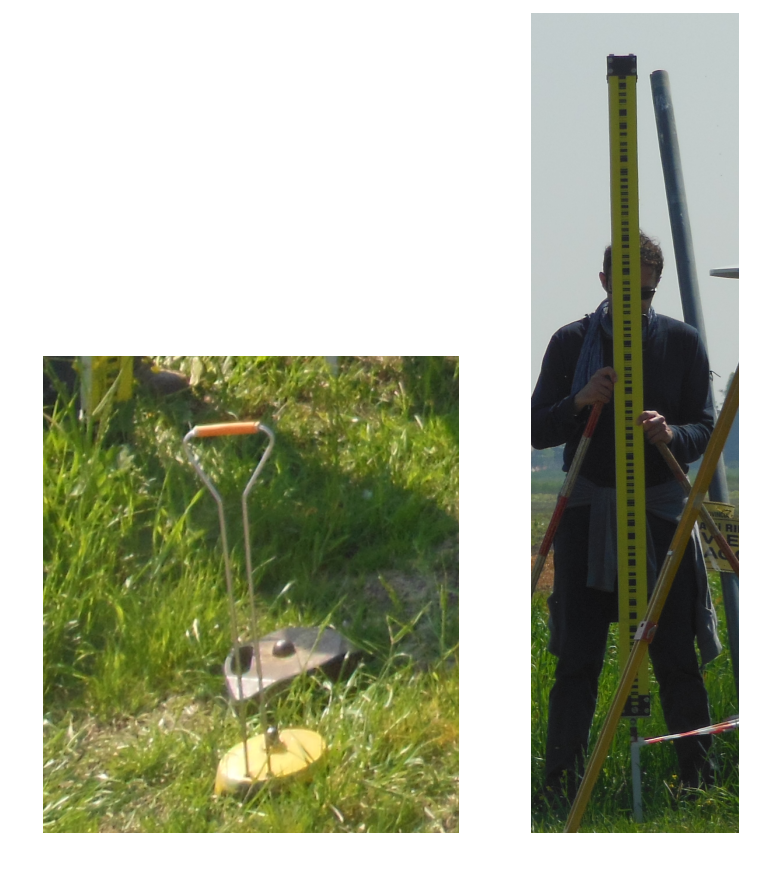

Figura 1.29: Piastre di appoggio e stadia.

denominati S-E1 e S-E2. Con questa strategia, sono stati eseguiti 7 tratti in andata e ritorno.

La lunghezza delle battute e controbattute è stata contenuta nell'intorno dei 30 m ed una particolare cura è stata posta al fine di posizionare il livello ad uguale distanza dalle stadie. Sostanzialmente prima di eseguire le letture di dislivello si è sempre controllato che la distanza delle due stadie dal livello fosse la medesima.

Le linee di livellazione geometrica sono state eseguite da due squadre in una sola giornata, il 14 aprile 2014. Nella tabella 1.1 è riassunto il risultato del rilievo. Sostanzialmente con questo rilievo si è ottenuto il dislivello ortometrico fra i capisaldi CS-North, CS-South e quello fra i capisaldi CS-East, CS-West. Per ottenre la desiderata deflessione della verticale è necessario de-

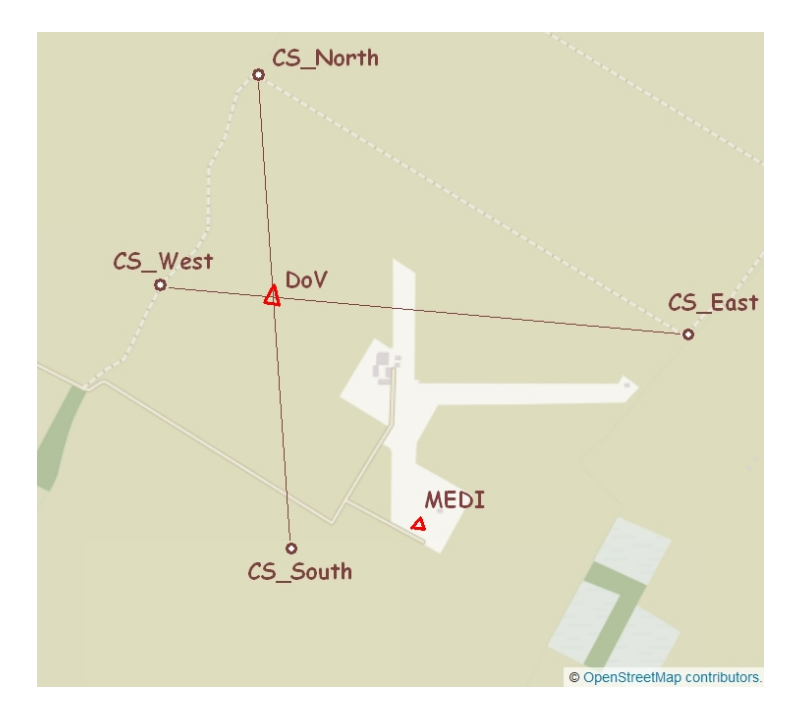

Figura 1.30: Medicina, planimetria dei capisaldi e dei punti di riferimento.

terminare gli stessi dislivelli con riferimento all' ellissoide. Si rammenta che le due direzioni individuate dai capisaldi non sono ortogonali e non individuano esattamente le direzioni Nord-Sud ed Est-Ovest.

| Direzione           | Dislivello $(m)$ |
|---------------------|------------------|
| CS North - CS South | 0,83174          |
| CS East - CS West   | 1,37532          |

Tabella 1.1: Dislivelli fra i capisaldi determinati con la livellazione geometrica.

## 1.3.2 Rilievo GNSS

Quattro antenne per ricevere il segnale GNSS sono state posizionate in prossimit`a dei capisaldi principali, CS-North, CS-East, CS-South e CS-West. Tutte le antenne erano operative prima delle ore 11 e la sessione di registrazione è proseguita fino alle ore 19. In questo modo sono state garantite almeno 8 ore di registrazione dati per tutte le stazioni.

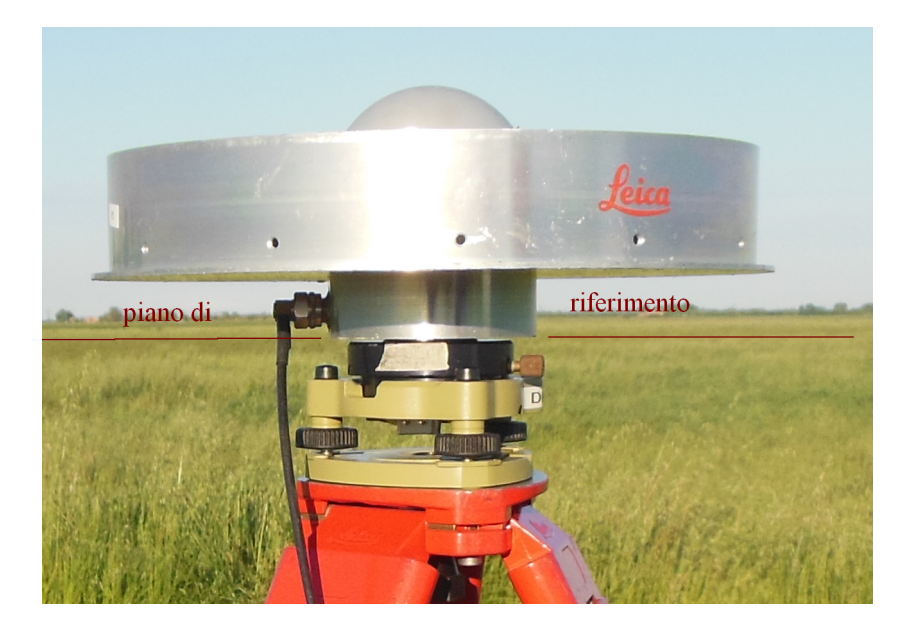

Figura 1.31: Antenna GNSS e il suo piano di riferimento.

Un aspetto particolarmente interessante è la determinazione del dislivello fra il piano di riferimento della antenna, detto Antenna Reference Point (ARP), ed il vicino caposaldo. La campagna di misure e eseguita con antenne GNSS deve ovviamente essere riferita agli stessi capisaldi utilizzati per la livellazione geometrica. Si presenta quindi la necessità di determinare con grande precisione la differenza di quota fra la singola antenna ed il caposaldo vicino. Per questo scopo si `e utilizzato un autolivello ottico-meccanico dotato di lamina pian-parallela, posizionato ad eguale distanza da antenna e caposaldo. Lo strumento è visibile in figura 1.32. Si è posizionato il livello in stazione in modo che il piano di riferimento dell'antenna GNSS cadesse

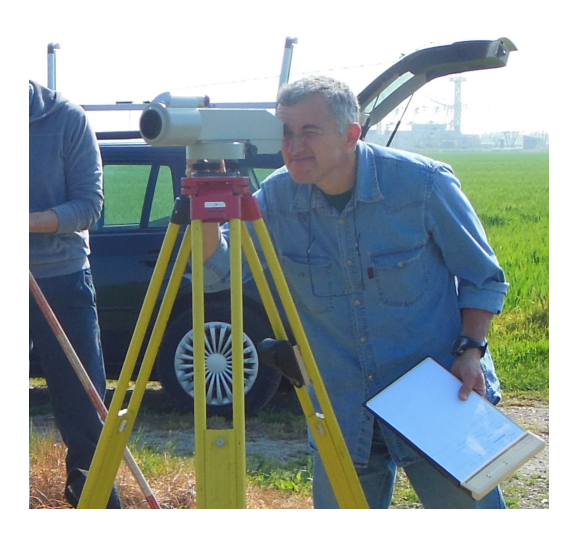

Figura 1.32: Livello con lamina pian-parallela.

nel campo di azione della lamina pian-parallela. Questa condizione non è semplice da ottenere ed è possibile procedere solo per tentativi, variando la altezza dello strumento centrando la livella sferica ed eseguendo un tentativo di lettura. Si è proceduto quindi alla lettura al micrometro collimando il piano di riferimento dell'antenna. Con la necessaria rotazione del livello si è passati alla lettura della stadia posta sul vicino caposaldo. Nella tabella 1.2 sono raccolti i risultati di queste misure.

| Caposaldo | $CS-ARP$ |  |
|-----------|----------|--|
|           | (m)      |  |
| $CS$ East | 1,0235   |  |
| CS North  | 1,2873   |  |
| CS South  | 1,1812   |  |
| CS West   | 1,3923   |  |

Tabella 1.2: Dislivelli fra ARP e capisaldi.

Questo rilievo è stato eseguito nella giornata del 17 aprile 2014.

I dati raccolti nelle oltre 8 ore di registrazione dagli strumenti collegati alle quattro antenne sono stati processati con il Bernese 5.2, ottenendo le coordinate finali per i capisaldi esposte nella tabella 1.3 .

Per ottenere le differenze di quota fra i capisaldi è sufficiente sommare alla quota dell'antenna ricevente il dislivello fra ARP e caposaldo, ottenendo cos`ı la quota ellissoidica dei quattro capisaldi principali. Nella tabella 1.4 sono raccolti questi risultati.

Note le quote ellissoidiche dei capisaldi è semplice calcolare, per differenza, i dislivelli ellissoidici fra il CS-North e CS-South, così come il dislivello fra CS-East e CS-West. Nella tabella 1.5 è esposto il risultato di questi calcoli e la distanza fra i capisaldi considerati.

| Stazione          | coordinata  | Valore        | errore RMS |
|-------------------|-------------|---------------|------------|
| CS <sub>Est</sub> | X           | 4460869.30774 | 0.00016    |
|                   | Y           | 920195.09987  | 0.00009    |
|                   | Ζ           | 4449909.55373 | 0.00016    |
|                   | U           | 49.37698      | 0.00020    |
|                   | $\mathbf N$ | 44.5250721    | 0.00011    |
|                   | E           | 11.6555753    | 0.0000     |
| CS Nord           | X           | 4460611.53927 | 0.00017    |
|                   | Y           | 918925.23687  | 0.00009    |
|                   | Ζ           | 4450428.36079 | 0.00016    |
|                   | U           | 50.43906      | 0.00021    |
|                   | $\mathbf N$ | 44.5316116    | 0.00011    |
|                   | E           | 11.6405842    | 0.00009    |
| CS Sud            | X           | 4461513.90385 | 0.00017    |
|                   | Y           | 919194.29584  | 0.00009    |
|                   | Ζ           | 4449475.58712 | 0.00017    |
|                   | U           | 51.13017      | 0.00021    |
|                   | $\mathbf N$ | 44.5195792    | 0.00012    |
|                   | E           | 11.6416087    | 0.00009    |
| CS Ovest          | X           | 4461115.53425 | 0.00017    |
|                   | Y           | 918731.56315  | 0.00009    |
|                   | Ζ           | 4449967.21503 | 0.00016    |
|                   | U           | 51.10891      | 0.00021    |
|                   | N           | 44.5257846    | 0.00011    |
|                   | E           | 11.6369188    | 0.00009    |

Tabella 1.3: Coordinate delle antenne GNSS.

| Caposaldo | Quota ARP | $ARP - CS$ | Quota CS |
|-----------|-----------|------------|----------|
|           | (m)       | (m)        | (m)      |
| CS East   | 49,3770   | $-1,0235$  | 48,3534  |
| CS North  | 50,4391   | $-1,2873$  | 49,1517  |
| CS South  | 51,1302   | $-1,1812$  | 49,9490  |
| CS West   | 51,1089   | $-1,3923$  | 49,7166  |

Tabella 1.4: Dislivelli fra capisaldi e antenne GNSS.

| Direzione           | Dislivello   Distanza |         |  |
|---------------------|-----------------------|---------|--|
|                     | (m)                   | (m)     |  |
| CS North - CS South | 0,79724               | 1339,56 |  |
| CS East - CS West   | 1,36315               | 1485,22 |  |

Tabella 1.5: Dislivelli fra i capisaldi determinati con il rilievo GPS.

## 1.3.3 Il sistema Daedalus

QDaedalus `e un sistema di misura progettato e sviluppato nell'Istituto di Geodesia e fotogrammetria dell' ETH in Zurigo. L'idea principale consiste nel sostituire l'oculare di una stazione totale con un sensore CCD per ottenere uno strumento di misura completamente automatico che acquisisce alcune decine di immagini per secondo. Oltre al sensore CCD ed alla stazione totale il sistema comprende un ricevitore GNSS, una interfaccia elettronica per sincronizzare l' hardware ed un software che con la sua interfaccia grafica consente di controllare i sensori e la stazione totale. Naturalmente tutto il sistema deve essere calibrato prima dell'uso, Burki (2014)[11].

La figura 1.33 evidenzia le componenti del sitema QDaedalus ed il procedimento utilizzato per determinare latitudine e longitudine astronomica del punto di stazione utilizzando la osservazione di alcune stelle note.

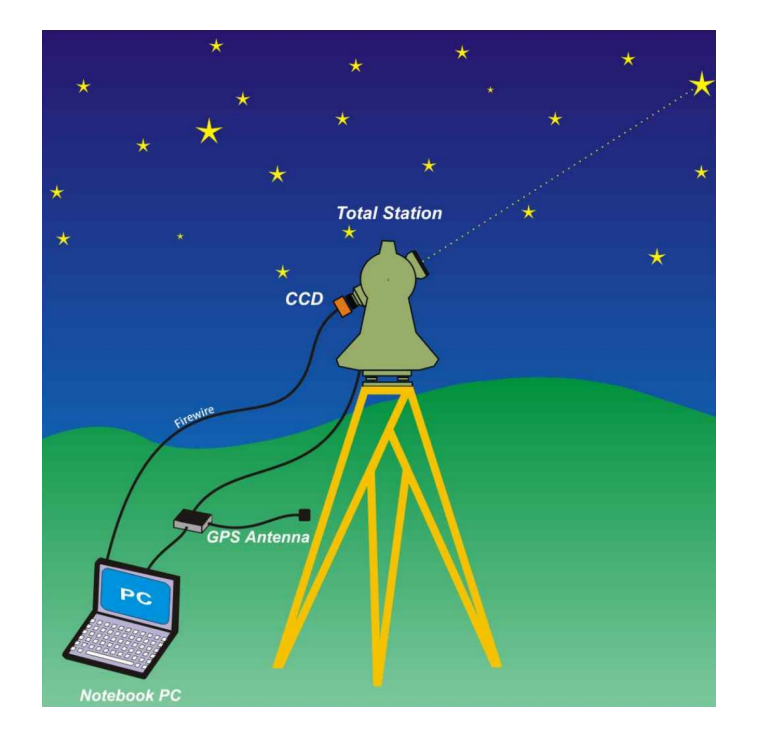

Figura 1.33: Schema di funzionamento del sistema Daedalus, B. Bürki, S. Guillaume [10].

Nella figura 1.34 è visibile il sensore CCD istallato nella sede dell'oculare, il cavo firewire per la trasmissione dati ed il cavo di alimentazione e triggering della camera, sincrono alle misure GPS.

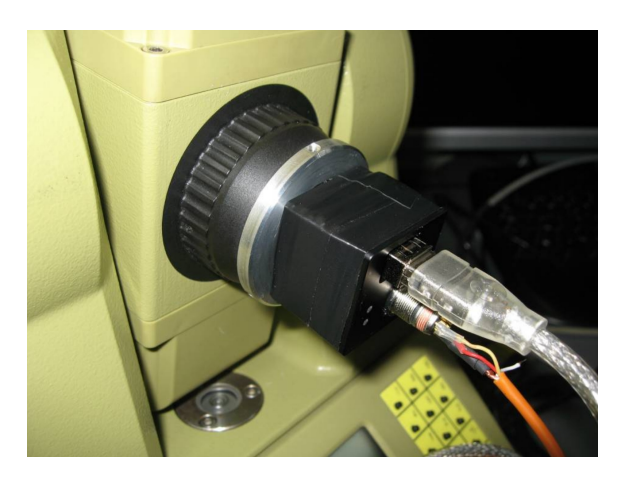

Figura 1.34: Sensore CCD, B. Bürki, S. Guillaume [10].

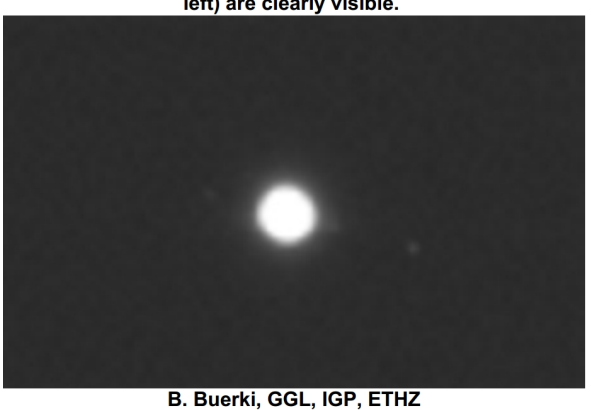

Image of Jupiter (partial close-up). The three moons Europe, lo and Ganymede (from left) are clearly visible.

Figura 1.35: Giove e le sue lune, B. Bürki, S. Guillaume [10].

La figura 1.35 fornisce una idea della qualità della immagine fornita dal sensore CCD. Sono visibili il pianeta Giove e le sue tre lune, Europa, Io e Ganimede.

Il sistema QDaedalus è stato utilizzato dal dott. E. Serantoni per determinare la deflessione della verticale in Medicina. La posizione di stazione era in prossimit`a dell'antenna parabolica di diametro 32 m, come indicato con la sigla 'MEDI' in figura 1.36.

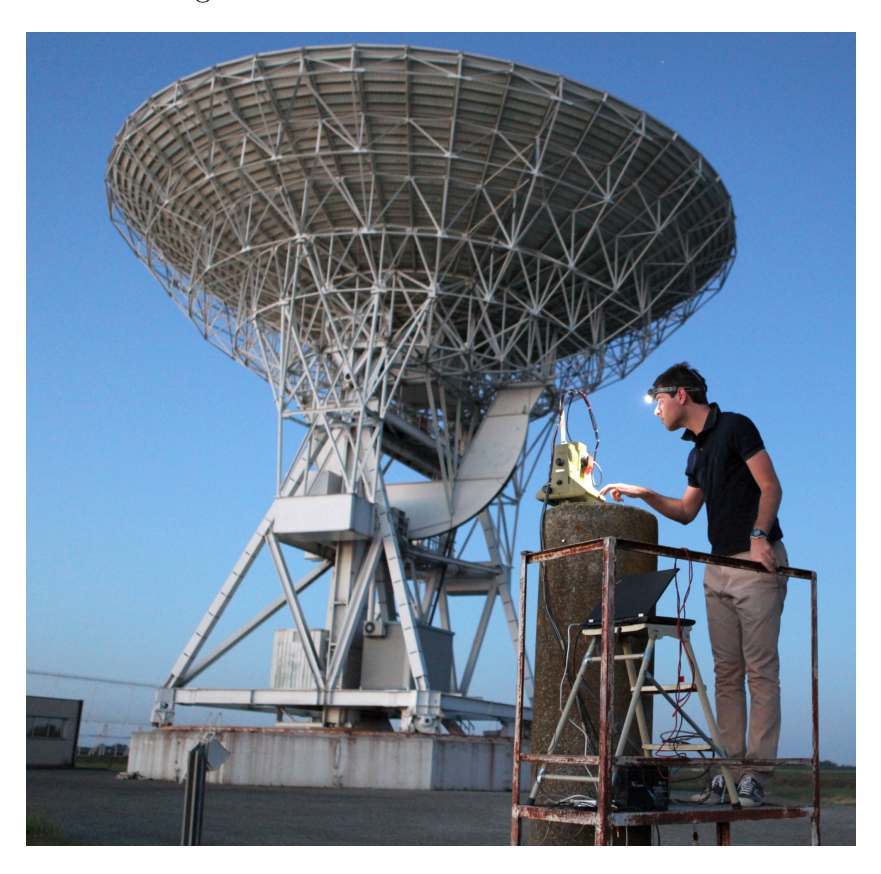

Figura 1.36: Medicina, posizione della stazione QDaedalus, in prossimità della antenna parabolica.

Naturalmente la esecuzione delle misure, richiedendo la osservazione di alcune stelle, è stata eseguita dopo il tramonto del sole. Il dott. Serantoni ha eseguito la preparazione degli strumenti al tramonto, per proseguire con la esecuzione della sessione di misura con il sopraggiungere della oscurità, come visibile nelle due immagini 1.37.

Il sistema QDaedalus ha fornito la latitudine e la longitudine astronomica, mentre la antenna GNSS ha consentito la determinazione di latitudine e longitudine ellissoidica della medesima posizione. Indubbiamente questo metodo per la determinazione della DdV è più veloce di quello descritto in precedenza in cui si è utilizzato livellazione geometrica e antenne GNSS.

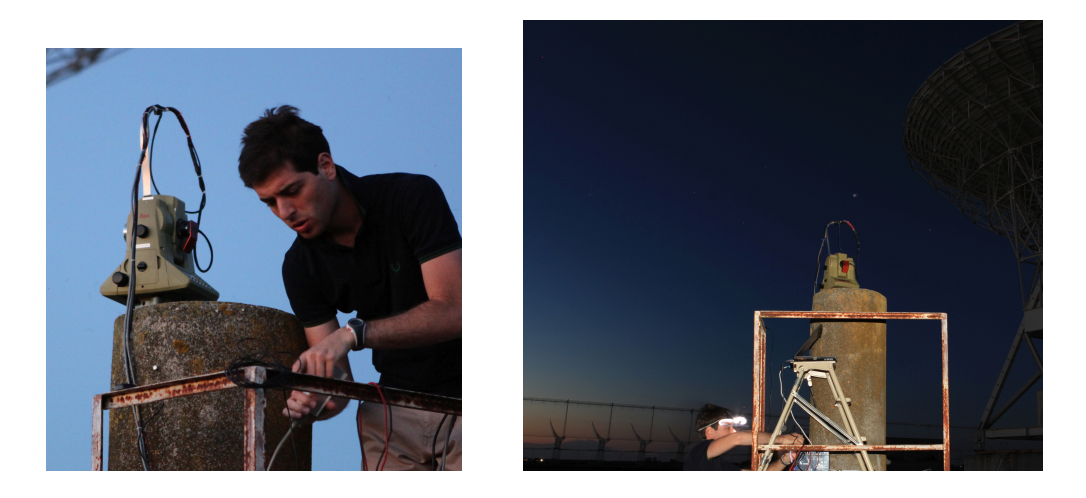

Figura 1.37: Il dott. Serantoni prepara QDaedalus per la esecuzione delle misure in sessione notturna.

### 1.3.4 Il geoportale della regione Emilia-Romagna

La Regione Emilia-Romagna mette a disposizione, a titolo gratuito, il programma ConvER che consente il cambio di sistema di riferimento per punti appartenenti al territorio regionale. In questa occasione è stata utilizzata la versione ConvER 2013 con griglie adattive, nella figura 1.38 è rappresentata la schermata di lavoro, in cui sono visibili, a sinistra, le opzioni per i dati in ingresso e quelle per i dati in uscita, a destra.

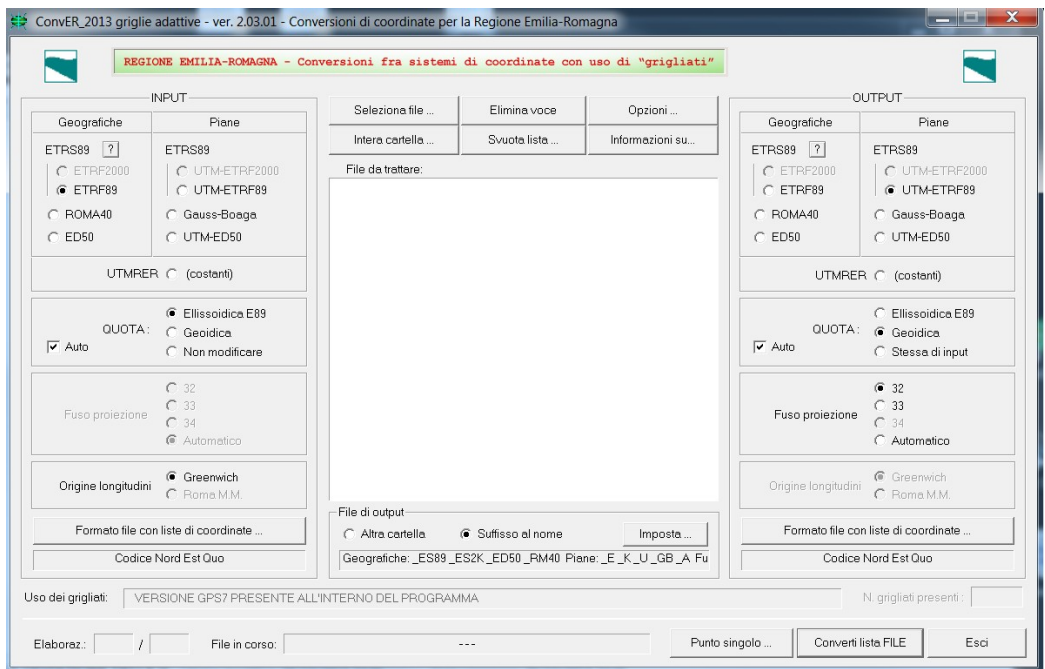

Figura 1.38: La schermata di lavoro del programma ConvER.

I sistemi di riferimento trattati vanno dal ROMA40 al ETRS89 nelle sue più recenti realizzazioni ETRF89 ed ETRF2000. La versione "GPS7" utilizza una riduzione regionale dei grigliati di punti doppi raffittiti a 7 km. Nel manuale d'uso del programma è dichiarata una precisione, in ambito regionale, di alcuni cm in planimetria e qualche decimetro in quota. Questa accuratezza non è la migliore per ottenere una valutazione del valore della DdV. Si ricorda, però, che nella determinazione della deflessione della verticale non

intervengono i valori assoluti delle quote ma la loro variazione, ovvero la differenza fra i dislivelli geoidici e quelli ellissoidici. Si tratta di determinare la pendenza della direzione orizzontale geoidica rispetto all' ellissoide, in due direzioni ortogonali. In altre parole, considerato un segmento che passa per due punti, la componente della DdV, nella direzione del segmento considerato, si ottiene valutando la differenza fra i due valori della pendenza che si ottengono considerando come riferimento il geoide e l' ellissoide. Per determinare le due componenti della deflessione, in direzione Nord-Sud ed Est-Ovest, sono necessari quattro punti, due per ogni direzione. I valori  $\xi$ ed  $\eta$  delle due componenti della DdV che risulterà dalle elaborazioni saranno riferiti al punto di intersezione delle due direzioni utilizzate per determinarli.

Il programma ConvER è in grado di elaborare file di dati in diversi formati. In questa occasione sono stati utilizzati dei semplici file testo in cui ad ogni punto `e dedicata una riga contenente il nome, la latitudine, la longitudine e la quota del punto stesso. Note o assunte le coordinate ellissoidiche dei quattro punti si è proceduto con la trasformazione in coordinate geoidiche, utilizzando ConvER. Con queste valori sono stati calcolati i dislivelli e quindi le differenze rispetto alle coordinate ellissoidiche di partenza. I rapporti fra le variazioni di dislivello e le distanze rappresentano i valori delle componenti della DdV desiderati.

Il programma ConvER può fornire la quota geoidica utilizzando diversi sistemi di riferimento. Si possono ottenere le coordinate geografiche nei sistemi Roma40, ED50 e le coordinate piane in Gauss-Boaga, UTM-ED50 ed UTM-ETRF89. In uscita il programma fornisce il medesimo valore per la quota geoidica, indipendentemente dal sistema di riferimento scelto, naturalmente cambiano le altre coordinate.

Nel manuale del programma ConvER sono presenti alcune informazioni sulla modalità di trasformazione. In particolare è precisato che il passaggio tra i vari sistemi non è una semplice trasformazione geometrica, ma si tratta di un calcolo eseguito su un grigliato, cioè utilizzando matrici di differenze di coordinate. Per il territorio italiano i grigliati sono acquistabili presso l'IGM, per il territorio dell' Emilia-Romagna il grigliato di trasformazione, GPS7, è già incluso in ConvER.

## 1.4 Risultati

# 1.4.1 Determinazione della DdV per mezzo di livellazione geometrica e GNSS

Si ottengono i valori delle componenti della DdV dalla differenza fra le pendenze ottenute con livellazione geometrica e con ricevitori GNSS. Nella tabella 1.6 sono esposti i risultati che si ottengono considerando le due direzioni individuate dai quattro capisaldi. Più precisamente, nella prima riga si trovano i valori relativi alla direzione individuata dai capisaldi CS North e CS South, mentre nella seconda riga sono visibili le quantit`a riferite alla direzione CS East e CS West. Nella prima colonna trovano posto i valori dei dislivelli che risultano dalla livellazione geometrica, quindi ottenuti con riferimento alla verticale. Nella seconda colonna i valori dei dislivelli ottenuti utilizzando i dati di misura con riferimento al sistema GNSS, cioè riferiti all'ellissoide. Infine, nella terza colonna la differenza fra i dislivelli ottenuti con i due metodi, come si può notare si tratta di pochi centimetri. Per questo motivo è necessario eseguire misure in alta precisione.

| Direzione             | Dislivello | Dislivello  | differenza |
|-----------------------|------------|-------------|------------|
|                       | geometrica | <b>GNSS</b> |            |
|                       | (m)        | (m)         | (m)        |
| CS_North - CS_South   | 0,8317     | 0,7972      | $-0.0345$  |
| $CS\_East - CS\_West$ | 1,3753     | 1,3631      | $-0,0122$  |

Tabella 1.6: Differenza fra i dislivelli dei capisaldi.

Nella tabella 1.7 sono raccolti i risultati relativi alle due direzioni considerate. Anche in questo caso sono presenti due righe dedicate alle due direzioni individuate dai quattro capisaldi. Nella prima colonna sono riportate le differenze fra i dislivelli ottenuti con riferimento al geoide ed all'ellissoide. Nella seconda colonna sono indicate le distanze fra i capisaldi, lungo gli allineamenti considerati. Il rapporto fra la differenza dei dislivelli e la corrispondente distanza fornisce l'angolo fra la normale all'ellissoide e la verticale nella direzione considerata. Naturalmente l'angolo così ottenuto è espresso in radianti, moltiplicando tale valore per 206'265, che rappresenta il numero di secondi sessagesimali contenuto in un grado radiante, si ottiene il risultato in secondi sessagesimali, come desiderato.

| Direzione           | Differenza | Distanza | Deflessione       |
|---------------------|------------|----------|-------------------|
|                     | (m)        | (m)      | $(\text{arcsec})$ |
| CS North - CS South | $-0.0345$  | 1339,56  | $-5,31$           |
| CS East - CS West   | $-0,0122$  | 1485,22  | $-1,69$           |

Tabella 1.7: Componenti della DdV lungo le due direzioni individuate dai capisaldi.

Le due direzioni, individuate dai capisaldi, non sono ortogonali. Si rende necessaria una correzione per ottenere la componente della deflessione nella direzione ortogonale a quella individuata dai capisaldi CS North e CS South.

La componente lungo la direzione rimane pari a -5",31, mentre la formula 1.32 ci fornisce il valore della componente in una direzione ortogonale a quella individuata dai capisaldi CS North e CS South.

$$
\eta' = \frac{-1,69}{\cos(\alpha)} - (-5,31)\tan(\alpha) = -2^{\circ},311\tag{1.32}
$$

In cui  $\alpha$  è l'angolo di cui bisogna ruotare la direzione individuata da CS\_West-CS East per ottenere la direzione ortogonale a quella individuata dai capisaldi CS North-CS South. L'angolo  $\alpha$  è considerato positivo se orario. Nel nostro caso  $\alpha$  vale -6° 33' 16.5".

Infine è necessario applicare una rotazione alle due componenti per ottenere i valori della deflessione nelle direzioni N-S  $(\xi)$  ed E-W  $(\eta)$ .

$$
\eta = \eta' \cos \phi - \xi' \sin \phi \tag{1.33}
$$

$$
\xi = \eta' \sin \phi - \xi' \cos \phi \tag{1.34}
$$
In cui  $\xi'$  rappresenta la componente della DdV nella direzione individuata dai capisaldi CS\_North - CS\_South,  $\eta'$  rappresenta la componente della DdV nella direzione ortogonale a quella individuata dai capisaldi CS North - CS South e  $\phi$  è l'angolo di cui è necessario ruotare le direzioni di queste due componenti per ottenere quelle in direzione N-S ed E-W. Nel nostro caso  $\phi$  vale  $3°$  29' 25".

Nella tabella 1.8 sono esposti i risultati che si ottengono applicando le formule 1.33 e 1.34.

| Direzione   | Componente | Angolo            |
|-------------|------------|-------------------|
|             |            | $(\text{arcsec})$ |
| Nord - Sud  |            | $-5,4$            |
| Est - Ovest |            | $-2.0$            |

Tabella 1.8: Deflessione, fra verticale e normale, determinata con la livellazione geometrica.

#### 1.4.2 Determinazione della DdV con QDaedalus e GNSS

La tabella 1.9 raccoglie i risultati delle misure eseguite dal dott. Eugenio Serantoni con il sistema QDaedalus in Medicina. Sono presenti quattro righe, ciascuna delle quali dedicata ad una determinazione. Si tratta di misure eseguite con lo strumento posto nella posizione denominata 'MEDI' in figura 1.30 e visibile nella figura 1.36. Nella prima colonna sono indicati i nomi delle singole determinazioni, nella seconda la deviazione standard  $(\sigma_0)$  della singola determinazione, nella terza e nella quarta sono indicati i valori delle componenti  $\xi$  ed  $\eta$  della DdV, espressi in secondi sessagesimali.

| Stazione       | $\sigma_0$ | $\mathcal{E}_{\mathcal{E}}$ | η                 |
|----------------|------------|-----------------------------|-------------------|
|                |            | $(\text{arcsec})$           | $(\text{arcsec})$ |
| 3b             | 5,912      | $-5,25$                     | $-1,77$           |
| 4b             | 2,426      | $-4,73$                     | $-1,81$           |
| 5 <sub>b</sub> | 2,703      | $-5,22$                     | $-2,23$           |
| 6h             | 1,462      | $-4,96$                     | $-2,14$           |

Tabella 1.9: Deflessione della verticale, risultati delle misure eseguite con il sistema QDaedalus dal dott. Serantoni.

Eseguendo una media pesata a posteriori su  $\sigma_0$  si ottengono i valori delle componenti della DdV che costituiscono il risultato della determinazione utilizzando QDaedalus e GNSS, tabella 1.10.

| Direzione   | Componente | Angolo            |
|-------------|------------|-------------------|
|             |            | $(\text{arcsec})$ |
| Nord - Sud  |            | $-5,0$            |
| Est - Ovest |            | $-2.0$            |

Tabella 1.10: Deflessione, fra verticale e normale,determinata con QDaedalus.

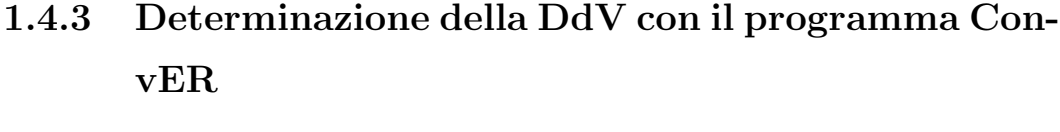

| Caposaldo  | Latitudine | Longitudine    | Quota    |
|------------|------------|----------------|----------|
|            | $(\deg)$   | $(\text{deg})$ | (m)      |
| CS_North   | 44.5316116 | 11.6405842     | 50.43906 |
| CS_South   | 44.5195792 | 11.6416087     | 51.13017 |
| CS_West    | 44.5257846 | 11.6369188     | 51.10891 |
| $CS\_East$ | 44.5250721 | 11.6555753     | 49.37698 |

Tabella 1.11: Medicina, coordinate ellissoidiche delle antenne prossime ai capisaldi.

Nella tabella 1.11 sono elencate le coordinate ellissoidiche delle antenne poste in prossimit`a dei quattro capisaldi utilizzati per la livellazione geometrica e rappresentati in figura 1.30. Sono i valori risultanti dalle elaborazioni delle registrazioni eseguite in data 17 aprile 2014. Si tratta degli angoli di latitudine e longitudine ellissoidica espressi in gradi sessadecimali e della quota ellissoidica espressa in metri.

La tabella 1.12 presenta, nella seconda colonna, i valori delle quote geoidiche che si ottengono utilizzando il software ConvER. Nella terza colonna della medesima tabella sono riportati i valori delle quote ellissoidiche.

Nella tabella 1.13 sono presenti solo due righe in quanto si considerano le due direzioni individuate dai quattro capisaldi. Nella terza colonna si trovano i valori del dislivello ellissoidico, mentre nella quarta quelli dei dislivelli riferiti al geoide. Infine nell'ultima colonna i valori della differenza fra i dislivelli determinati rispetto a ellissoide e geoide.

 $\dot{E}$  possibile ottenere le componenti della DdV, lungo le direzioni individuate dai capisaldi, eseguendo il rapporto fra la differenza dei dislivelli e la loro distanza. Gli angoli ottenuti sono espressi in radianti, moltiplicando i

| Caposaldo | Quota Geoidica | Quota ellissoidica |
|-----------|----------------|--------------------|
|           | (m)            | (m)                |
| CS_North  | 10.969         | 50.43906           |
| CS_South  | 11.690         | 51.13017           |
| CS_West   | 11.656         | 51.10891           |
| CS East   | 9.915          | 49.37698           |

Tabella 1.12: Medicina, quote geoidiche ed ellissoidiche delle antenne prossime ai capisaldi.

| Allineamento                | Dislivello ellissoidico   Dislivello geoidico   Differenza |       |            |
|-----------------------------|------------------------------------------------------------|-------|------------|
|                             | (m)                                                        | (m)   | (m)        |
| CS_North - CS_South         | 0.69111                                                    | 0.721 | $-0.02989$ |
| $CS\_{East}$ - $CS\_{West}$ | 1.73193                                                    | 1.741 | $-0.00907$ |

Tabella 1.13: Medicina, dislivelli fra le antenne poste in vicinanza dei capisaldi e loro differenze.

risultati per 206'265 si ottengono i valori espressi in secondi sessagesimali, tabella 1.14.

Le due direzioni considerate non sono ortogonali e non corrispondono alle direzioni Nord-Sud ed Est-Ovest. Si rendono necessarie due trasformazioni. La prima per ottenere la componente della deflessione nella direzione ortogonale a quella individuata dai capisaldi CS North e CS South. La seconda per eseguire una rotazione di entrambe le componenti.

$$
\eta' = \frac{-1,26}{\cos(\alpha)} - (-4,60)\tan(\alpha) = -1",797
$$
\n(1.35)

La prima trasformazione si esegue con la formula 1.35 in cui  $\alpha$  è l'angolo di cui bisogna ruotare la direzione individuata da CS West-CS East per ottenere la direzione ortogonale a quella individuata dai capisaldi CS North-CS South. L'angolo  $\alpha$  è considerato positivo se orario. Nella presente situazione  $\alpha$  vale

| Direzione             | Differenza | Distanza | Deflessione |
|-----------------------|------------|----------|-------------|
|                       | (m)        | (m)      | (arcsec)    |
| CS_North - CS_South   | $-0.02989$ | 1339,56  | $-4,60$     |
| $CS\_East - CS\_West$ | $-0,00907$ | 1485,22  | $-1,26$     |

Tabella 1.14: Componenti delle deflessione della verticale, lungo le direzioni individuate dai capisaldi, ottenute con il programma ConvER.

-6◦ 33' 16.5". La componente lungo la direzione CS North, CS South rimane pari a -4",60.

Infine è necessario applicare una seconda trasformazione di rotazione alle due componenti per ottenere i valori della deflessione nelle direzioni Nord-Sud  $(\xi)$  ed Est-Ovest  $(\eta)$ .

$$
\eta = \eta' \cos \phi - \xi' \sin \phi \tag{1.36}
$$

$$
\xi = \eta' \sin \phi - \xi' \cos \phi \tag{1.37}
$$

in cui  $\xi'$  rappresenta la componente della deflessione della verticale nella direzione individuata dai capisaldi CS\_North - CS\_South,  $\eta'$  rappresenta la componente della deflessione della verticale nella direzione ortogonale a quella individuata dai capisaldi CS\_North - CS\_South e  $\phi$  è l'angolo di cui è necessario ruotare le direzioni di queste due componenti per ottenere quelle in direzione N-S ed E-W. Nel nostro caso  $\phi$  vale  $3^{\circ}$  29' 25".

Nella tabella 1.15 sono esposti i risultati che si ottengono applicando le formule 1.36 e 1.37.

| Direzione   | Componente | Angolo            |
|-------------|------------|-------------------|
|             |            | $(\text{arcsec})$ |
| Nord - Sud  |            | $-4.7$            |
| Est - Ovest |            | $-1.5$            |

Tabella 1.15: Deflessione della verticale determinata con il programma ConvER.

### 1.5 Discussione

La valutazione delle componenti della DdV in Medicina è stata eseguita con tre metodologie molto diverse. Il primo metodo ha utilizzato la livellazione geometrica e quattro ricevitori GNSS, richiedendo due giorni di misure successivamente a due giornate dedicate a sopralluogo e posizionamento dei capisaldi. Il secondo metodo, eseguito dal dott. Serantoni Eugenio ha richiesto alcune ore di misura utilizzando la strumentazione QDaedalus ed un ricevitore GNSS. Il terzo metodo non ha richiesto alcuna sessione di misura ma ha utilizzato il programma ConvEr e la banca dati relativa. Nella tabella 1.16 sono riportati i valori delle componenti  $\xi$  ed  $\eta$  ottenuti al termine delle tre elaborazioni.

| Direzione   | Componente | Geometrica   QDaedalus   ConvER |                   |                   |
|-------------|------------|---------------------------------|-------------------|-------------------|
|             |            | $(\text{arcsec})$               | $(\text{arcsec})$ | $(\text{arcsec})$ |
| Nord - Sud  |            | $-5.4$                          | $-5.0$            | $-4.7$            |
| Est - Ovest |            | $-2.0$                          | $-2.0$            | $-1.5$            |

Tabella 1.16: Deflessione, risultati ottenuti utilizzando la livellazione geometrica, il sistema QDaedalus ed il programma ConvER.

La determinazione eseguita utilizzando strumenti e metodi classici, vale a dire autolivelli e livellazione geometrica, ha richiesto un tempo di lavoro decisamente superiore. Portare a termine alcuni chilometri di livellazione geometrica con errori di chiusura di qualche decimo di millimetro al chilometro non `e semplice e richiede delle attenzioni particolari. Uno degli aspetti non secondario `e la materializzazione dei capisaldi. D'altra parte la determinazione dei dislivelli fra i capisaldi per mezzo della livellazione geometrica è sicuramente molto accurata e rappresenta la via classica riferita al geoide.

Per questa prima determinazione della DdV la valutazione dei dislivelli ellissoidici è stata eseguita utilizzando quattro antenne GNSS che sono rimaste in posizione più di 8 ore, assicurando un risultato veramente accurato. Le elaborazioni hanno evidenziato un errore RMS sempre inferiore al mm.

Per questi motivi si può considerare il primo risultato come quello di riferimento per giudicare la accuratezza degli altri due metodi, decisamente più veloci.

La determinazione della DdV per mezzo del sistema QDaedalus è sicuramente più rapida ed il metodo rappresenta una innovazione importante.

Tutta la campagna di misura si è risolta in una giornata, sarebbe meglio dire una nottata, di lavoro. Anche la quantità strumentazione utilizzata è sicuramente più contenuta, si tratta di una stazione totale, un computer e la interfaccia, che comprende la camera CCD per la comunicazione dei dati e dei comandi ai motori dello strumento. Si sottolinea anche che la determinazione con QDaedalus pu`o essere eseguita da un solo operatore. Considerando che il compensatore della stazione totale utilizzata ha una sensibilità di 0.5", si pu`o affermare che i risultati sono gli stessi della prima determinazione, in quanto distano meno della accuratezza del compensatore, tabella 1.17.

| Direzione   | Componente | Differenza        |
|-------------|------------|-------------------|
|             |            | $(\text{arcsec})$ |
| Nord - Sud  |            | 0.45              |
| Est - Ovest |            | $-0.06$           |

Tabella 1.17: DdV, differenza fra i risultati ottenuti con livellazione geometrica e sistema QDaedalus.

Corre l'obbligo di precisare che il punto di misura del sistema QDaedalus non coincide con il punto di incontro dei due allineamenti considerati con la livellazione geometrica. Nella figura 1.30 il punto di incontro delle direzioni individuate dai capisaldi è chiamato "DoV" mentre la posizione della stazione totale durante il rilievo con il metodo QDaedalus è indicato con "MEDI". Le coordinate di queste due posizioni sono esplicitate nella tabella 1.18. I due punti "DoV" e "MEDI" distano meno di 1 km, il territorio è pianeggiante

ed è lecito supporre che le componenti della DdV delle due posizioni non presentino una differenza significativa.

| Posizione | Latitudine          | Longitudine         |
|-----------|---------------------|---------------------|
| DoV       | $44^{\circ},52563$  | $11^{\circ}$ ,64109 |
| MEDI      | $44^{\circ}, 51996$ | $11^{\circ}$ ,64682 |

Tabella 1.18: Coordinate dei punti DoV e MEDI.

Il terzo metodo non richiede alcuna misura di campagna e si limita ad utilizzare programmi e informazioni che la regione Emilia-Romagna mette gratuitamente a disposizione. Ovviamente quest'ultima procedura non può essere messa in atto al di fuori del territorio regionale, se non utilizzando altri programmi e strumenti messi a disposizione dalla regione in cui si opera.

Come si può notare nella tabella 1.16 anche i risultati ottenuti con quest'ultimo metodo non sono molto distanti da quelli che la livellazione geometrica ci ha fornito. L'uso del programma ConvER con riferimento ai capisaldi di misura non costituisce un limite all'uso del programma in quanto `e possibile utilizzare quattro punti a piacere nell'intorno della posizione in cui si desidera conoscere il valore della deflessione della verticale ed applicare la procedura illustrata, eseguendo il calcolo dei dislivelli ellissoidici e geoidici, nonch´e la loro differenza. Il rapporto fra differenza dei dislivelli e distanza dei punti considerati ci fornirà i valori delle componenti della DdV.

Capitolo 2

# Determinazione del Coefficiente di Rifrazione Atmosferica

## 2.1 Introduzione

Eseguendo rilievi in alta precisione è necessario considerare le caratteristiche dell' aria interessata dalle operazioni di misura. Si determinano distanze, angoli o differenze di quota utilizzando strumenti ottici o apparati elettronici ed i risultati delle misure variano in funzione delle caratteristiche fisiche dell' atmosfera interessata dai rilievi. In particolare i risultati delle misure sono influenzati dalla temperatura dell'aria, dalla sua umidità relativa e dalla pressione atmosferica. I valori di questi parametri atmosferici vengono usualmente registrati durante le operazioni di misura in alta precisione. Essi influenzano l' Indice di Rifrazione Atmosferico (IRA) ed il Coefficiente di Rifrazione Atmosferico (CRA),Weiss(2002)[69], Ingensand(2008) [34], Meiners  $(2008)[44]$ .

 $L'$  IRA è un valore che descrive principalmente la velocità di propagazione delle onde elettromagnetiche in atmosfera, mentre il CRA è legato alla curvatura del percorso ottico di collimazione dovuto alla diversa densità dell'aria.

Nei due paragrafi che seguono sono esposte, brevemente, le caratteristiche principali di questi due parametri e vengono citati alcuni autori che hanno trattato l'argomento. Segue la esposizione di un metodo per la determinazione del CRA. La procedura presentata prevede, fra l'altro, la correzione delle distanze misurate in funzione dell' IRA.

#### 2.1.1 L' Indice di Rifrazione Atmosferica (IRA)

Un buon punto di partenza per trattare l' IRA sono le equazioni di Edlen (1966) [24]. L'autore fornisce una formula semplificata per ottenere questo indice in funzione di temperatura e pressione atmosferica :

$$
(n-1)tp = (n-1)s0.00138823p/(1+0.003671t)
$$
 (2.1)

Non manca, nel lavoro di Edlen, un cenno all'influenza della  $CO<sub>2</sub>$ , considerata presente per 300 ppm in volume, in condizioni normali. L'autore precisa che l'indice di rifrazione della  $CO<sub>2</sub>$  è superiore a quello dell'aria del  $50$ % circa. Naturalmente in ambiente urbano la presenza di $CO_2$ è connessa con le attività umane come il traffico ed il riscaldamento e può variare rapidamente.

Le formule proposte da Edlen sono state rivisitate da Ciddor con l'articolo 'Refractive index of air : new equations for the visible and near infrared' (1996) [14] e con altri lavori successivi (1999) [15], (2002) [16], (2002) [17]. Le formule proposte da Ciddor consentono di determinare l' IRA in funzione di temperatura, pressione, umidità relativa e contenuto di  $CO<sub>2</sub>$  dell'aria. L'autore fa riferimento ad una condizione standard di aria secca con temperatura pari a 15 ◦ C, pressione di 101,325 Pa ed un contenuto di 450 ppm di  $CO<sub>2</sub>$ . Fornisce, quindi, le formule per introdurre le correzioni dovute a valori diversi delle varie componenti. Edlen sottolinea che le formule indicate sono valide per un intervallo di lunghezze d'onda da 300 nm a 1690 nm, che copre bene la zona con lunghezza d'onda pari a 850 nm, utilizzata dai moderni strumenti di misura di cui sono dotate le stazioni totali. In queste formule si distingue fra indice di gruppo ed indice di fase, il primo si riferisce alla propagazione dell'onda, mentre il secondo a quella della fase, che può avere velocità diversa.

Una informazione interessante è presente nell'articolo 'Refractive index of air: The roles of  $CO_2$ ,  $H_2O$ , and refractivity virials' (2002) [16], precisamente nella tavola 2, in cui Ciddor espone le accuratezze richieste per contenere l'errore nella determinazione dell' IRA di fase al valore di 10<sup>−</sup><sup>8</sup> vale a dire 1 centesimo di millimetro su una distanza di 1000 m.

Questi valori sono riferiti ad una condizione dell'aria considerata normale, ovvero temperatura di 20 ℃, pressione di 101,325 Pa, umidità relativa del  $50\%$  e 450 ppm di  $CO<sub>2</sub>$ . L'autore precisa inoltre che l'IRA di gruppo è circa il 10 % più sensibile, dell' IRA di fase, alle variazioni dei parametri atmosferici.

Le accuratezze indicate nella tabella 2.1 sono difficilmente raggiungibili nelle misure di campagna. Si pensi, ad esempio, alla determinazione della

| Parametro          | accuratezza richiesta |
|--------------------|-----------------------|
| Temperatura        | $0.01\text{ °C}$      |
| Pressione          | $3$ Pa                |
| Umidità relativa   | 0,4%                  |
| Contenuto di $CO2$ | $100$ ppm             |

Tabella 2.1: Accuratezza richiesta per ottenere l' IRA di fase con un errore di 10<sup>−</sup><sup>8</sup> .

temperatura dell'aria su una distanza di molte centinaia di metri con la precisione di un centesimo di grado centigrado. Si aggiunga che, come indicato da Ciddor nel medesimo articolo [16], è necessario tenere in conto di altri contributi come quelli dovuti a  $CH_4$ ,  $CO$ ,  $N_2O$ . La influenza di questi ultimi elementi potrebbe essere incorporata tenendo conto del contributo di ciascuno, secondo il modello che l'autore ha descritto.

Nello stesso lavoro, Ciddor (2002) [16] cita le formule classiche di Barrel & Sears, confermando che esse non forniscono la valutazione della correzione legata all' IRA più accurata, ma precisando che esse introducono comunque errori marginali. Considerato che le distanze massime misurate sia in Limassol che in Venezia non superano i 1000 m, per la valutazione della correzione dovuta all' IRA è stata utilizzata la formula di Barrel & Sears.

Si tratta di una formula più datata, dovuta a Barrel & Sears  $(1939)[6]$ , che raggiunge risultati equivalenti a quelle di Ciddor per distanze inferiori a 1000 m. La equazione 2.2 fornisce la correzione, espressa in parti per milione  $($  ppm), da applicare al risultato di misura. Tale correzione è compresa, normalmente, fra i valori -30 e +30 ed è funzione della umidità relativa  $(h)$ , della pressione atmosferica  $(p)$  e della temperatura dell'aria  $(t)$ .

$$
\Delta D = 286, 34 - \frac{0, 29525p - 0, 0004126h10^x}{1 + \alpha t} \tag{2.2}
$$

Nella equazione 2.2 il termine  $\alpha$  vale  $1/273$ , 15 e l'esponente x si determina

utilizzando la formula 2.3.

$$
x = 0,7857 + \frac{7,5t}{237,3+t}
$$
\n
$$
(2.3)
$$

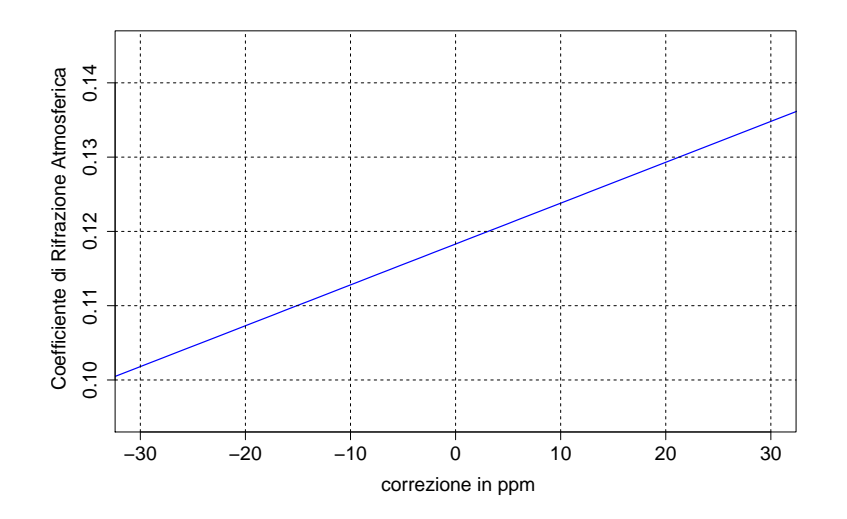

Figura 2.1: Limassol, grafico della variazione del CRA in funzione della correzione dovuta all' IRA su una distanza di circa 650 m.

Per quantificare la influenza dell' IRA sulla determinazione del CRA è stato elaborato il grafico di figura 2.1 in cui, utilizzando alcuni dati della campagna di misure in Limassol, in cui la distanza fra strumento e prisma era di circa 650 m, si mostra come varia il valore del CRA in funzione della correzione introdotta dalla formula 2.2. Dal grafico si evince che con una correzione pari a zero il CRA, nel caso considerato, vale poco meno di 0.12, mentre con una correzione di -20 ppm il CRA vale poco meno di 0.11. Vale a dire che, nelle condizioni del rilievo eseguito in Limassol, una variazione di  $20$  ppm causa una modifica del CRA pari a circa  $0.01$  unità.

 $E$  doveroso sottolineare che la soluzione proposta da Barrel  $\&$  Sears non prende in considerazione il contenuto di  $CO<sub>2</sub>$ . Questo è un aspetto che non va trascurato, soprattutto se nella atmosfera in cui si eseguono le misure la percentuale di  $CO<sub>2</sub>$  presente è molto distante da 300 ppm. D'altra parte nelle

campagne di misura in Limassol ed in Venezia il dato relativo alla presenza di  $CO<sub>2</sub>$  in atmosfera non era disponibile.

#### 2.1.2 Il Coefficiente di Rifrazione Atmosferica (CRA)

Normalmente il percorso della linea di collimazione attraversa una atmosfera che ha caratteristiche fisiche variabili, in particolare diversa densità. Una immediata conseguenza è che esso non seguirà un percorso rettilineo.

Dovendo abbandonare la ipotesi rettilinea, la proposta più semplice è che il percorso segua un arco di circonferenza. Su questa ipotesi si basa una delle definizioni del CRA. Si indica il CRA con la lettera k e lo si esprime come il rapporto fra il raggio medio terrestre  $R_0$  ed il raggio dell'arco di circonferenza che meglio approssima il percorso ottico, formula 2.4. Nel XIX secolo, nei pressi di Hannover, Gauss determin`o un valore del CRA pari a 0,13 che costituisce, ancora oggi, un valore di riferimento per questo coefficiente in assenza di determinazioni più precise.

$$
k = \frac{r}{R_0} \tag{2.4}
$$

Più recentemente, con l'articolo 'Monitoring of the refraction coefficient in the lower atmosphere using a controlled set-up of simultaneous reciprocal vertical angle measurements', il prof. Christian Hirt (2010)[38] del Dipartimento di Geomatica della HafenCity Universität di Amburgo, ha presentato i risultati sperimentali di una campagna di misure per determinare la variabilità del CRA. Egli eseguì una campagna di misure nella estate del 2008 per un totale di 33 ore nell'arco di 5 giorni, utilizzando il metodo della livellazione reciproca e simultanea. La strumentazione utilizzata registrò automaticamente una osservazione ogni minuto evidenziando una variabilità massima di questo coefficiente da -4 a + 16, in generale e da -2 a +5 in condizioni di cielo coperto.

Il contributo del CRA nella determinazione dei dislivelli è espresso dalla formula 2.5:

$$
\frac{-k}{2R} * D_{ab}^2 \tag{2.5}
$$

Facendo riferimento alla variabilità del CRA fra  $-2$  e + 5 si ottiene il grafico di figura 2.2 che evidenzia la influenza del CRA sulla differenza di quota in funzione della distanza fra strumento e prisma.

La distanza massima indicata nel grafico e' di 50 m e la correzione massima

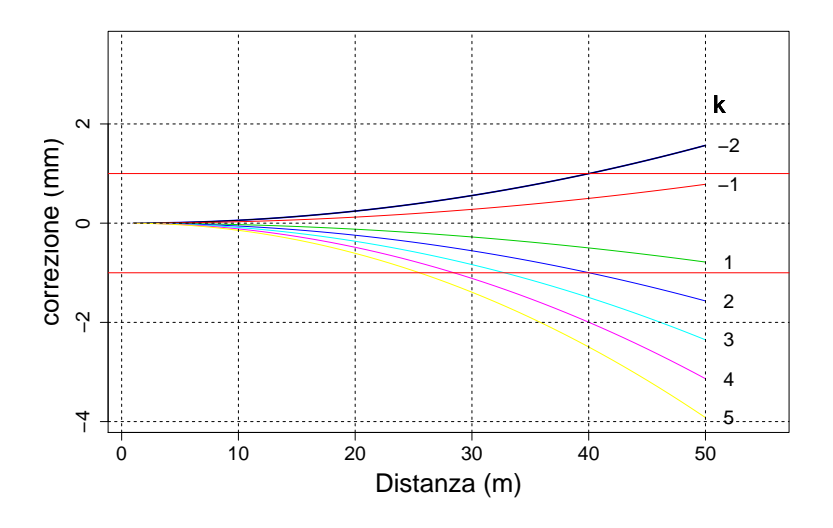

Figura 2.2: Correzione di quota dovuta al CRA in funzione della distanza fra strumento e prisma. Le due linee orizzontali rosse indicano una correzione pari a ±1 mm.

risulta essere di circa 4 mm. Nella figura 2.2 sono evidenziati con linea orizzontale rossa le correzioni di dislivello in pi`u o in meno di 1 mm. Come si può notare esse corrispondono a distanze di circa 30 e 40 metri con i valori estremi di k, rispettivamente -2 e +5.

Se poniamo il prisma in prossimità dello strumento, cioè a distanza inferiore a 30 m, possiamo ritenere la influenza del CRA sulla determinazione della differenza di quota inferiore al mm, pur non conoscendo l'effettivo valore di questo coefficiente. La influenza del CRA sulla determinazione del dislivello cresce proporzionalmente al quadrato della distanza fra strumento e segnale, quindi dobbiamo ritenere rilevante il contributo del CRA sulla differenza di quota quando la distanza fra strumento e prisma è molto maggiore.

Il metodo classico per la determinazione del CRA utilizza la livellazione trigonometrica reciproca e simultanea che tuttavia presenta alcuni pro e contro. Per esempio, pur essendo la livellazione trigonometrica reciproca e simultanea un metodo solido ed efficace, richiede la presenza contemporanea ad entrambi gli estremi di misura di strumento e segnale. Condizione evidentemente non semplice da realizzare, a meno di assumere l'altro strumento come segnale. Naturalmente per la determinazione sono necessari due strumenti e due operatori, dovendo eseguire le misure simultaneamente.

E possibile determinare il valore del CRA poich´e usando la livellazione tri- ` gonometrica simultanea e reciproca la influenza del CRA viene rimossa dalla formula per il calcolo del dislivello fra strumento e segnale, mentre utilizzando la livellazione trigonometrica da un estremo rimane presente il termine contenente il CRA. Se si considera la stessa coppia di punti il dislivello è il medesimo ed è possibile utilizzare il risultato della prima determinazione per ottenere il valore del CRA dalla seconda. Per questa via si ottiene usualmente il valore del CRA. In realt`a altre correzioni sono necessarie e vengono considerate nel procedimento di soluzione, come quelle dovute alla quota dei punti considerati rispetto al livello del mare o la correzione dovuta alla curvatura terrestre.

Nella presente sperimentazione si propone una metodologia che utilizza un solo strumento e due prismi fissi. Uno posizionato molto vicino alla stazione totale e l'altro a diverse centinaia di metri. In questo modo si può trascurare la influenza della rifrazione atmosferica sulla determinazione del dislivello dal prisma vicino. Mentre la misura eseguita collimando il prisma lontano subisce una importante influenza dovuta al CRA consentendo la determinazione dello stesso se il dislivello fra i due prismi fissi è noto.

Per determinare il dislivello fra i due prismi fissi si è utilizzata una osservazione simultanea con due stazioni totali. Una posta vicina ad un prisma ed una posta in prossimit`a dell'altro, secondo lo schema mostrato in figura 2.6. Naturalmente i percorsi ottici che uniscono le due stazioni con i prismi lontani non sono i medesimi pur essendo molto vicini. Si assume che le due linee di collimazione attraversino le stesse condizioni atmosferiche e subiscano la medesima rifrazione.

Vengono presentati i risultati di due diverse campagne di misura, una eseguita nell'autunno del 2013 nella citt`a di Limassol, in Cipro e l'altra realizzata nella estate 2014 in Italia, a Venezia. Nella prima la linea di collimazione era in ambito urbano, nella seconda sopra l'acqua della laguna veneta. In entrambi i casi è stata utilizzata la medesima soluzione iterativa implementata in ambiente R.

## 2.2 Strumenti e metodi

#### 2.2.1 Stazione totale Leica 1203+

Per il rilievo in Limassol sono state utilizzate due stazioni totali Leica 1203+ e due prismi, figura 2.3. La accuratezza nella misura degli angoli della stazione totale Leica  $1203 + e$  pari a 3" (1 mgon), mentre per la misura delle distanze l'errore è contenuto in  $1 \text{ mm} + 1.5 \text{ ppm}$ . Questo strumento è in grado di eseguire misure di distanza anche in assenza di prisma, con una portata di poche centinaia di metri, comunque nella campagna di rilievi eseguiti per la determinazione del CRA sono stati utilizzati due prismi standard che, in condizioni normali, consentono una portata di oltre 1800 m.

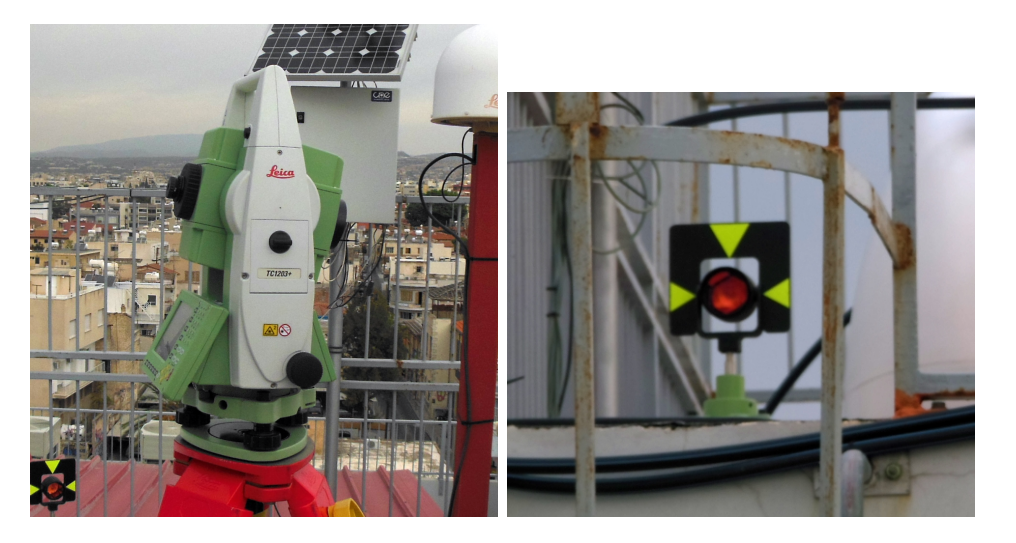

Figura 2.3: Stazione totale 1203+ e prisma.

La stazione totale Leica 1203+ consente di memorizzare le misure eseguite ma non è motorizzata. Con questo strumento non è possibile eseguire la ricerca automatica del segnale. Per questo motivo tutte le collimazioni sono state eseguite manualmente, mentre la registrazione delle letture è avvenuta in modo automatico. Nel file che raccoglie i risultati di misura, in formato ASCII, dopo due righe di informazioni generali è presente una riga per ogni collimazione. I dati registrati sono il nome del punto collimato, la lettura al cerchio orizzontale, la lettura al cerchio verticale e la distanza inclinata fra stazione e prisma.

Il software residente nello strumento consente di tenere in considerazione le correzioni atmosferiche, la riduzione al livello medio del mare e le distorsioni dovute alla proiezione. Il costruttore dello strumento precisa che per ottenere una accuratezza di 1 ppm `e necessario determinare i parametri fisici della atmosfera con le seguenti approssimazioni, temperatura 1◦C, pressione 3 mbar e umidità relativa 20 %. Nel manuale tecnico dello strumento sono indicate le formule previste per queste correzioni. Per quanto riguarda la riduzione al livello medio del mare la quantità da considerare, sempre negativa, si ottiene con la formula 2.6,

$$
\Delta D_2 = -\frac{H}{R} 10^6 \tag{2.6}
$$

in cui per R si assume il valore 6, 378∗10<sup>6</sup>m. Mentre per la distorsione dovuta alla proiezione il costruttore fa riferimento alla proiezione di Gauss-Kruger ed utilizza la formula 2.7,

$$
\Delta D_3 = \frac{X^2}{2R^2} 10^6 \tag{2.7}
$$

in cui X rappresenta la distanza verso Est dal meridiano assunto come zero, espressa in km. Lo strumento Leica 1203+ consente di ottenere la proiezione orizzontale della distanza inclinata misurata e la differenza di quota, utilizzando equazioni preimpostate. Per tutte le correzioni descritte si è preferito sviluppare procedure specifiche, utilizzando il software open source 'R'. In definitiva, per raggiungere lo scopo prefissato, sono state utilizzate solo le letture al cerchio verticale e la distanza inclinata fra stazione totale e prisma, senza introdurre alcuna correzione da parte dello strumento di misura.

#### 2.2.2 Stazione totale Leica TS30

Nella campagna di misure in Venezia sono state utilizzate due stazioni totali e le misure sono state eseguite simultaneamente con gli strumenti posti su entrambi i lati dello specchio d'acqua. I segnali, costituiti da prismi standard, erano posizionati, per mezzo di aste porta prisma, sui capisaldi, figura 2.4. La stazione totale TS30 Leica è uno dei due strumenti utilizzati, essa `e dotata di Automatic Target Recognition (ATR). Questo dispositivo consente di velocizzare le operazioni di misura, eseguire automaticamente le letture coniugate e rendere più precisa ed affidabile la collimazione al prisma. La stazione totale TS30 Leica ha una accuratezza di lettura ai cerchi di 0,5", il suo compensatore ha una precisione di taratura di 0,5", mentre per la misura della distanza utilizza una portante con lunghezza d'onda di 658 nm e può raggiungere la accuratezza di  $0,6$  mm  $+$  1 ppm.

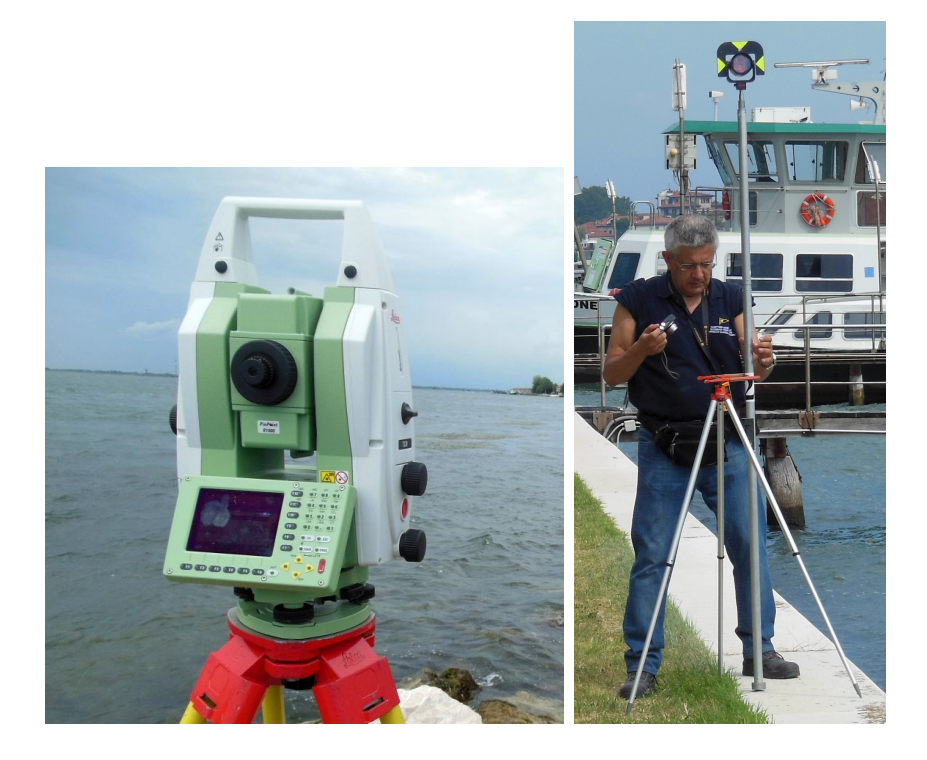

Figura 2.4: Stazione totale Leica TS30. Il prof. Bitelli posiziona l' asta portaprisma.

#### 2.2.3 Stazione totale Leica TCA2003

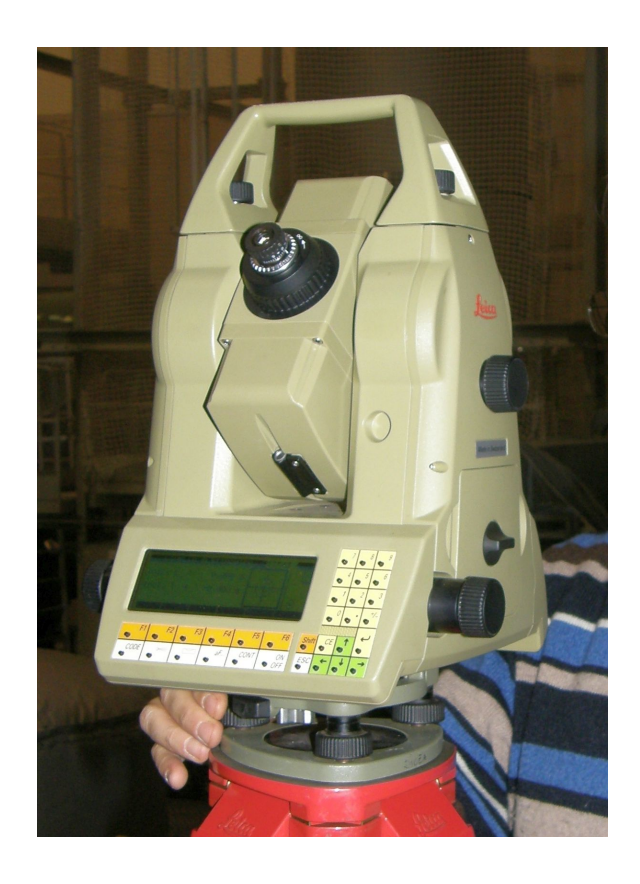

Figura 2.5: Stazione totale Leica TCA 2003.

Il secondo strumento utilizzato per i rilievi in Venezia è la stazione totale Leica TCA2003, essa è uno strumento motorizzato dotato di ATR. La stazione totale Leica TCA2003 ha una accuratezza nella lettura ai cerchi di 0,5" ed il suo compensatore ha una precisione di taratura di 0,3", per la misura della distanza utilizza una portante con lunghezza d'onda di 658 nm e può raggiungere la accuratezza di 1 mm + 1 ppm.

La stazione totale Leica TCA2003 consente di memorizzare le misure eseguite registrando automaticamente i valori delle letture in un file in formato ASCII. Dopo due righe di informazioni generali, nel file dati è presente una riga per ogni collimazione contenente il nome del punto collimato, la lettura

al cerchio orizzontale, la lettura al cerchio verticale ed il valore della distanza fra stazione e prisma.

Il software residente nello strumento consente di tenere in considerazione le correzioni atmosferiche, la riduzione al livello medio del mare e le distorsioni dovute alla proiezione. Le formule delle correzioni sono del tutto simili a quelle gi`a descritte per la stazione totale Leica 1203+, tuttavia come per la campagna di misure eseguita in Limassol, anche in questo caso si è preferito utilizzare le letture al cerchio verticale e la distanza inclinata fra stazione totale e prisma, senza introdurre alcuna correzione strumentale. Anche per la elaborazione dei dati derivanti dalla campagna di misura italiana si è preferito sviluppare procedure specifiche per le correzioni dovute ai parametri atmosferici utilizzando il software open source 'R'.

#### 2.2.4 Determinazione del dislivello dei prismi.

Per determinare il valore del CRA si utilizzano due prismi fissi di cui `e necessario conoscere la differenza di quota. Posizionati i due prismi fissi `e stata eseguita una collimazione simultanea degli stessi con due stazioni totali, una posta in prossimità del primo prisma e l'altra posta vicino all'altro segnale, così come illustrato con lo schema di figura 2.6. Come si può notare le distanze dei due prismi dalle stazioni sono notevolmente diverse. Ogni prisma dista dalla stazione vicina alcuni metri mentre la stazione lontana si trova ad alcune centinaia di metri. Nel determinare le differenze di quota si può ritenere nulla la influenza della rifrazione atmosferica sulla distanza breve e decisamente rilevante considerando il prisma lontano.

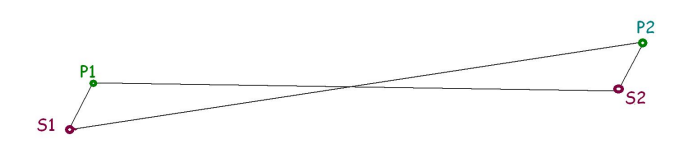

Figura 2.6: Schema della livellazione trigonometrica simultanea e pseudoreciproca. S1 ed S2 indicano le stazioni, mentre P1 e P2 rappresentano i prismi.

Durante i rilievi sono state eseguite le letture coniugate con  $6 \div 8$  ripetizioni delle misure. Più precisamente in Limassol è stata utilizzata la stazione totale Leica 1203+ eseguendo 6 ripetizioni con collimazione manuale, mentre in Venezia sono state utilizzate le stazioni totali Leica TCA2003 e TS30 eseguendo 8 ripetizioni con collimazione automatica dei prismi. L' insieme dei valori misurati con le 6 o 8 ripetizioni è stato trattato come una determinazione.

Sia in Limassol che in Venezia si è provveduto alla registrazione dei dati meteo. In Limassol essi erano forniti da una vicina stazione meteorologica che provvede alla registrazione continua di diversi dati, mentre per Venezia la misurazione delle informazioni meteorologiche è stata eseguita automaticamente per mezzo di due registratori mobili opportunamente programmati.

Utilizzando i valori registrati per la temperatura, la pressione atmosferica e la umidit`a relativa `e stato possibile correggere le distanze inclinate misurate utilizzando la formula di Barrell & Sears [6].

La differenza di quota fra le stazioni totali ed i prismi vicini è stata calcolata trascurando la influenza della rifrazione atmosferica e della curvatura terrestre utilizzando la formula 2.8.

$$
\Delta_{S1-P1} = D_{S1-P1} \cos \phi_{S1-P1}
$$
\n(2.8)

Con riferimento all' articolo 'Theoretical and Numerical Aspects of the Geodetic Method for Determining the Atmospheric Refraction Coefficient Using Simultaneous and Mutual Zenith Observations' di Tsoulis & altri, (2008) [67] `e stato messo a punto un procedimento iterativo che ha fornito sia la differenza di quota fra i due prismi che il valore del CRA. Il procedimento, pur con significative modifiche, fa riferimento allo schema classico della livellazione trigonometrica reciproca e simultanea, rappresentato in figura 2.7.

Il processo iterativo inizia assegnando un valore al CRA, in modo da poter calcolare con la equazione 2.9 il valore dell'angolo δ. Nella formula 2.9 compare la lunghezza di  $s$  che è nota essendo stata oggetto di misura, mentre il valore di R si ottiene in funzione della latitudine della zona in cui si `e eseguito il rilievo. La latitudine di Limassol `e pari a 34◦ 41' cui corrisponde un valore di R pari a a 6'370'780 m., mentre quella di Venezia `e 45◦ 26' 23" cui corrisponde un valore di R pari a 6'378'682 m<sup>∗</sup> .

$$
\delta = \frac{sK}{2R} \tag{2.9}
$$

Essendo noto  $\delta$  è possibile calcolare  $\alpha$ , utilizzando la formula 2.10.

$$
\alpha = \pi - Z_A' - \delta \tag{2.10}
$$

<sup>&</sup>lt;sup>∗</sup>La procedura per la determinazione di questi valori in ambiente R è presentata in prima appendice.

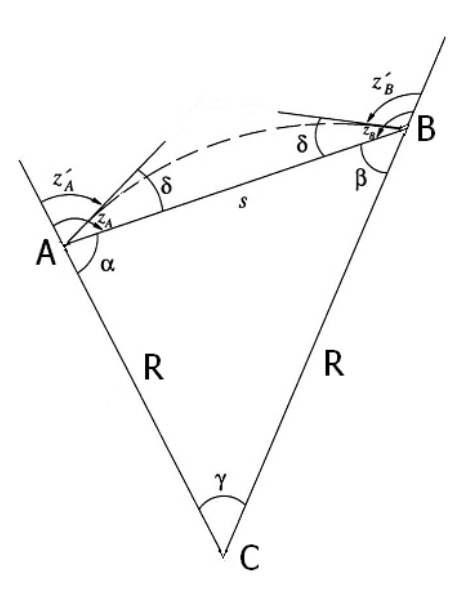

Figura 2.7: Schema classico della livellazione trigonometrica reciproca e simultanea.

Il valore dell'angolo $Z^\prime_A$ deriva dalla media delle letture al cerchio verticale che si ottengono collimando il prisma lontano.

Il procedimento prosegue con la determinazione dell'angolo  $\gamma$  per mezzo della equazione 2.11.

$$
\gamma = \arcsin\left(\frac{s \sin \alpha}{\sqrt{s^2 + R^2 - 2sR\cos\alpha}}\right) \tag{2.11}
$$

Infine si ottiene la differenza di quota fra i punti A e B, reappresentati nella figura 2.7, per mezzo della equazione 2.12 in cui tutte le variabili risultano note.

$$
\Delta_{A,B} = \frac{2R \tan \frac{\gamma}{2} \cot(Z'_A + \delta - \frac{\gamma}{2})}{1 - \tan \frac{\gamma}{2} \cot(Z'_A + \delta - \frac{\gamma}{2})}
$$
(2.12)

I punti A e B della figura 2.7, nel nostro caso sono la stazione totale ed il prisma lontano. Con la sequenza descritta `e possibile ottenere il valore del dislivello fra strumento e prisma lontano a cui viene sottratto il dislivello fra stazione totale e prima vicino ottenendo così la differenza di quota fra prisma vicino e prisma lontano.

Naturalmente il valore assegnato al CRA all'inizio del procedimento non è corretto, ne segue che il dislivello fra i prismi è errato. Per superare questa difficoltà è stata messa a punto la soluzione iterativa rappresentata in figura 2.8.

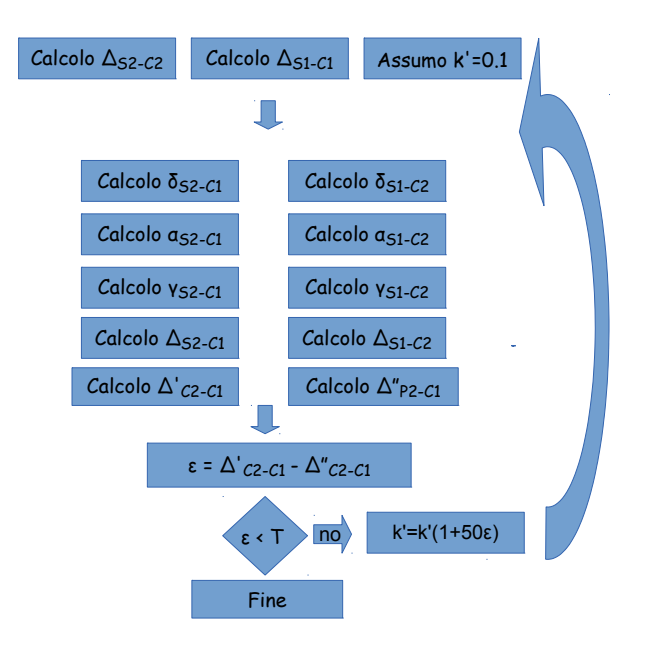

Figura 2.8: Schema della soluzione iterativa per il calcolo della differenza di quota fra i prismi.

Sostanzialmente il procedimento, che è stato appena descritto, inizia assegnando un valore al CRA che, nello chema di figura 2.8, è indicato con k'.

Le formule sopra descritte vengono applicate utilizzando sia i dati della stazione S1 che quelli dello strumento posto in S2, seguendo le due colonne dello schema. La colonna di sinistra fa riferimento ai dati di misura della stazione S2, mentre la colonna di destra a quelli della stazione S1. Al termine dei due calcoli paralleli si otterranno due valori per il dislivello fra i prismi. Uno che deriva dalle misure eseguite dallo strumento posto in S1 e l'altro dovuto alle misure di quello posto in stazione in S2. Tenuta presente la simultaneità delle operazioni di misura e supponendo che il CRA sia lo stesso lungo i due percorsi ottici che collegano le stazioni totali ai prismi lontani i due dislivelli dovrebbero coincidere. Si procede, allora, ad una piccola variazione del CRA in funzione della differenza fra i dislivelli dei prismi, così come evidenziato in figura 2.8. Si ripetono i calcoli con il valore k' modificato e si otterranno due nuovi valori per i dislivelli fra i prismi. Il procedimento iterativo seguita fino ad ottenere un errore, per la differenza fra i dislivelli calcolati, piccolo a piacere. Al termine delle iterazioni si avrà una valutazione per la differenza di quota dei prismi ed un valore per k' che verrà assunto come CRA al momento di esecuzione delle misure.

Per eseguire questi calcoli si è utilizzato l'ambiente open-source R  $[21]$  e la comoda interfaccia grafica, RStudio [52]. La lista delle istruzioni utilizzate in ambiente R per implementare questa procedura iterativa si trova in seconda appendice.

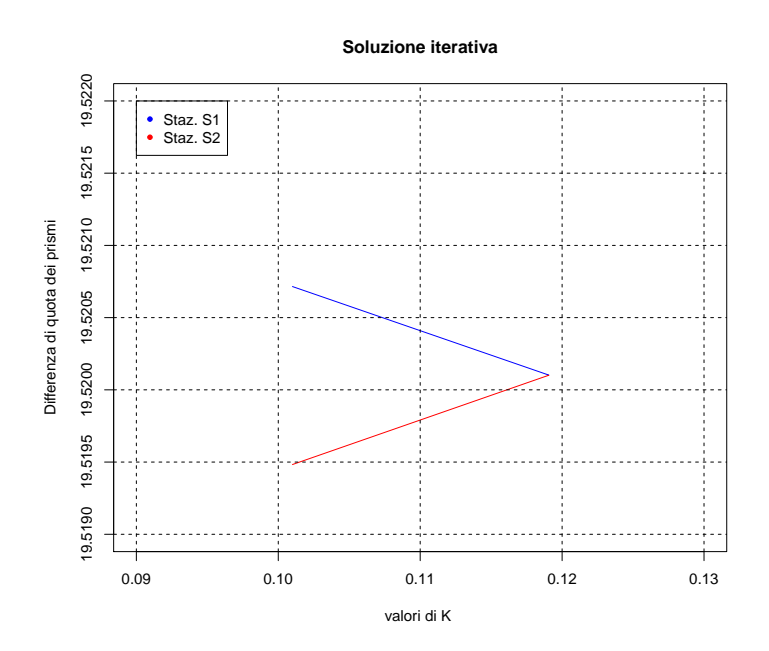

Figura 2.9: Limassol, grafico della convergenza per la determinazione della differenza di quota fra i prismi in data 12 novembre 2013.

Il grafico 2.9 illustra il processo di convergenza, sull'asse delle ascisse sono riportati i valori di k utilizzati nei calcoli, sull'asse delle ordinate i corrispondenti valori per la differenza di quota fra i prismi. In colore blu i risultati con riferimento alle misure dalla stazione S1, in colore rosso quelli ottenuti utilizzando le misure eseguite dalla stazione S2. Come si può notare, assegnando a k il valore 0.10 ed utilizzando le misure dello strumento posto in S1 si ottiene un dislivello fra i prismi pari a 19,5207 m mentre utilizzando i valori misurati dallo strumento posto in S2 tale dislivello risulta pari a 19,5195 m, con una differenza  $\epsilon$  pari a 1.2 mm . Aumentando il valore assegnato alla variabile k diminuisce la differenza fra i due dislivelli. Con k pari a 0,119 si ottiene lo stesso valore del dislivello, sia che si utilizzi i valori letti allo strumento posto in S1 sia che si esegua il calcolo utilizzando le misure ottenute con lo strumento posto in S2. Si assume quindi che il dislivello fra i due prismi sia pari a 19,5201 m ed il valore del CRA al momento in cui sono state eseguite le misure sia 0,119.

Si noti come la differenza sul dislivello calcolato dalle due stazioni sia piccolo, si tratta di solo 1,2 mm con k pari a 0,1. Si comprende come sia necessario utilizzare tutti gli accorgimenti per avere la massima precisione possibile nelle misure e nel procedimento di calcolo.

#### 2.2.5 Determinazione del CRA in Limassol

Noto il dislivello fra i due prismi fissi è possibile procedere con le misure da una sola stazione. Naturalmente lo schema iterativo per la soluzione, pur utilizzando le medesime equazioni, è leggermente diverso in quanto è nota la differenza di quota fra i due prismi e si desidera determinare il solo CRA. La figura 2.10 presenta lo schema iterativo utilizzato per il calcolo del CRA.

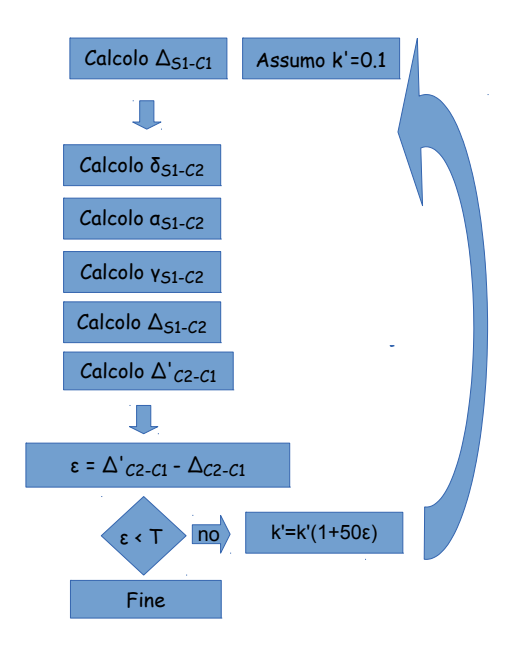

Figura 2.10: Schema del processo iterativo utilizzato per il calcolo del CRA con il dislivello fra i prismi noto.

In questo calcolo si è scelto di non utilizzare la media delle 6 ripetizioni di una determinazione, ma di eseguire il procedimento 6 volte. In questo modo è possibile valutare anche la deviazione standard del risultato in ogni determinazione. Anche in questo caso si è utilizzato l'ambiente open-source R [21] e la lista delle istruzioni utilizzate per questa procedura iterativa si trova in seconda appendice.

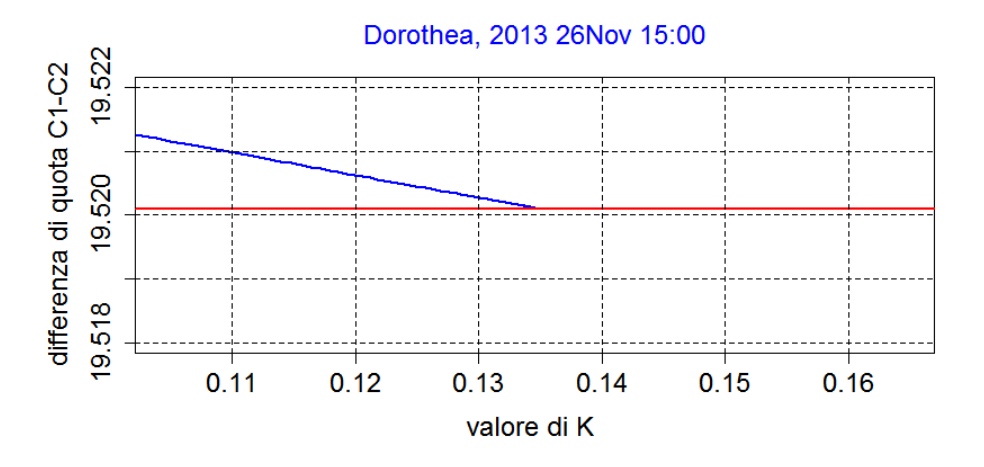

Figura 2.11: Grafico della soluzione iterativa per il calcolo del CRA in Limassol.

Il grafico 2.11 illustra il processo di convergenza, in ascissa sono indicati i valori di k, in ordinata il dislivello dei prismi risultante dai calcoli. La linea blu inclinata rappresenta i risultati che derivano dalla variazione di k ad ogni iterazione, in colore rosso la linea orizzontale indica la differenza di quota dei prismi, in questo caso pari a 19,5201 m. Come si può notare il grafico inizia supponendo un valore k pari a 0.10, il corrispondente dislivello fra i due prismi risulta essere 19,5212 m. Aumentando il valore assunto per k diminuisce la differenza di quota risultante, con k pari a 0,134 si ottiene come dislivello fra i due prismi il valore 19,5201 che corrisponde alla differenza di quota fra i prismi fissi. Si assume , quindi, 0,134 come valore del CRA.

Si sottolinea, ancora una volta, la criticità della accuratezza della differenza di quota nella determinazione del CRA. Con il valore di partenza K= 0.1 lo scarto nella differenza di quota dei due prismi era di appena 1,2 mm ed il valore di k differiva dal risultato finale di 0,34 unità.

#### 2.2.6 Determinazione del CRA in Venezia

La campagna di misure eseguita in Venezia nel luglio 2014 aveva come scopo la determinazione delle differenze di quota fra un caposaldo posizionato nell'isola di S. Elena ed uno posto in Venezia Lido. Ho avuto la possibilità ed il privilegio di partecipare al rilievo e di utilizzare i risultati delle misure per indagare la determinazione del CRA al momento del rilievo. Questa è stata una ottima possibilità per testare il procedimento, messo a punto in Limassol, utilizzando stazioni totali di accuratezza superiore a quelle utilizzate in Limassol.

La campagna di misure nel suo insieme fu decisamente più articolata di quanto qui esposto. Gli strumenti utilizzati furono le stazioni totali Leica TS30 e Leica TCA2003 e quattro prismi di cui due su asta portaprisma e due su cavalletti. Furono eseguite diverse stazioni sia in S.Elena che in Venezia Lido, come evidenziato in figura 2.18.

Per la determinazione del valore del CRA al momento di esecuzione delle misure `e stato sufficiente considerare una stazione ed un prisma per ogni lato, ottenendo lo schema già descritto e rappresentato in figura 2.6, nel quale si possono riconoscere due stazioni S1 ed S2, due lati corti S1-P1 e S2-P2, due lati lunghi S1-P2 e S2-P1. Sostanzialmente si tratta di applicare lo schema di figura 2.6 pi`u volte. Nella campagna di misure relativa a Venezia Lido e S. Elena sono state realizzate diverse combinazioni di misura. Nella tabella 2.3 sono rappresentate le sei determinazioni qui trattate.

Utilizzando i risultati delle misure eseguite in Venezia, è stato creato un progetto di lavoro in ambiente R in cui posizionare i file relativi alle letture al cerchio verticale ed al valore della distanza inclinata per i due lati corti, per i due lati lunghi ed i dati meteo registrati durante la esecuzione delle misure. Una prima procedura, denominata 'intestazioni', definisce i parametri generali di lavoro per la coppia di stazioni considerata. Il passo successivo è la lettura dei valori di misura, che sono legate alla successione delle operazioni eseguite in campagna ed allo strumento utilizzato. A titolo di esempio, sempre nel secondo allegato, sono presenti due listati uno dedicato alla stazione

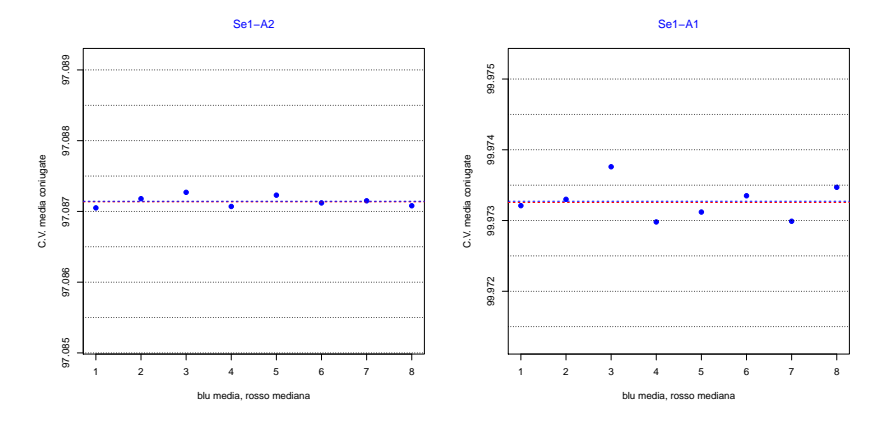

Figura 2.12: Grafico delle letture al cerchio verticale dalla stazione S1, a sinistra quelle relative al lato corto, a destra le letture riferite al lato lungo.

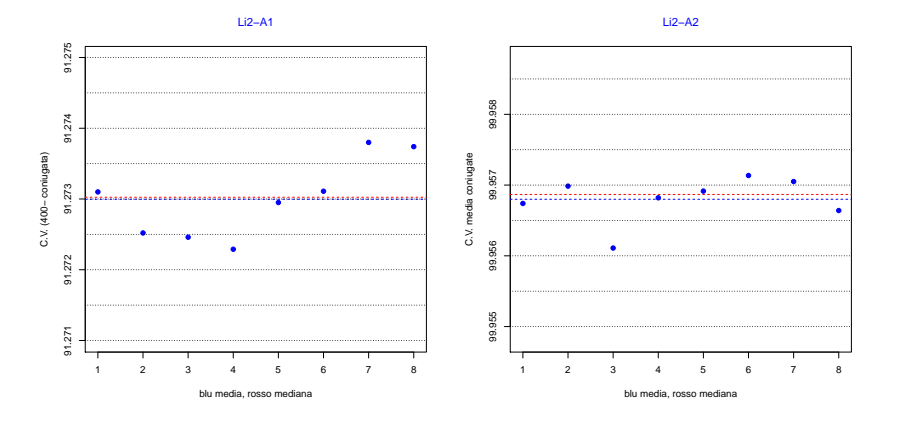

Figura 2.13: Grafico delle letture al cerchio verticale dalla stazione L2, a sinistra quelle relative al lato corto, a destra le letture riferite al lato lungo.

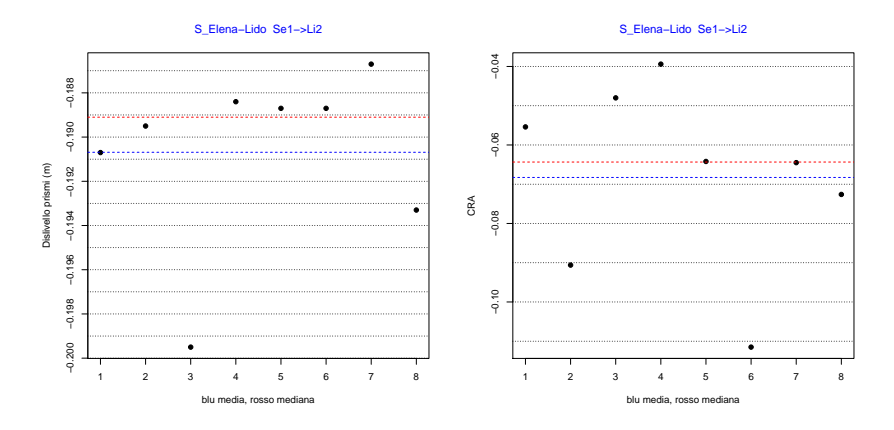

Figura 2.14: Grafico delle misure.

totale Leica TS30 , denominato 'S1cortoTS30', ed uno dedicato alla stazione totale leica TCA2003, denominato 'S2cortoTCA2003'. Eseguendo queste istruzioni i valori letti al cerchio verticale e le distanze misurate si rendono disponibili in matrici appositamente predisposte nell'ambiente di lavoro.

Con i dati così preparati è possibile realizzare grafici delle letture eseguite. La figura 2.12 ne presenta due che mostrano le letture al cerchio verticale eseguite dalla stazione denominata Se1, cioè S.Elena1. Nel grafico a sinistra sono indicati gli otto valori ottenuti dalla media delle letture coniugate al cerchio verticale collimando il prisma vicino, cioè posto in S. Elena. Nel grafico a destra sono rappresentati gli otto valori che risultano dalla media delle letture coniugate al cerchio verticale collimando il prisma lontano, cioè posto in Venezia Lido. Nella figura 2.13 sono rappresentati i valori della media delle letture coniugate al cerchio verticale eseguiti dalla stazione L2, ovvero Lido2. Nel grafico a sinistra sono rappresentati gli otto valori che risultano dalla media delle letture coniugate al cerchio verticale osservando il prisma vicino, cio`e posto in Venezia Lido. Nel grafico a destra sono mostrati gli otto valori che risultano dalla media delle letture coniugate al cerchio verticale collimando il prisma lontano, cioè posto in S. Elena.

Infine la procedura denominata 'CalcoloKiterativoVenezia', utilizzando le matrici di dati preparate in precedenza, esegue otto volte il ciclo iterativo, gi`a descritto in figura 2.8, che calcola la differenza di quota fra i prismi ed il valore del CRA. Due grafici presentati in figura 2.14 espongono i dislivelli dei prismi ed i valori di CRA che risultano da una delle elaborazioni. Nella parte a sinistra si trova il grafico relativo a otto dislivelli e nella parte destra i corrispondenti otto valori del CRA. Nei sei grafici presentati a titolo di esempio è presente una linea tratteggiata rossa che indica la mediana degli otto valori ed una linea tratteggiata blu che indica il valore medio del gruppo.

Per non appesantire la esposizione i listati delle procedure citate sono allegati in seconda appendice.

## 2.3 Aree di studio

#### 2.3.1 Limassol, Cipro

La prima area di studio si trova nella città di Limassol che è situata nella costa sud dell'isola di Cipro, figura 2.15 ed ospita la Cyprus University of Technology (CUT).

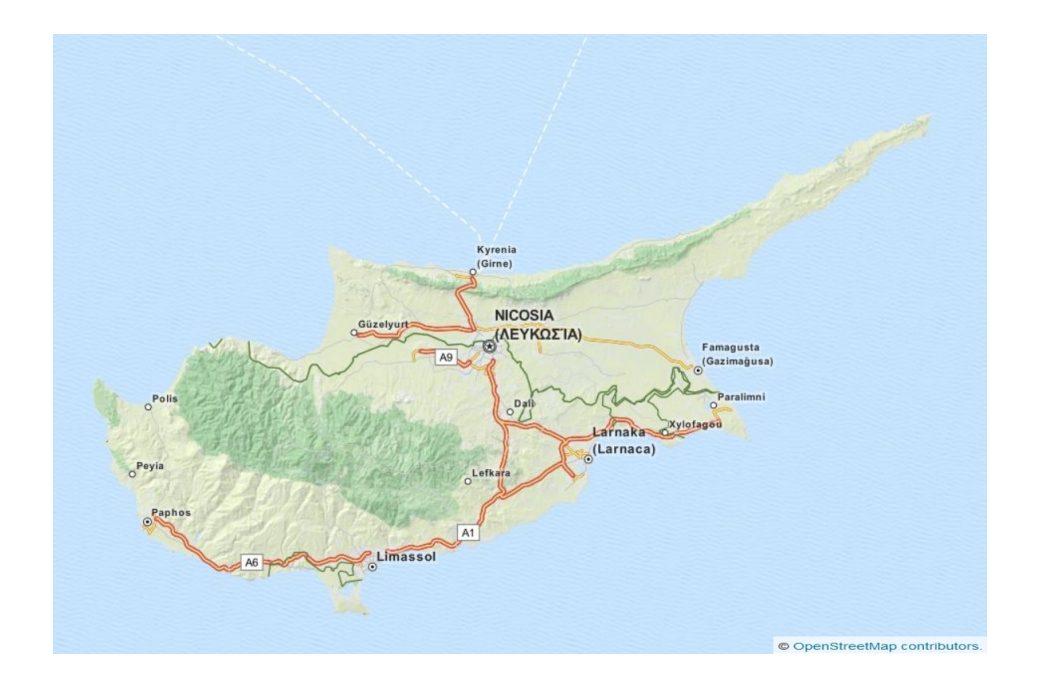

Figura 2.15: Cipro, Limassol si trova sulla costa sud dell'isola.

Lo sviluppo urbano, di Limassol, che è per popolazione la seconda città cipriota, `e avvenuto intorno all'area del vecchio porto, che ora ospita una bella e moderna marina. Gran parte degli edifici non sono molto alti per cui posizionando i segnali sulla copertura, in genere piana ed accessibile, di due edifici alti è possibile ottenere la visibilità necessaria per eseguire un rilievo in ambito urbano. Nel caso specifico è stata utilizzata la copertura di uno degli edifici della Università, Dorothea e la copertura di un' altro edificio, Roussos. La distanza fra i due edifici è di circa 650 m.
Nella figura 2.16 è visibile la pianta della porzione di città coinvolta dalle misure. Con S1 e C1 sono indicati, rispettivamente, la stazione ed il prisma posti sull' edificio Dorothea, mentre S2 e C2 indicano la stazione ed il prisma posti sull' edificio Roussos. La quota sul livello del mare è di circa 20 metri per il prisma posto sul tetto di Dorothea e circa 40 m per quello posto sul tetto di Roussos.

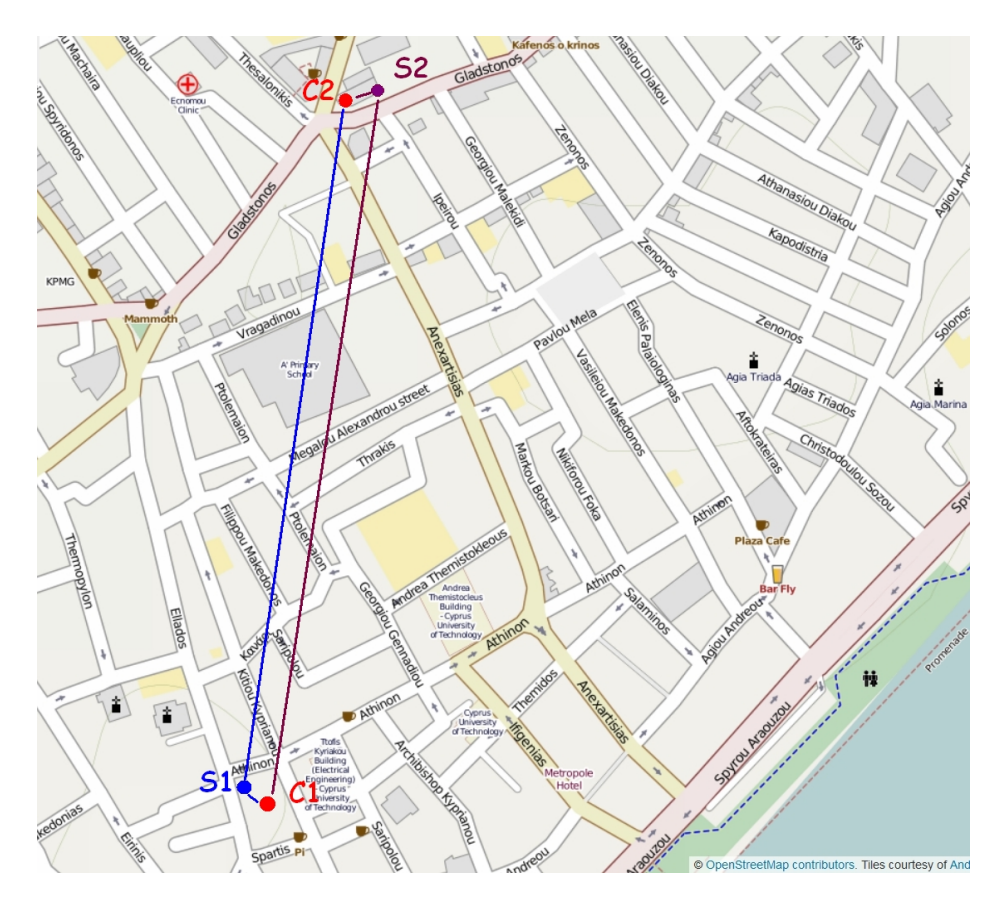

Figura 2.16: Limassol, schema del rilievo. S1 ed S2 stazioni, C1 e C2 prismi.

Il rilievo ha avuto luogo durante sei giorni, non consecutivi, in novembre e dicembre 2013. Si è trattato di misure ripetute con i prismi che sono rimasti nella medesima posizione durante tutta la campagna di misure. Le condizioni meteo sono state leggermente variabili durante il periodo di esecuzione delle misure. Nella tabella 2.2 sono raccolte le informazioni generali sulle sessioni

| Data.                | n.ro           | condizioni   | n.ro        | n.ro      |
|----------------------|----------------|--------------|-------------|-----------|
|                      | determinazioni | meteo        | ripetizioni | strumenti |
| 12 novembre 2013     |                | sereno       |             |           |
| $25$ novembre $2013$ | 6              | sereno       | 6           |           |
| 26 novembre 2013     | 8              | nuvoloso     |             |           |
| $2$ dicembre $2013$  |                | cielo velato |             |           |
| 3 dicembre 2013      | 6              | nuvoloso     | 6           |           |
| 4 dicembre 2013      |                | nuvoloso     |             |           |

di misura. Una vicina stazione meteorologica ha messo a disposizione i dati meteo rilevati con cadenza 5 minuti.

Tabella 2.2: Sessioni di misura in Limassol.

Durante la prima sessione di misura, in data 12 novembre 2013, sono state utilizzate due stazioni totali, poste l'una in Dorothea, ad alcuni metri dal prisma vicino e l'altra in Roussos a pochi metri dall'altro prisma, realizzando lo schema di figura 2.16. Nelle sessioni successive è stata utilizzata una sola stazione totale, posta in Dorothea. La posizione dello strumento, pur rimanendo a pochi metri dal prisma vicino, non è stata la medesima nelle varie giornate di misura.

Il dislivello fra i due prismi fissi è stato calcolato facendo riferimento alle misure del 12 novembre 2013. Successivamente, come evidenziato nella tabella 2.2, sono state eseguite altre 31 determinazioni del CRA suddivise in 5 giornate, dal 25 novembre 2013 al 4 dicembre 2013. Anche durante questi rilievi ciascuna determinazione è stata eseguita con 6 ripetizioni e letture coniugate, eseguendo le collimazioni manualmente e registrando i risultati di misura nella memoria dello strumento.

Le determinazioni sono state eseguite in varie ore della giornata e con condizioni meteorologiche variabili, mantenendo sempre lo strumento al riparo dai raggi solari. La posizione della stazione totale non è stata sempre la medesima, la presenza di alcuni serbatoi per la raccolta dell'acqua, visibili in

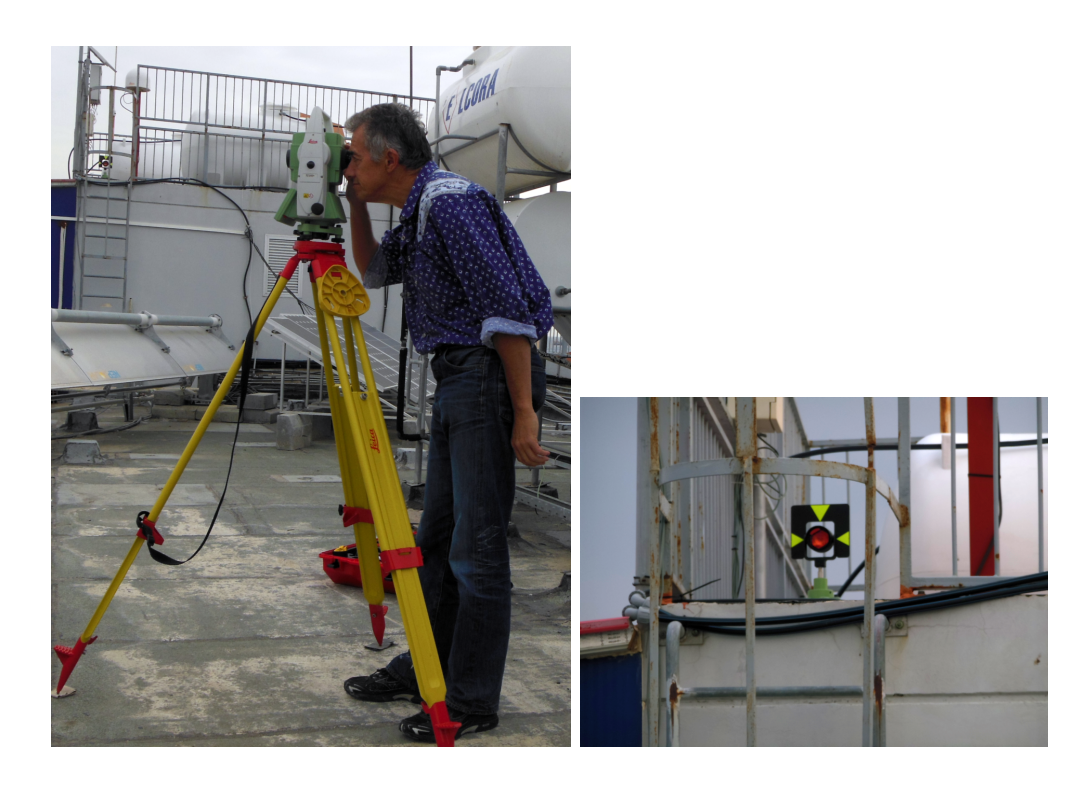

Figura 2.17: Stazione totale sul tetto di Dorothea. A sinistra Gabriele Monti allo strumento, a destra particolare del prisma vicino.

figura 2.17 in secondo piano, ha consentito di eseguire le misure mantenendo lo strumento in ombra.

La campagna di misure in Limassol è stata possibile grazie alla squisita disponibilità dei docenti del CUT, in particolare del prof. Hadjimitsis capo del dipartimento di Ingegneria Civile e Geomatica e del prof. Agapiou.

#### 2.3.2 Venezia

La seconda area di studio si trova nella laguna veneta, in particolare coinvolge l'isola si S. Elena e Venezia Lido. All' interno di una più vasta campagna di rilievi sono state eseguite delle misure di livellazione in alta precisione fra l'isola di S. Elena e Venezia Lido, figura 2.18. Questo rilievo `e stato eseguito in data 7 luglio 2014 da due squadre che hanno utilizzato le stazioni totali Leica TCA2003 e Leica TS30 e quattro prismi, di cui due sono rimasti fissi su dei capisaldi di cui si desiderava determinare il dislivello.

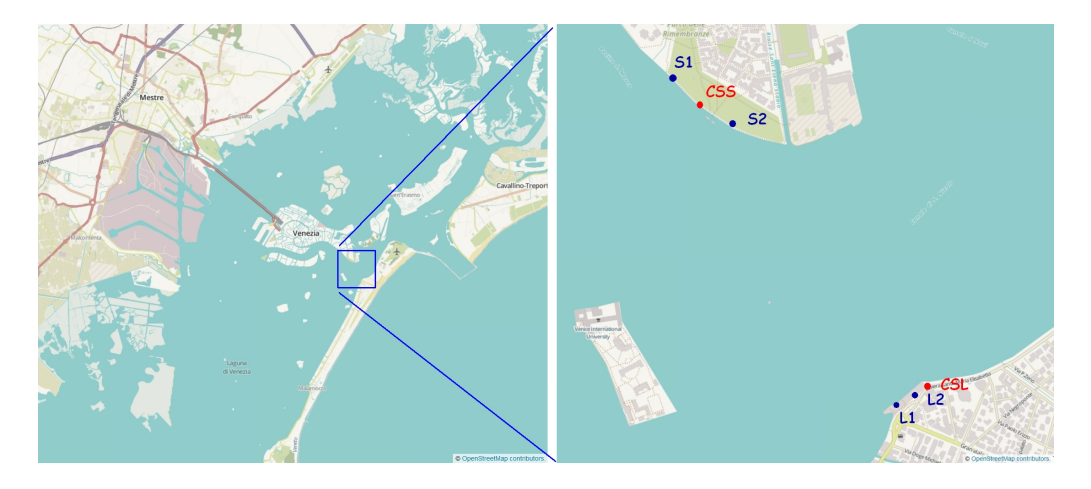

Figura 2.18: Venezia, posizione delle stazioni e dei prismi in S. Elena e Venezia Lido.

In realtà lo schema completo del rilievo è molto articolato e comprende diverse stazioni sia su Venezia Lido che su S. Elena. Nella figura 2.18 CSL indica il caposaldo in Venezia Lido su cui era posizionata l'asta con il prisma fisso, L1 ed L2 indicano i due treppiedi su cui sono state posizionate alternativamente la stazione totale ed un prisma, CSS indica il caposaldo in S. Elena in cui era posizionata l'asta con il prisma fisso, infine S1 ed S2 indicano i due treppiedi che hanno ospitato alternativamente la stazione totale ed un prisma.

Sono state eseguite diverse combinazioni di stazioni ed ogni volta le misure sono state eseguite simultaneamente dalle due stazioni totali. Nella tabella

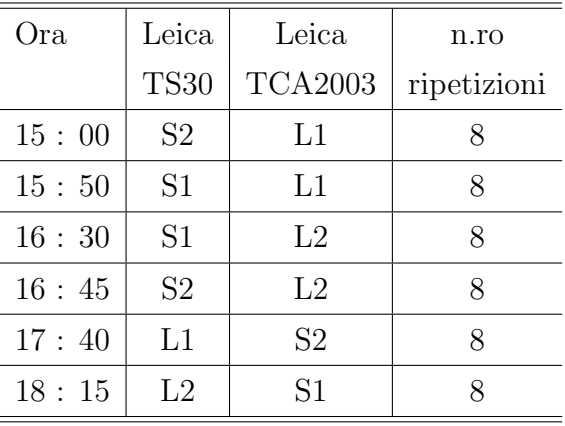

2.3 sono esposti dettagliatamente gli orari delle varie stazioni considerate al fine di determinare il valore del CRA.

Tabella 2.3: Sessioni di misura in Venezia Lido e S. Elena.

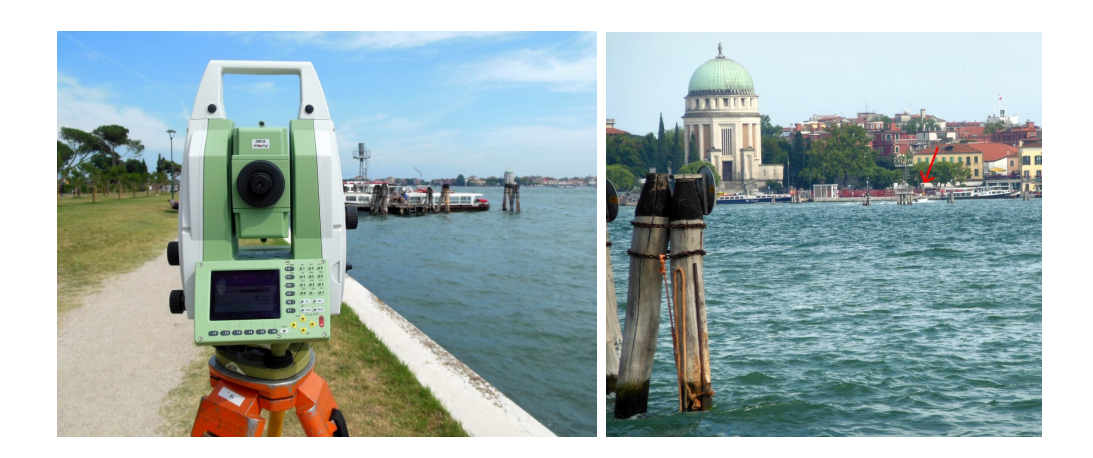

Figura 2.19: A sinistra, TS30 in stazione in S. Elena, a destra, la freccia rossa indica il prisma posto a Venezia Lido.

### 2.4 Risultati

#### 2.4.1 Limassol, Cipro

I valori del CRA ottenuti nella campagna di misure eseguita in Limassol sono raccolti in cinque grafici, uno per ogni giornata di rilievo. In ciascun elaborato sono presenti delle barre verticali rosse che rappresentano la deviazione standard del risultato rispetto al valore medio. Un piccolo circolo blu posto nel punto medio di ogni barra verticale indica il valore del CRA. La valutazione della deviazione standard `e stata ottenuta eseguendo la soluzione iterativa per ogni singola misura, dopo aver mediato le letture coniugate. Naturalmente se si esegue la media delle sei ripetizioni e quindi la soluzione iterativa si ottiene come risultato per il CRA il valore indicato con il circolo blu.

Nei grafici si potrà notare una certa variabilità della deviazione standard, a questo proposito si ricorda che le collimazioni sono state eseguite manualmente e che le condizioni di visibilità non sono state uniformi durante la giornata, così come le condizioni meteo e conseguentemente l'irraggiamento solare.

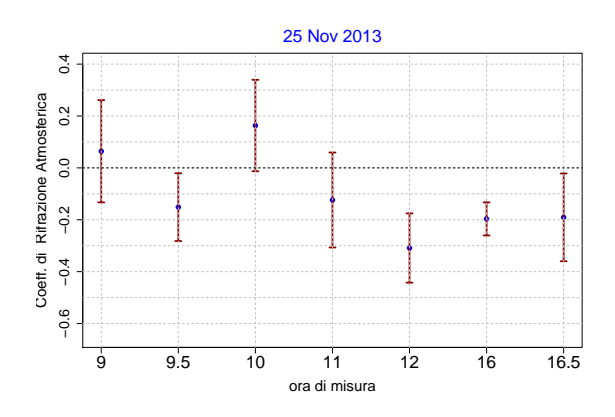

Figura 2.20: Misure del CRA in data 25 novembre 2013.

Nel primo grafico in figura 2.20 sono presenti sette determinazioni relative al 25 novembre 2013. Le misure sono state eseguite dalle 9 del mattino alle 16

e 30, ora del tramonto. Rapidamente, dopo le  $16$  e  $30$ , l'oscurità ha impedito di eseguire ulteriori determinazioni. Il 25 novembre 2013 in Limassol `e stata una giornata soleggiata con una leggera velatura nelle prime ore del mattino e nelle ultime del pomeriggio. Come si può notare la deviazione standard risulta essere non omogenea, essa varia da un valore minimo pari a circa 0.1, nella determinazione delle ore 16, a valori prossimi a 0.2 in diversi altri casi.

I valori del CRA oscillano nell'intorno dello zero e diversi assumono valore negativo.

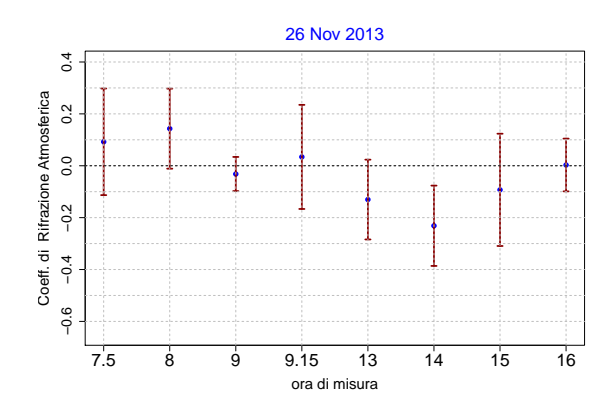

Figura 2.21: Misure del CRA in data 26 novembre 2013.

Nel secondo grafico, figura 2.21, sono presenti i risultati delle 8 determinazioni eseguite in data 26 novembre 2013, dalle ore 7 e 30 alle ore 16. Si è trattato di una giornata abbastanza nuvolosa ma senza precipitazioni. Anche in questo caso le deviazioni standard variano da un valore inferiore a 0.1 nella determinazione delle ore 9 a valori appena superiori a 0.2. Si possono notare valori del CRA positivi nelle prime ore del mattino, quindi negativi nelle ore del primo pomeriggio per tornare ad un valore prossimo allo zero al tramonto. Si ricorda che queste misure sono state eseguite in ambiente urbano e altre variabili si aggiungono rispetto alle classiche determinazioni in aperta campagna, ad esempio la presenza del traffico con le emissioni conseguenti non pu`o non influire sul CRA.

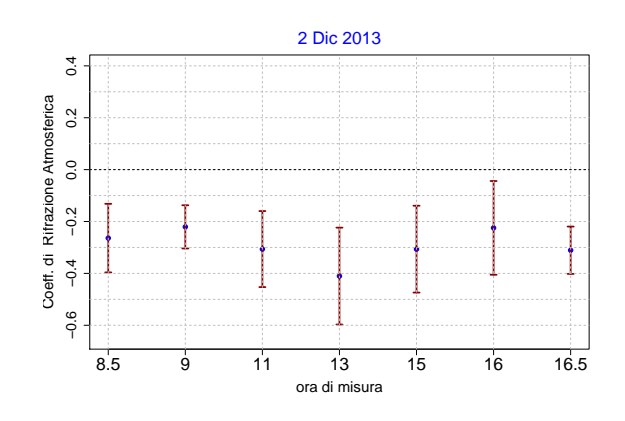

Figura 2.22: Misure del CRA in data 2 dicembre 2013.

La figura 2.22 presenta il terzo grafico in cui si trovano i risultati della elaborazione relativa alle misure eseguite in data 2 dicembre 2013. Si tratta di 7 determinazioni a partire dalle 8 e 30 del mattino fino alle ore 16 e 30 che corrisponde al repentino tramonto del sole. Si è trattato di una giornata prevalentemente serena, poche le nuvole e nessuna precipitazione. Ancora una volta le deviazioni standard variano da un valore inferiore a 0.1 nella determinazione delle ore 9 a valori prossimi a 0.2. Si può notare che i valori del CRA sono tutti negativi con oscillazioni fra circa -0.2 e circa -0.4.

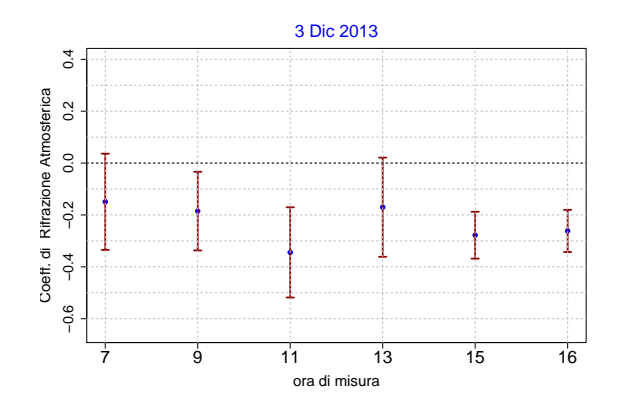

Figura 2.23: Misure del CRA in data 3 dicembre 2013.

Il quarto grafico, figura 2.23, rappresenta i 6 valori del CRA determinati

in data 3 dicembre 2013, dalle ore 7 alle ore 16. Si è trattato di una giornata nuvolosa con qualche goccia di pioggia. Anche in questo caso le deviazioni standard variano da alcuni valori inferiori a 0.1, nelle determinazioni delle ore 15 e delle ore 16, a valori prossimi a 0.2. I valori del CRA in questo grafico sono tutti negativi con oscillazioni fra poco più di -0.2 e poco più di -0.4.

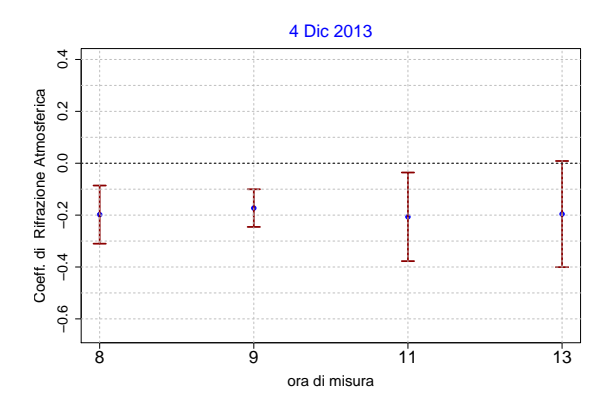

Figura 2.24: Misure del CRA in data 4 dicembre 2013.

Il quinto ed ultimo grafico, figura 2.24, mostra i 4 valori di CRA determinati in data 4 dicembre 2013, dalle ore 8 alle ore 13. Il cielo era coperto e dalle ore 13 è iniziata una pioggia intensa. Ancora una volta le deviazioni standard variano da un valore inferiore a 0.1, nella determinazione delle ore 9, a valori prossimi a 0.2. In questo grafico i valori del CRA sono tutti negativi con oscillazioni intorno a -0.2.

#### 2.4.2 Venezia, attraversamento Lido - S. Elena

In Venezia il rilievo è stato eseguito in una unica giornata. La applicazione della metodologia sopraesposta tramite la utilizzazione delle procedure per R allegate in seconda appendice, ha prodotto un grafico che raccoglie i valori del CRA derivanti dalle misure. Nella figura 2.25 sono presenti delle barre verticali rosse che rappresentano la deviazione standard del risultato rispetto al valore medio. Un piccolo circolo blu posto nel punto medio di ogni barra verticale indica il valore del CRA. La valutazione della deviazione standard è stata ottenuta eseguendo la soluzione iterativa per ogni singola misura, dopo aver mediato le letture coniugate. Naturalmente se si esegue prima la media delle otto ripetizioni e quindi la soluzione iterativa, si ottiene come risultato per il CRA il valore indicato con il circolo blu.

Nel grafico di figura 2.25 si può notare che la deviazione standard, a differenza di quanto visibile nei grafici relativi a Limassol, è abbastanza uniforme e molto contenuta testimoniando l'uso di stazioni totali dotate di ATR e di classe superiore. Anche l'aver eseguito 8 ripetizioni in luogo di 6, naturalmente, ha contribuito a migliorare la qualità del risultato.

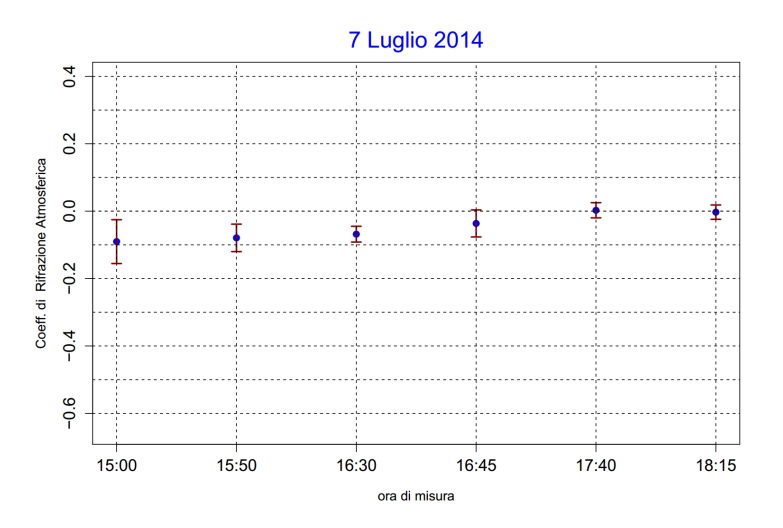

Figura 2.25: Venezia, grafico dei valori di CRA determinati con le misure relative all'attraversamento Lido - S.Elena.

Nel grafico si notano diversi valori del CRA negativi. A questo proposito si sottolinea che, anche in questo caso, le misure sono state eseguite in una condizione ambientale particolare, con il percorso di collimazione sopra uno specchio d'acqua, la laguna. La differenza di temperatura fra acqua e aria non può non influire sul CRA, così come la esposizione ai raggi solari.

### 2.5 Discussione

Con il presente elaborato viene esposto un procedimento iterativo per la determinazione del CRA che richiede l'uso di due prismi fissi di dislivello noto ed una sola stazione totale. Il metodo richiede la conoscenza della differenza di quota dei due prismi fissi. Per la determinazione del dislivello fra i prismi è possibile utilizzare due stazioni totali eseguendo le misure simultaneamente secondo un schema simile alla livellazione trigonometrica simultanea e reciproca.

Il metodo è stato applicato in due ambienti molto diversi e con strumenti dotati di diversa accuratezza. Nella città di Limassol, in Cipro, è stato utilizzato uno strumento Leica 1203+ in ambiente urbano, mentre in Venezia sono state utilizzate le stazioni totali Leica TCA2003 e Leica TS30, con linea di collimazione al di sopra di uno specchio d' acqua.

In entrambi i casi la distanza del prisma lontano era di diverse centinaia di metri. Siccome l'influenza sulla lettura al cerchio verticale dovuto alla curvatura della linea di collimazione aumenta proporzionalmente al quadrato della distanza, per evidenziare il valore del CRA è opportuno utilizzare la maggiore distanza possibile, compatibilmente con la necessità di eseguire la misura della distanza.

Gli aspetti interessanti evidenziati dai risultati di misura sono molteplici. Di seguito vengono brevemente trattate la accuratezza del risultato e la possibilit`a di eseguire in modo automatico la determinazione del CRA.

#### 2.5.1 La accuratezza del risultato

Come già sottolineato, durante la esposizione del metodo, il procedimento seguito per la determinazione del CRA coinvolge delle differenze di quota millimetriche. Ne consegue che sono richieste misure in alta precisione e non vanno trascurati alcuni aspetti che normalmente nella determinazione dei dislivelli non sono così influenti. Per ottenere una valutazione del CRA più

accurata di quanto realizzato in Limassol, è possibile agire su due aspetti. Variare la distanza fra i prismi ed utilizzare uno strumento più accurato.

Posizionando i prismi fissi ad una distanza maggiore l'effetto sulla lettura al cerchio verticale dovuto alla rifrazione atmosferica aumenta. Nella sessione di misure messa in atto a Limassol la distanza fra i prismi era di circa 700 m. Si potrebbero posizionare i due prismi ad una distanza certamente superiore al chilometro, mantenendo la possibilit`a di misurare la distanza. In questo modo verrebbe amplificato l'effetto della rifrazione atmosferica sulle misure rendendo più precisa la determinazione del CRA.

Nel rilievo eseguito in Limassol `e stata utilizzata una stazione totale Leica 1203+ che ha una accuratezza di misura degli angoli di pari a 3 ", mentre la stazione totale Leica TS30, utilizzata in Venezia, raggiunge la accuratezza di  $0.5$ " è motorizzata ed è dotata di un dispositivo di riconoscimento automatico del prisma (ATR). L'utilizzo della stazione totale TS30 consentirebbe di ottenere l'angolo zenitale con un errore di misura decisamente più ridotto, come evidenziato dai risultati esposti nel grafico 2.25.

La esecuzione delle misure in ambito urbano è molto interessante anche per la possibilit`a di studiare le correlazioni fra il CRA e la composizione atmosferica urbana a bassa quota. In particolare la concentrazione di  $CO<sub>2</sub>$  in atmosfera rappresenta un potenziale ambito di studio indagabile attraverso la determinazione del CRA e della sua variazione. Per superare il problema della visibilit`a di un prisma distante alcune centinaia di metri, in ambito urbano, si è scelto di eseguire le misure posizionando gli strumenti ed i prismi sui tetti degli edifici più alti. Naturalmente questa scelta introduce nelle misure alcune incertezze legate ai movimenti degli edifici. Non è da trascurare, in particolare, la variazione di quota dei prismi dovuta alla dilatazione termica degli edifici. Questo aspetto interviene solo per la parte differenziale, ma certamente non è nullo.

#### 2.5.2 La determinazione automatica del CRA

Le moderne stazioni meteorologiche possono registrare automaticamente una quantit`a di parametri atmosferici e di valutare la concentrazione delle varie componenti atmosferiche. Potrebbe essere molto interessante aggiungere alla registrazione dei valori meteorologici una determinazione automatica del CRA. Utilizzando una stazione totale motorizzata e dotata di ATR, come la strumento Leica TS30, sarebbe possibile ottenere automaticamente le misure necessarie per il calcolo del CRA. La preparazione di una stazione automatica potrebbe procedere secondo le seguenti fasi :

- 1. scelta delle posizioni dei due prismi fissi e loro posizionamento.
- 2. determinazione della differenza di quota dei due segnali. Questo valore è molto importante per i calcoli successivi e sarebbe opportuno determinarlo nel modo più accurato possibile in alta precisione.
- 3. posizionamento vicino ai prismi di due stazioni di registrazione dei dati meteorologici.
- 4. posizionamento della stazione totale motorizzata in prossimità di uno dei due prismi.
- 5. avviare un programma di misure ripetute in grado di eseguire in sequenza, a intervalli regolari, le seguenti determinazioni :
	- collimazione del prisma lontano, misura di angolo verticale e distanza con registrazione dei valori misurati.
	- collimazione del prisma vicino, misura di angolo verticale e distanza con registrazione dei valori misurati.
	- rotazione del cannocchiale e dell'alidada di un angolo piatto al fine di eseguire le letture coniugate.
	- collimazione del prisma lontano, misura di angolo verticale e distanza con registrazione dei valori misurati.

• collimazione del prisma vicino, misura di angolo verticale e distanza con registrazione dei valori misurati.

Naturalmente l'accesso ai dati registrati sia dalle stazioni meteo che dalla stazione totale potrebbe avvenire in modo automatico, anche da remoto.

La successiva elaborazione con il procedimento iterativo descritto potrebbe fornire direttamente i grafici relativi al CRA.

In realtà le misure eseguite in Limassol ed in Venezia nascono da esigenze molto distanti. Mentre la campagna di misure in Venezia aveva come scopo la determinazione dei dislivelli in alta precisione, le misure eseguite in Limassol, pur non raggiungendo la massima accuratezza possibile, non avevano altro scopo che la dimostrazione della fattibilità del metodo. La campagna di misure in Limassol `e stata eseguita nell' autunno 2013 ed ha consentito di mettere a punto il metodo e le procedure in ambiente R per eseguire i calcoli necessari. Il rilievo eseguito in Venezia nell'estate 2014 è stata una ottima occasione per testare i risultati con strumentazione decisamente più accurata.

## Conclusioni

Nel presente elaborato sono stati trattati due dei tanti aspetti che influenzano le misure in alta precisione, l'angolo di DdV ed il CRA. Sono due parametri legati fondamentalmente alla lettura zenitale e quindi alla determinazione dei dislivelli. Per quanto attiene la DdV sono stati esposti tre metodi per la sua valutazione. Il primo utilizzando la livellazione geometrica ed i sistemi GNSS, il secondo, eseguito dal dott. Serantoni, utilizzando il sistema QDaedalus messo a punto all' ETH dal prof. Hirt (2010) [37] ed il terzo utilizzando il programma ConvER, una procedura messa a disposizione dalla regione Emilia-Romagna  $(2011)$  [18]. Per quanto riguarda il CRA è stato presentato un metodo iterativo per la sua determinazione e due campagne di misura, la prima in ambiente urbano in Limassol, la seconda nella laguna di Venezia. In entrambi i casi, per il calcolo del CRA è stata utilizzata la procedura iterativa messa a punto in ambiente R.

Si è evidenziato che il CRA e l'angolo di DdV intervengono sulla lettura al cerchio verticale e sulla determinazione dei dislivelli in modo significativo quando si desidera una misurazione in alta precisione. Tuttavia il comportamento delle correzioni dovute al CRA ed all'angolo di DdV è molto diverso.

Mentre l'influenza dell'angolo di DdV sulla lettura zenitale dipende, oltre che dal punto di stazione, anche dalla direzione di osservazione, la correzione legata al CRA è funzione del momento di esecuzione delle misure in quanto dipendente dalle caratteristiche della atmosfera ed esse possono mutare rapidamente. Anche in relazione alla distanza fra strumento e segnale l'influenza dell'angolo di DdV e del CRA sulla lettura al cerchio verticale è decisamente diversa. L'angolo di DdV non varia con il variare della distanza misurata, mentre il CRA interviene sulla lettura al cerchio verticale con una correzione che, nella ipotesi classica, è proporzionale al quadrato della distanza fra stazione e segnale. Questa interpretazione `e valida nell'ipotesi che il percorso ottico sia un arco di circonferenza. Infine, l'angolo di DdV pu`o essere determinato a priori con sufficiente approssimazione, mentre il CRA si valuta a posteriori ed `e funzione delle caratteristiche dell'atmosfera al momento della misura. Come si pu`o notare si tratta di due parametri che, pur influenzando entrambi la lettura al cerchio verticale, hanno un ruolo ed un comportamento decisamente diverso ed in ogni caso non si possono ignorare se si desiderano determinazioni in alta precisione.

Conoscendo le componenti dell'angolo di DdV è possibile correggere le letture zenitali per riferirle alla normale ellissoidica. Le operazioni di messa in stazione degli strumenti topografici utilizzano le livelle, quindi sono eseguite con riferimento alla direzione orizzontale. L'asse generale degli strumenti topografici, che `e perpendicolare alla linea di fede delle livelle, si dispone quindi secondo la direzione della verticale locale. Naturalmente le successive misure saranno necessariamente riferite alla verticale. La conoscenza delle componenti dell' angolo di DdV consente di riferire, le letture eseguite al cerchio verticale, alla normale ellissoidica e quindi ad un sistema di riferimento utilizzato, ad esempio, dai GNSS.

Molto diverso è l'approccio per le correzioni dovute al CRA. È possibile, infatti, ottenere il valore corretto del dislivello misurato senza conoscere il CRA al momento della misura. Accade questo, poiché con misure simultanee e reciproche la media dei risultati non è influenzata dal valore di CRA. In sostanza, come evidenziato nella campagna di misure in Venezia, utilizzando un valore per il CRA non corrispondente alle condizioni atmosferiche al momento della misura, si ottengono dai due estremi dei dislivelli diversi ma con lo stesso valore medio che si otterrebbe utilizzando il corretto CRA.

Sostanzialmente le misure simultanee sembrano fornire l'effetto comples-

#### CONCLUSIONI 109

sivo della rifrazione atmosferica indipendentemente dal fatto che il percorso ottico sia o meno un arco di circonferenza. Assumendo che il coefficiente di rifrazione sia il medesimo ai due estremi della distanza considerata si suppone che il percorso ottico sia quantomeno simmetrico. Naturalmente non `e possibile confermare questa ipotesi. La evidenza sperimentale `e che esso varia con il variare delle condizioni atmosferiche secondo modelli studiati da Barrel & Sears (1939)[6], da Ciddor (1996)[14], (1999)[15], (2002)[16] ed altri.

Utilizzando la procedura iterativa descritta ed una stazione totale motorizzata e dotata di ATR è possibile ottenere in modo automatico la determinazione del CRA. Naturalmente, come precisato nella discussione al termine della seconda parte, sono richiesti due prismi fissi di dislivello noto. Uno posto vicino allo strumento di misura ed uno distante diverse centinaia di metri. Una stazione motorizzata è in grado di eseguire in modo automatico la collimazione, le letture e la registrazione delle misure eseguite. Se i due prismi collimati non subiscono movimenti la lettura al cerchio verticale collimando il prisma lontano è correlata al CRA, che può essere determinato utilizzando la procedura presentata.

Usualmente, nei monitoraggi in alta precisione, la parte altimetrica e quella planimetrica vengono affrontate separatamente, anche per oggettive difficoltà legate ai sistemi di riferimento. Per la parte altimetrica non è semplice giungere ad un unico riferimento, anche per il solo continente europeo, il problema di un riferimento universale per le quote che superi l'attuale uso dei mareografi è ancora oggi un problema aperto. D'altra parte la scelta di utilizzare il livello medio dei mari come riferimento per le quote non è certo la soluzione migliore, soprattutto se si desidera studiare la variazione del livello medio dei mari in funzione di un possibile cambiamento climatico globale. Non `e opportuno studiare il comportamento di una variabile rendendola solidale al sistema di riferimento assunto.

La ipotesi di restituire i monitoraggi e la determinazione delle LT in un sistema locale che contenga già le correzioni legate a DdV e CRA potrebbe consentire di risolvere unitamente le due parti planimetrica e altimetrica. Infatti la correzione delle letture zenitali per mezzo dell'angolo di DdV consente di riportare il riferimento alla normale ellissoidica, superando l'irregolare comportamento della direzione verticale. L'approccio tridimensionale è suggerito da tempo da diversi autori, Brovelli (1989) [9], Hradilek (1975)[40] e Hradilek (1982)[41].

Anche per quanto riguarda la importante determinazione delle LT in siti co-locati dell' ITRF `e prassi usuale utilizzare un sistema di riferimento locale in cui per le differenze di quota ci si riferisce alla normale ellissoidica, Sarti (2004)[59], Ray (2005)[51], Nothnagel (2005)[49], Altamimi(2005)[4],(2011)[5].

Alcune considerazioni per monitoraggi e misure ripetute nel tempo come la determinazione periodica delle LT. In questo tipo di rilievi è possibile riutilizzare il medesimo schema in tempi successivi tenendo presente che i valori delle componenti della DdV non variano da una epoca di misura alla successiva mentre i valori del CRA potranno presentarsi variati in orari diversi e in campagne di misura successive. Per questo motivo si potrebbe prendere in considerazione la ipotesi di inserire nei monitoraggi lo schema di determinazione del dislivello contemporaneo e pseudo-reciproco per alcuni dei punti monitorati. Dalle misure simultanee e pseudo-reciproche sarebbe possibile ottenere il valore del CRA al momento di esecuzione del rilievo. La ripetizione periodica delle misure contemporanee e pseudo-reciproche consentirebbe inoltre di tenere monitorato il variare del CRA durante le campagne di misura.

In conclusione una considerazione sugli strumenti utilizzati per la prima determinazione dell'angolo di DdV e per lo schema simultaneo e pseudoreciproco utilizzato per la determinazione del CRA. Nelle campagne di misura sia in Cipro che in Italia sono stati utilizzati strumenti topografici classici come stazioni totali ed autolivelli. Mentre attualmente sono privilegiati i metodi che utilizzano la analisi di immagini, anche satellitari, che consentono di analizzare rapidamente estese zone di territorio. Certamente le procedure che utilizzano gli strumenti di misura classici non sono le più veloci e conseguentemente spesso non rappresentano la soluzione più economica, tuttavia esse hanno ancora un ruolo non secondario nel panorama dei metodi di rilievo e monitoraggio. Infatti sovente i monitoraggi eseguiti con analisi di immagini necessitano di una validazione del risultato. Gli strumenti ed i metodi classici possono recitare un ruolo rilevante nel momento di validazione di un nuovo metodo o di una campagna di monitoraggio e l'angolo zenitale rappresenta un punto cruciale nella determinazione dei dislivelli. Le correzioni dovute all'angolo di DdV e al CRA consentono di migliorare la accuratezza nella determinazione delle quantità altimetriche, così critiche nei monitoraggi.

Il presente elaborato vuole essere un modesto contributo per la valutazione dell'angolo di DdV e del CRA al fine di migliorare la accuratezza dei monitoraggi.

# Appendice A

# Prima Appendice

### A.1 Raggio della sfera locale in Limassol

La latitudine di Limassol è pari a 34° 41'. Si determinano i due raggi  $\rho$ ed N con le formule A.3 e A.4

$$
\rho = \frac{a(1 - e^2)}{(1 - e^2 \sin^2 \phi)^{3/2}} \tag{A.1}
$$

$$
N = \frac{a}{(1 - e^2 \sin^2 \phi)^{1/2}}
$$
 (A.2)

Utilizzando i valori dell' ellissoide di Hayford :  $a = 6'378'388m$ ,  $e^2 = 0,006722670022333$ 

si ottiene  $\rho = 6'356'252m$ ,  $N = 6'385'342m$ 

quindi il valore di  $R$  desiderato vale :  $R =$  $\sqrt{\rho N} = 6'370'780m$ 

### A.2 Raggio della sfera locale in Venezia

La latitudine di Venezia è pari a 45° 26' 23". Si determinano i due raggi  $\rho$  ed N con le formule A.3 e A.4

$$
\rho = \frac{a(1 - e^2)}{(1 - e^2 \sin^2 \phi)^{3/2}} \tag{A.3}
$$

$$
N = \frac{a}{(1 - e^2 \sin^2 \phi)^{1/2}}\tag{A.4}
$$

Utilizzando i valori dell' ellissoide di Hayford :  $a = 6'378'388m$ ,  $e^2 = 0,006722670022333$ 

si ottiene  $\rho = 6'368'081m$ ,  $N = 6'389'300m$ 

quindi il valore di  $R$  desiderato vale :  $R =$  $\sqrt{\rho N} = 6'378'682m$ 

# Appendice B

# Le procedure per R

### B.1 Calcolo del dislivello fra i due prismi.

```
1 #LimDeterminazioneKnov12It .R
  ## Rilievo del 12 novembre 2013
  # in Limassol (Cipro)
  #
6 \# soluzione iterativa
  # con utilizzo della media dei sei valori misurati
  #
  #
  # DEFINIZIONE DELLE FUNZIONI
11 \neq#Funzione fAlfa (angoli introdotti come centesimali)
  #affa e l'angolo del triangolo ABCfAlfa = function (fi, Delta){
    Alfa=pi-(fi-Delta)*pi/20016 Alfa=Alfa ∗200/ pi
    return (Alfa)
  }
```

```
#
  #Funzione fGammal (angoli centesimali, in e out)
21 \##gammaè l'angolo fra le verticali
   fGamma = function(s, Alfa, R)Gammal=\text{asin}((s * \sin (Alfa * \text{pi}/200))/(sqrt(s^2+R^2-2*s *R * cos(Alfa * pi / 200))))26 Gamma1=Gamma1∗200/ pi
     \mathbf{return} (Gamma1)
   }
  #
  #Funzione fDisl (angoli centesimali, in e out)
31 \##Disl è la differenza di quota
   f Dis1 = function (R, Gamma, Delta, ZA)Gam2 = Gamma/2\cot = \tan (\text{Gam2} * \text{pi} / 200) / (\tan ((\text{ZA} + \text{Delta} - \text{Gam2}) * \text{pi} / 200))36 Disl = (2*R*cot)/(1-cot)return (Disl)}
  #
  #function fBarrel
41 \#fBarrel = function (fpr, fte, fhu)fa1 = 1/273.15fxe = 0.7857 + 7.5 * f t e /(237.3 + f t e)
     fppm = 286.34 - ((0.29525 * fpr/(1 + fal * ft e)) - 4.126 * 10^(-4) *46 fhu∗10^(fxe)/(1+fal∗fte))
     \mathbf{return} (\text{fppm})}
  #
```

```
#function fSea riduzione al livello medio del mare in ppm
51 \#fSea = function (fhm, fRa){
     fppm = 10^{\circ}6 \astfhm / fRa
     \mathbf{return}(-\mathrm{fppm})}
56 \##fHoriz (slopeDist, CV, K, R) distanza orizzontale alla quota
   strumento
  #fH o ri z = function (fsd, fcv, fKo, fRa)\{fY = fs d * abs (sin (pi * f c v / 200))61 fX = fs d * cos (pi * f c v / 200)fA = (1 - fKo / 2) / fRafhd = fY−fA∗fX∗fY
     \mathbf{return} (\text{fhd})}
66 # LETTURA DEI DATI
  #
  # importo i file delle letture da Russos, stazione 2.
  # Punto C2 su Roussos , punto C1 su Dorothea
  #
\tau_1 data2 = read.csv("roussos12112013.txt", header=F)
   colnames (data2) = c('D', 'n. ordine', 'C.O.'', 'C.V.'', 'D. incl.'')## prime 12 letture al punto C2, con media delle coniugate
  #
\tau_6 errS2C2 = matrix (0, ncol = 3, nrow=6)
   S2C2 = matrix(0, ncol=3, nrow=6)for (i \text{ in } 1:6) {
     S2C2[i, 1] = (data2[i*2-1, 3] + (data2[i*2, 3] - 200))/2
```

```
errS2C2 [i,1] = data2 [i *2-1,3] – (data2 [i *2,3] – 200)
s_1 S2C2[i, 2] = (data2[i*2-1, 4] + (400 - data2[i*2, 4]))/2errS2C2 [i,2] = data2 [i *2-1,4] - (400 - data2 [i *2,4])
      S2C2[i, 3] = (data2[i*2-1,5]+data2[i*2,5])/2errS2C2 [i, 3] = data2 [i *2-1,5] – (data2 [i *2,5])
     }
86 #
   # seconde 12 letture al punto C1, con media delle coniugate
   #errS2C1 = matrix(0, ncol=3, nrow=6)S2C1 = matrix(0, ncol=3, nrow=6)91 for (i in 7:12) {
      S2C1[i-6,1] = (data2[i*2-1,3]+(data2[i*2,3]+200))/2errS2C1 [i - 6,1] = data2 [i * 2 - 1,3] – (data2 [i * 2,3] + 200)
      S2C1[i - 6, 2] = (data2[i * 2 - 1, 4] + (400 - data2[i * 2, 4]))/2errS2C1 [i −6,2] = data2 [i *2−1,4] – (400 – data2 [i *2,4])
96 \text{S2C1} \left[ \text{i} -6, 3 \right] = \left( \text{data2} \left[ \text{i} *2 -1, 5 \right] + \text{data2} \left[ \text{i} *2, 5 \right] \right) / 2errS2C1 [i −6,3] = data2 [i *2-1,5] – (data2 [i *2,5])
      }
   ## battezzo le colonne C.O., C.V. e Dist. Incl.
101 #colnames (S2C1)=c ( °C.0. ', °C.V. ', lbincl ')
    colnames (S2C2)=c ( 'C.O. ', 'C.V. ', 'Dincl')
    \text{colnames}(\text{errS2C1})=\text{c}('err.C.O.'', 'err.C.V.'', 'err.Dincl')\text{colnames}(\text{err}S2C2) = \text{c}('err.C.O.'', 'err.C.V.'', 'err.Dincl')106 #
   # importo i file delle letture da Dorothea, stazione 1.
   # Punto C1 su Dorothea , punto C2 su Roussos
   #data1 = read.csv("dorothea12112013.txt", header=F)
```

```
_{111} colnames ( data1 ) = c ( 'D', 'n. ordine', 'C.O.', 'C.V.', 'D. incl.')
   ## prime 12 letture al punto C1, con media delle coniugate
   #errS1C1 = matrix(0, ncol=3, nrow=6)_{116} S1C1 = matrix (0, n c o l = 3, n row = 6)
   for (i in 1:6)\{S1C1[i, 1] = (data1[i*2-1, 3] + (data1[i*2, 3] - 200))/2errS1C1 [i, 1] = data1 [i *2-1,3] – (data1 [i *2,3] – 200)
      S1C1[i, 2] = (data1[i*2-1, 4] + (400 - data1[i*2, 4]))/2errS1Cl[i, 2] = data1[i*2-1, 4] - (400 - data1[i*2, 4])S1C1[i, 3] = (data1[i*2-1.5]+data1[i*2.5])/2errS1C1 [i, 3] = data1 [i *2-1,5] – (data1 [i *2,5])
      }
   #
_{126} # seconde 12 letture al punto C2, con media delle coniugate
   #errS1C2 = matrix(0, ncol=3, nrow=6)S1C2 = matrix(0, ncol=3, nrow=6)for (i in 7:12){
131 SIC2[i-6,1] = (data1[i*2-1,3] + (data1[i*2,3]+200))/2errS1C2 [i - 6, 1] = \text{data1}[i * 2 - 1, 3] - (\text{data1}[i * 2, 3] + 200)S1C2 [ i –6,2] = (data1 [i *2−1,4]+(400–data1 [i *2,4])) /2
      errS1C2 [i −6,2] = data1 [i *2−1,4] – (400 – data1 [i *2,4])
      S1C2[i-6,3] = (data1[i*2-1,5]+data1[i*2,5])/2\text{errS1C2} [ i −6,3] = data1 [i *2-1,5] – (data1 [i *2,5])
      }
   ## battezzo le colonne C.O., C.V. e Dist. Incl.
   #_{141} colnames (S1C1)=c ( ^{\prime}C.O. ^{\prime}, ^{\prime}C.V. ^{\prime}, ^{\prime} Dincl ^{\prime})
```

```
colnames (S1C2)=c ( 'C.O. ', 'C.V. ', 'Dincl')
   colnames (errS1C1)=c ('err.C.0.', 'err.C.V.', 'err.Dincl')
   colnames (errS1C2)=c ('err.C.O.', 'err.C.V.', 'err.Dincl')
   #_{146} # media delle letture al C.V. e delle distanze inclinate
   #
   # stazione S1
   #
   TeS1Cl = mean(S1Cl [1:6,1])_{151} errTeS1C1=mean(errS1C1 [1:6,1])
   TeS1C2=mean(S1C2[1:6,1])
   errTeS1C2=mean(errS1C2[1:6,1])
   FiS1C1=mean(S1C1 [1:6, 2])errFiS1Cl=mean(errS1Cl [1:6,2])156 FiS1C2=mean(S1C2[1:6,2])
   errFiS1C2=mean(errS1C2[1:6,2])
   Dis1Cl = mean(S1Cl [1:6, 3])errDiS1Cl=mean(errS1Cl [1:6,3])DisIC2=mean(S1C2 [1:6, 3])_{161} errDiS1C2=mean(errS1C2 [1:6,3])
   #
   # stazione S2
   #
   TeS2C1=mean(S2C1[1:6,1])
166 errTeS2C1=mean(errS2C1 [1:6,1])
   TeS2C2=mean(S2C2[1:6,1])
   errTeS2C2=mean(errS2C2 [1:6,1])FiS2C1=mean(S2C1 [1:6, 2])errFiS2C1=mean(errS2C1[1:6,2])
171 FiS2C2=mean (S2C2 [1:6, 2])
   errFiS2C2=mean(errS2C2[1:6,2])
```

```
Dis2C1=mean(S2C1 [1:6, 3])errDiS2C1=mean(errS2C1[1:6,3])
   Dis2C2=mean(S2C2 [1:6, 3])176 errDiS2C2=mean(errS2C2 [1:6,3])
   ## Correzione delle distanze, formula B&S
   #pre = 1014 # valore stimato per la pressione
181 tem = 20 # valore stimato per la temperatura
   hum = 74 \# valore stimato della umidità
   Dis1Cl = Dis1Cl+Dis1Cl*fBarrel(pre, tem, hum)/1000000Dis1C2 = Dis1C2+Dis1C2*fBarrel(pre, tem, hum)/1000000Dis2C1 = Dis2C1 + Dis2C1 * fBarrel (pre, tem, hum) / 1000000186 DiS2C2 = DiS2C2+DiS2C2∗ f B a r r e l ( pre , tem , hum) / 1000000
   ## raggio sfera locale
   #R= 6370780 # raggio della sfera locale per Limassol
_{191} data = matrix (0, \text{ncol} = 5000, \text{now} = 3)rownames ( data ) = c ('k', 'DislC1C2S1', 'DislC1C2S2')
   #
   # fisso un valore per K = 0.1, eps e azzero il contatore
   #_{196} K = 0.1
   eps = 0.01\text{cont} = 0#
   # calcolo distanza inclinata dei prismi vicini
201 # da S1 a C1 e da S2 a C2
   #DisIS1C1 = Dis1C1 * cos (FiS1C1 * pi / 200)
```

```
DislS2C2 = DiS2C2\astcos (FiS2C2\astpi/200)
   #
_{206} # calcolo dislivelli fra stazione prisma vicino
   # da S1 a C1 e da S2 a C2
   #DisIS1Cl = Dis1Cl*cos(FIS1Cl*pi/200)DislS2C2 = DiS2C2\astcos (FiS2C2\astpi/200)
211 #
   # processo di convergenza, inizio del ciclo
   #
   while (abs (eps) > 0.000001)\text{cont} = \text{cont} + 1216 K=K*(1 + eps)##calcolo Delta
   #DeltaS1C2 = (DiS1C2*K/(2*K)) * 200/pi
221 DeltaS2C1 = (DiS2C1*K/(2*K)) * 200/pi#\#calcalcolo Alfa
   #
   AlfaS1C2 = 200−DeltaS1C2−FiS1C2
226 AlfaS2C1 = 200−DeltaS2C1−FiS2C1
   ##cal colo Gamma
   #GammaS1C2 = fGamma1 ( Dis1C2, AlfaS1C2, R)_{231} GammaS2C1 = fGamma1 (DiS2C1, AlfaS2C1, R)
   #
   \#calcalcolo dislivello
   #
```

```
DisIS1C2 = fDisI (R, GammaS1C2, DeltaS1C2, FiS1C2)236 DislS2C1 = fDist(R, GammaS2C1, DeltaS2C1, FiS2C1)## errore eps
   #DislC1C2S1 = DislS1C2−DislS1C1
241 DislC1C2S2 = DislS2C2−DislS2C1
   data [1, cont] = Kdata [2, cont] = DistC1C2S1data [3, cont] = DistC1C2S2ep s=DislC1C2S1−DislC1C2S2
246 ep s
   }
   #
   # fine ciclo determinazione K
   #
_{251} K1 = K
   K1S1S2 = KKS1S2 = 2∗DeltaS1C2/GammaS1C2
   ## disegno il grafico della convergenza
256 \#dataP = data[,-c (cont + 1:5000)]plot (dataP[1],\text{main} = c ('Air Refraction Coefficient convergency'),
         x \,lab =' c y c l e _number ',
_{261} ylab='Air _Refr. _Coeff.',
         ylim=c (-.05,.2),
         type=' 1',
         \mathbf{col} = 1)
   \textbf{points}(\text{dataP}[2,]-\text{dataP}[3,],\text{type}='l',\text{col}=3)
```

```
266 co = c (1,3)leg = c('valore_K', 'error'')\text{legend}(2,0.1,\text{legend=leg},\text{pch=20},\text{col=co})for (ind in 0:6){
            a b l i n e (h=-0.15+ind/200, col=1, lty=2)271 }
    #
    # grafico in file pdf
    #
    pdf ( ' 12novConv . pdf ' , width=8)
276 p l o t (\text{dataP} [1, || \text{dataP} [1, || > 0], \text{data} [2, || \text{data} [2, || > 0],type=' 1', xlim=c(0.09, 0.13), ylim=c(19.519, 19.522), col=4,\text{main} = \text{'Soluzione\_\text{iterativa\text{'}, xlabel} = \text{'valori\_\text{dir\text{'},}.}y \, lab = ' \, Differenza \, \lrcorner \, di \, \lrcorner \, quota \, \lrcorner \, dei \, \lrcorner \, prismi' )points (data [1, | data [1, | > 0], data [3, | data [3, | > 0],
_{281} type='1', col = 2)
    leg = c('Staz..S1', 'Staz..S2')\mathbf{co} = \mathbf{c} (4, 2)\text{legend}(.09, 19.522, \text{legend}=\text{leg}, pch=20, col=co)
    for (ind in 0:6){
286 a b l i n e (h=19.5190+ind/2000, col=1, lty=2)}
    for (ind in 0:6){
       a b l i n e (v=0.09+ ind /100, col=1, l t y = 2)
    }
_{291} dev. off ()
```
## B.2 Calcolo del CRA e della sua deviazione standard.

```
\text{\#CalcoloK26novSDit.}R v.1.2 it
  #
  # 6 misure, 26 novembre con calcolo deviazione standard
4 \#setwd ("D: /DOCUMENTI/ Dottorato / RicercaK/26Novembre2013")
  Giorno = '26 Nov 2013'
  numFile = 8fileData = c ('Dorothea26nov13ore7e30.txt',
9 'Dorothea26nov13ore8.txt',
                'Dorothea26nov13ore9.txt',
                'Dorothea26nov13ore9e15Alto.txt',
                ' Dorothea26nov13ore13.txt',
                'Dorothea26nov13ore14.txt'.
\sum_{14} 'Dorothea26nov13ore15.txt',
                'Dorothea26nov13ore16.txt')
  fileDatiN = c('Dorothea, 2013.26Now.7:30','Dorothea, -2013 - 26Nov - 8:00'.
                'Dorothea, \text{\_2013\_26Nov\_9:00}',
^{19} 'Dorothea, _{2013} _{26Nov} _{9:15}',
                 'Dorothea, _{2013}_{26Nov}_{13:00},
                 'Dorothea, 2013-26Nov-14:00'.
                 'Dorothea, _2013.26Nov_15:00',
                 'Dorothea, _2013.26Nov 16:00'_{24} OraRil = c (7.5, 8, 9, 9.15, 13, 14, 15, 16)
  OraRilt = c('7:30', '8', '9', '9:15', '13', '14', '15', '16')File Meteor = c('26NovTHPSSval.csv')File Scriptura = c' Results26nov', 'OraRil26nov', 'OraRilt26nov')
  Qm = 30 # quota media sul livello medio del mare
```

```
29 R = 6370780 \# Raggio sfera locale, lat. = 34° 41' (Limassol)
  ## differenza di quota fra C1 e C2, dal rilievo del 12/11/14#
  DisIC1C2 = 19.520134 \neq# DEFINIZIONE DELLE FUNZIONI
  #
  # funzione fsd (plotta la deviazione standard)
  #
_{39} fsd = function (fx, fmedi, fscarto, ftratt, fcol, fsp){
     segments(fx, model-fscarto, fx, model+fscarto, col=fcol,l t y = 1, lwd=f s p )segments (fx-ftratt, fmedi-fscarto, fx+ftratt,
  fmedi-fscarto, col=fcol, lty=1, lwd=fsp)
44 segments (fx-ftratt, fmedi+fscarto, fx+ftratt,
  fmedi+fscarto, col=fcol, lty=1, lwd=fsp)}
  #
  #funzione fAlfa ( angoli centesimali, in ingresso ed uscita)
49 #\#alfa, angolo del triangolo ABC (art. Tsoulis 2008)
  fAlfa = function (fi, Delta)Alfa=pi-(fi-Delta)*pi/200Alfa=Alfa ∗200/ pi
_{54} return (Alfa)
  }
  #
  #funzione fGammal (angoli centesimali, in e out)
  #59 fGammal = \text{function}(s, Alfa, R)
```

```
Gammal=\text{asin}((s * \sin (Alfa * \text{pi}/200))/(\text{sqrt}(s^2+R^2-2*s * R * cos (Alfa * pi / 200)))Gamma1=Gamma1∗200/ pi
      \mathbf{return} (Gamma1)
64 }
   #
   # funzione fPlotMM ( plot misure con media e mediana)
   #
   fPlotMM = function (fdata, fmain, fylab)69 plot (fdata, type='p', col=1, pch=19,
          ylim=c ( (as . integer ( median ( fdata ) * 1000-7 ) /1000 ,
   (as.inter(median(fdata)*1000+7))/1000),x \, \text{lab} = ' \, \text{blu} \, \text{media}, \text{crosso} \, \text{mediana} ', \text{vlab} = f \, \text{vlab}\text{title} (fmain, font . main=1, \text{col} . main="blue")
74 a b l i n e (h=median (fdata), col = 2, l t y = 2)
   a b l i n e ( h=mean(fdata ), col=4, lty=2)
   for (ind in -8:8){
      abline (h=as. integer (mean(fdata)*1000+ind)/1000, col=1,lty=3)
   }
79 a b l i n e (h=0, \text{col} = 1, l t y =1)}
   ##funzione fDisl (differenza di quota, angoli centesimali)
   #
_{84} f D i s l = function (R, Gamma, Delta, ZA) {
      Gam2 = Gamma/2\cot = \tan (\text{Gam2} * \text{pi} / 200) / (\tan ((\text{ZA} + \text{Delta} - \text{Gam2}) * \text{pi} / 200))Dis1 = (2 * R * \cot) / (1 - \cot)return (Disl)89 }
   #
```
```
#funzione fBarrel (correzione B&S in ppm)
   #
    fBarrel = function (for ,fte ,fhu)_{94} f a l = 1/273.15
      fxe = 0.7857 + 7.5 * fte /(237.3 + fte)
      fppm = 286.34 - ((0.29525 * fpr/(1 + fal * fte)) - 4.126 * 10<sup>°</sup>(-4) *fhu∗10^(fxe)/(1+fal∗fte))
      \mathbf{return} (\text{fppm})99 }
   #
   #funzione fSea riduzione al llivello medio del mare in ppm
   #fSea = function (fhm, fRa){
_{104} fppm = 10<sup>\degree</sup>6*fhm/fRa
      return(-fppm)}
   #
   #fHoriz ( slopeDist, CV, K, R) distanza orizzontale
109 +fH o ri z = function (fsd, fcv, fKo, fRa) {
      fY = fs d * abs(sin(pi * fcv/200))fX = fs d * cos (pi * f cv / 200)fA = (1 - fKo / 2) / fRa_{114} fhd = fY-fA∗fX*fY
      \mathbf{return} (\text{fhd})}
   #
   # PREPARAZIONE MATRICI
119 ## matrice per registrare i dati delle iterazioni
   #
```

```
numMis = numFiledata = matrix(0, ncol=9000, nrow=2)124 rownames ( data ) = c ('k', 'DislC1C2S1')
   ## Matrice risultati K1=r/R, K2=2delta/gamma,
   # Kc= formula classica con distanza fra C1 e C2 orizzontale
   # e al livello medio del mare
129 \#Results = matrix (0, ncol = numMis, nrow = 6)\text{colnames}(\text{Results}) = \text{OraRil}rownames (Results)=c('K1', 'K2', 'K3', 'K4', 'K5', 'K6')MeanSD = matrix (0, ncol = numMis, nrow = 2)134 co lnam es (MeanSD)= OraRil
   rownames (MeanSD)=c ('Km', 'sd')
   S1C1 = matrix (0, ncol=3, nrow=6)S1C2 = matrix(0, ncol=3, nrow=6)errS1C1 = matrix(0, ncol=3, nrow=6)139 errS1C2 = matrix(0, ncol=3, nrow=6)## lettura dei dati meteo
   #\text{MeteoData} = \text{read.csv}(\text{FileMeteo}, \text{header} = T)144 \neq# INIZIO del ciclo delle misure
   #
   for (fileN in 1:numFile){ \#1:numFile
   #149 # LETTURA DATI di misura
   #data1 = read.csv (fileDist[fileN], header=F)#
```

```
\# 24 valori, punti C1 e C2, 6 repetizioni
154 #
   # sequenza misure lato I: C2, C1; lato II (coniugata): C2, C1#for (i \text{ in } 1:6) {
      if (data1[i*4-1,3]>200){
159 SIC2[i, 1] = (data1[i*4-3, 3] + (data1[i*4-1, 3] - 200))/2errS1C2 [i,1] = data1 [i *4-3,3] – (data1 [i *4-1,3] – 200)
     \} else {
        S1C2[i, 1] = (data1[i*4-3, 3] + (data1[i*4-1, 3] + 200))/2errS1C2 [i, 1] = data1 [i *4-3,3] – (data1 [i *4-1,3] + 200)
164 }
    S1C2[i, 2] = (data1[i*4-3,4] + (400 - data1[i*4-1,4]))/2errS1C2 [i, 2] = data1 [i *4-3,4] – (400 – data1 [i *4 – 1,4])
     S1C2[i, 3] = (data1[i*4-3.5]+data1[i*4-1.5])/2errS1C2 [i, 3] = data1 [i * 4 – 3,5] – (data1 [i * 4 – 1,5])
169 if (data1[i*4,3]>200)S1C1[i, 1] = (data1[i*4-2, 3] + (data1[i*4, 3] - 200))/2errS1C1 [i, 1] = data1 [i *4-2,3] – (data1 [i *4,3] – 200)
     \} else {
        S1C1[i, 1] = (data1[i*4-2, 3] + (data1[i*4, 3] + 200))/2errS1C1[i, 1] = data1[i*4-2, 3] - (data1[i*4, 3] + 200)}
     S1C1[i, 2] = (data1[i*4-2, 4] + (400 - data1[i*4, 4]))/2errS1C1 [i,2] = data1 [i *4-2,4] – (400 – data1 [i *4,4])
     S1C1[i, 3] = (data1[i*4-2.5]+data1[i*4.5])/2\text{errS1Cl} [ i , 3] = data1 [ i *4-2,5] – (data1 [ i *4, 5])
   }
   ## assegnazione del nome alle colonne
   #
```

```
_{184} colnames (S1C1)=c ('H.C.', 'V.C.', 'slopeD')
   \text{colnames}(\text{S1C2})=\text{c} ('H.C.', 'V.C.', 'slopeD')
   colnames (errS1C1)=c ('H.C. err.', 'V.C. err.', 'slopeD_err.')
   \text{colnames}(\text{errS1C2})=\text{c}('H.C. err.'', 'V.C. err.'', 'slopeD_error.'')#189 \# INIZIO del ciclo per le 6 ripetizioni
   #for (mis in 1:6){
   FiS1C1 = S1C1 [mis , 2]
   FiS1C2 = S1C2 [mis, 2]
194 DiS1C1 = S1C1 [mis , 3]
   DisIC2 = S1C2 [mis , 3]
   ## Correzione di Barrel & Sears
   #
199 pre = MeteoData [file N, 4] \# valore di pressione atmosf.
   tem = MeteoData [fileN, 2] \# valore di temperatura
   hum = MeteoData [fileN, 3] \# valore della umidità relativa
   Dis1C1 = Dis1C1+Dis1C1*fBarrel(pre, tem, hum)/1000000Dis1C2 = Dis1C2+Dis1C2*fBarrel(pre, tem, hum)/1000000204 \## Differenza di quota S1, C1
   #DisIS1C1 = Dis1C1 * cos (FiS1C1 * pi / 200)DislS1C2 = DislS1C1+DislC1C2 \# differenza di quota S1 – C2
_{209} K = 0.09 \# valore iniziale
   eps = 0.01 # errore tollerato
   \text{cont} = 0 # contatore delle iterazioni
   ## INIZIO iterazioni
214 #
```

```
while (abs (eps) > 0.00001){
   \text{cont} = \text{cont} + 1K=K*(1+10*eps*sign(K))if (abs(K) < 0.0001){K = -0.1}
219 ## calcolo Delta
   #
   DeltaS1C2 = (DiS1C2*K/(2*K)) * 200/pi#_{224} \# calcolo Alfa
   #AlfaS1C2 = 200−DeltaS1C2−FiS1C2
   #
   # calcolo Gamma
229 \neqGammaS1C2 = fGamma(1) DiS1C2, AlfaS1C2, R)
   #
   # calcolo della differenza di quota
   #
_{234} Disl = fDisl (R, GammaS1C2, DeltaS1C2, FiS1C2)
   #
   # calcolo errore
   #eps=Disl-DislS1C2
239 \## memorizzazione dati
   #
   data [1, cont] = Kdata [2, cont] = DiskI-DisIS1C1244 }
   #
```

```
# FINE iterazione
   #
   K1 = K # CRA prima definizione
_{249} K2 = 2*DeltaS1C2/GammaS1C2 \# CRA seconda definizione
   dataP = data[, -c (cont +1:9000)] # troncamento dati
   #
   # grafico della convergenza
   #_{254} #pdf (levels (PlotNames [9, file N ]) [c (PlotNames [9, file N ])])
   p l o t (dataP[1,], dataP[2,], cex. axis = 1.5, lwd = 2, cex. lab = 1.5,type=' 1', col = 4,
         ylim=c(19.518, 19.522), xlim=c(K1-0.03, K1+0.03),x \,lab =' valore \lrcorner di K \lrcorner',
_{259} ylab=' differenza di quota C1−C2')
   title (fileDistN[fileN], font \nmain=1, col \nmain=" blue", cex \nmain=1.5)title (c', ', 'Delta (m) = ' ), adj=0, font . main=1,
   cex \cdot main = 1.5title (c', DisIC1C2, adj=0.15, font. main=1, cex. main=1.5)
264 title (c'', 'K_{-}), adj=0.9, font. main=1, cex. main=1.5)
   title (c', as . integer (K1*1000+.5)/1000), adj=1,
   font.main=1,cex.main=1.5)
   for (ind in 1:9){ abline (h=19.517+ind/1000, col=1, lty=2)}
   a b l i n e (h=DisIC1C2, col=2, l t y=1, l wd=2)
269 for (ind in -4:4){ abline (v=as. integer (K1*100+.5)/
   100+ind /100, col=1, lty=2)}
   \#dev. of f()
   ## FINE della soluzione iterativa
274 \## INIZIO della soluzione classica
   #
```

```
# distanza orizzontale alla quota della stazione
   #
279 hDiS1C2 = DiS1C2\asts in (FiS1C2\astpi/200)
   ## distanza orizzontale a quota del livello medio del mare
   #
   hDiS1C2 = hDiS1C2+hDiS1C2∗ fSea (Qm, R) / 1000000
284 #
   # CRA con procedimento classico (Kc)
   #
   Kc = 1-2*R*DisIS1C2/(hDisIC2^2)+2*(R+Qm)/(hDisIC2*)tan(pi*FiS1C2/200))289 \# \text{ARC value}## FINE della soluzione classica
   ## memorizzazione K1, K2 e Kc
294 #Results [mis, fileN] = <b>as.integer</b> (K1*10000+.5)/10000}
   #
   # FINE del ciclo delle 6 ripetizioni
299 #
   }
   #
   # FINE del ciclo delle misure
   #
304 \# media e Deviazione Standard
   #
   for (i in 1:\dim (Results )[2]){
     MeanSD[1, i] = mean(Results[, i])
```

```
MeanSD[2, i] = sd(Results[, i])309 }
   #
   # Grafico del CRA
   #pdf('26nov.pdf', width=10)_{314} p l o t (MeanSD [1,], cex. axis = 1.5, lwd=2, cex. lab = 1.6,
            \text{taxt} = \text{'n'}, \text{xlab} = \text{'ora} - \text{di} - \text{misura'},
    v \cdot \text{N} = ' \text{Coeff.}. di LRifrazione \DeltaAtmosferica',
            \mathbf{co} \mathbf{l} = 4, \mathrm{pc} \mathbf{h} = 19,vlim=c (-0.65, 0.4)319 )
    title (c', Giorno), font main=1, col main="blue", cex main=1.8)
    axis (1, \text{at=c}(1:\text{length}(OraRil)), \text{labels=OraRil}, \text{cex. axis}=1.8)x = c(1: dim(Results) [2])fsd(x,MeanSD[1,],MeanSD[2,], .04, 'dark-red', 3)324 for (ind in -9:9){
       abline (h=ind/10, col=8, lty=2)}
    a b l i n e (h=0, \text{col} = 1, \text{lt } y = 2)for (ind in 1:10) {
_{329} abline (v=ind, col=8, lty=2)
    }
    dev. off()## Scrittura dei file con risultati e orario di rilievo
334 \neqwrite . table (Results, file=FileScrittura [1])
    write . table (OraRil, file = FileScriptura[2])write \mathbf{table} (OraRilt, \mathbf{file} = \mathrm{FileScriptuura} [3])
```
# B.3 Attraversamenti, preparazione dell'ambiente di lavoro.

```
\#intestazioni.R
  #3 # definizione della directory di lavoro
  #setwd ("C: /DOCUMENTI/ Dottorato / AttraversamentiLivellazione
  ⊥trigonometrica / ProcedurePerR / LidoSElena / Se1–Li2")
  #
8 # DEFINIZIONE DELLE FUNZIONI
  #
  #funzione fRaggio ( angoli sessadecimali in ingresso)
  ## calcolo raggio della sfera locale data la latitudine
13 \neqfRaggio = function (flat)a = 6378388equal = 0.006722670022333ro = (a * (1-equad)) / ((1-equad * sin (flat * pi) / 180)18 \star \sin (\mathrm{flat} \cdot \pi) / (3/2)N = a/((1-equad*sin(flat*pi/180)*sin(flat*pi/180))^2(1/2)){\bf R} = (\text{ro} * N)^{^{\wedge}} (1/2)return(R)}
23 \neq# definizioni generali del rilievo
  #
  nomeLaw = "S_Elena-Lido ... Se1->Li2"numRip = 828 Qm=4 # quota slm
```

```
R= fRaggio (45.42514114) \# SElena lat 45.42514114
   \text{NomiStaz} = \text{matrix} (0, \text{ncol} = 4, \text{nrow} = 1)NomiStaz [1,1] = "Set-A2"NomiStaz [1, 2] = "Sel–A1"33 NomiStaz [1,3] = "Li2-A1"NomiStaz [1,4] = "Li2-A2"## battezzo le colonne C.O., C.V. e Dist. Incl.
  #
\alpha colnames (NomiStaz)=c ('S1corto','S1lungo','S2corto','S2lungo')
  ## leggo i file dati
  #
  \text{MeteoTTHBS1} = \text{read }. delim ("MeteoTTHBS1. txt", header=F)
43 MeteoTTHBS2 = \text{read }. delim ("MeteoTTHBS2. txt", header=F)
   S1 \text{corto} = \text{read}. delim ("S1corto.txt", header=F)
   S1lungo = \text{read }. delim ("S1lungo. txt", header=F)
   S2 \text{corto} = \text{read}. delim ("S2corto.txt", header=F)
   S2lungo = read. delim ("S2lungo. txt", header=F)
```
## B.4 Attraversamenti, lettura dei dati di misura della stazione totale Leica TS30.

```
S1cortoTM30 .R
  #_3 # lettura da file di CO CV Dist
  ## DEFINIZIONE DELLE FUNZIONI
  ## funZIONE fPlotMM (Grafico con media e mediana)
8 #
   fPlotMM = function (fdata, fmain, fylab)plot (fdata, type='p', col='blue, pole=19,ylim=c (mean(fdata) – 0.001, mean(fdata) + 0.001),
           x \,lab=' blu \ldots media , \ldots r os so \ldots mediana',
y \,lab=f y lab )
     \text{title} (fmain, font . main=1, \text{col} . main="\text{blue}")
     a b l i n e ( h=median ( f d a t a ), col = 2, l t y = 2)
     a b l i n e ( h=mean(fdata), col=4, lty=2)
     for (ind in -20:20){
_{18} abline (h=as. integer (mean(fdata) *2000+ind)/2000, col=1, lty=3)
     }
     a b l i n e (h=0, \text{col} = 1, \text{lt } y = 1)}
  #
23 # PREPARAZIONE MATRICI
  ## Stazione S1 prime 12 letture al punto A1, lato corto
  #
   S1A1 = matrix (0, ncol=3, nrow=numRip)28 for (i in 1:numRip){
```
B.4 Attraversamenti, lettura dei dati di misura della stazione totale Leica TS30. 139

```
S1A1[i, 1] = S1corto[i, 1]S1A1[i, 2] = S1corto[i, 2]S1A1[i, 3] = S1corto[i, 3]}
33 \neq# battezzo le colonne C.O., C.V. e Dist. Incl.
   #
   \text{colnames}\left(\text{S1A1}\right) = \text{c}\left(\text{'C.O.'},\text{'C.V.'},\text{'Dincl'}\right)#
38 \# realizzazo il grafico in file pdf
   #
   pdf("Grafici/S1corto.pdf")fPlotMM(S1A1[, 2], NomiStaz[1,1], 'C.V.. media coniugate')
   dev. off()
```
## B.5 Attraversamenti, lettura dei dati di misura della stazione totale Leica TCA2003.

```
#S2cortoTCA2003 .R
2 \neq# lettura da file di CO CV Dist
  #
  # DEFINIZIONE DELLE FUNZIONI
  #\tau # funZIONE fPlotMM (Grafico con media e mediana)
  #fPlotMM = function (fdata, fmain, fylab)plot (fdata, type='p', col='blue", pole=19,ylim=c (mean(fdata) – 0.002, mean(fdata) + 0.002),
_{12} xlab='blu media, rosso mediana',
           ylab=fylab)\text{title} (fmain, font. main=1, \text{col}. main="\text{blue}")
     a b l i n e ( h=median ( f d a t a ), col = 2, l t y = 2)
     a b l i n e ( h=mean(fdata ), col=4, lty=2)
17 for (ind in -20:20){
      abline (h=as. integer (mean(fdata) *2000+ind) /2000, col=1,lty=3)
     }
     a b l i n e (h=0, \text{col} = 1, l t y = 1)
   }
22 \neq# PREPARAZIONE MATRICI
  ## Stazione S2 prime 12 letture al punto A2, lato corto
  #
27 S2A2 = matrix (0, \text{ncol}=3, \text{arow}=\text{numRip})for (i in 1: numRip) {
```

```
if (S2 \text{corto} [i,1] < 200){
       S2A2[i, 1] = (S2corto [numRip+i, 1] - 200 + S2corto[i, 1]) / 2\} else {
32 \text{ S2A2} [i, 1] = (S2 \text{corto} [\text{numRip}+i, 1] + S2 \text{corto} [i, 1] + 200) / 2}
     S2A2[i, 2] = (S2corto[i, 2] + (400 - S2corto[numRip+i, 2]))/2S2A2[i, 3] = (S2corto [numRip+i, 3] + S2corto [i, 3]) / 2}
37 \## battezzo le colonne C.O., C.V. e Dist. Incl.
  #
   colnames (S2A2)=c ( 'C.O. ', 'C.V. ', 'Dincl ')
  #
42 # realizzazo il grafico in file pdf
  #
   pdf("Gradient/S2corto.pdf")fPlotMM(S2A2[, 2], NomiStaz[1,3], 'C.V..[median\_conjugate'])dev. off()
```
#### B.6 Attraversamenti, calcolo del dislivello e del CRA in Venezia.

```
\text{\#CalcoloKiterativoVenezia.R}#\alpha<sup>3</sup> # calcolo K con metodo iterativo
  #
  # DEFINIZIONE DELLE FUNZIONI
  ##funzione fAlfa ( angoli centesimali, in ingresso ed uscita)
8 #
  # alfa, angolo del triangolo ABC (art. Tsoulis 2008)
   fAlfa = function (fi, Delta)Alfa=pi-(fi-Delta)*pi/200Alfa=Alfa ∗200/ pi
_{13} return (Alfa)
  }
  ##funzione fGammal (angoli centesimali, in ingresso ed uscita)
  #_{18} # gamma, angolo fra le due verticali
  fGamma = function(s, Alfa, R)Gammal=a \sin ((s * \sin (Alfa * pi / 200)) )(sqrt(s^2+R^2-2*s *R * cos(Alfa * pi / 200))))Gamma1=Gamma1∗200/ pi
23 return (Gamma1)
  }
  #
  # funzione fPlotMM ( plottaggio con media e mediana)
  #28 fPlotMM = function (fdata, fmain, fylab)
```

```
plot (fdata, type='p', col=1, pch=19,ylim=range (fdata),
         x \,lab=' blu \lrcorner media, \lrcorner r os so \lrcorner mediana',
         ylab=fylab)33 title (fmain, font . main=1, col . main="blue")
   a b l i n e ( h=median ( f d a ta ), col = 2, l t y = 2)
   a b l i n e ( h=mean(fdata ), col=4, lty=2)
   a b l i n e (h=0, \text{col} = 1, \text{lt } y = 1)for (ind in -20:20){
38 abline (h=as. integer (mean(fdata) *2000+ind) /2000, col=1, lty=3)
   }
   }
   ## funzione fPlotMMK (plottaggio con media e mediana per K)
43 \neqfPlotMMK = function (fdata, fmain, fylab, fpasso)plot (fdata, type='p', col=1, pch=19,vlim = range(fdata),
            x \,lab = 'blu -media , -rosso -mediana',
_{48} y l a b = f y l a b )\text{title} (fmain, font. main=1, \text{col}. main="blue")
      a b l i n e ( h=median ( f d a t a ), \text{col} = 2, l t y = 2)
      a b l i n e (h=mean(fdata), col=4, lty=2)
      a b l i n e (h=0, c o l=1, l t y=l)_{53} for (ind in -20:20){
        abline(h=as.integer (mean (fdata)*fpass of-ind)/fpasso,\mathbf{col} = 1, lty = 3)
     }
   }
58 \##funzione fDisl (differenza di quota, angoli centesimali)
```

```
#fDis1 = function (R, Gamma, Delta, ZA)Gam2 = Gamma/263 cot = \tan(Gam2*pi/200) / (\tan((ZA+Delta-Gam2)*pi/200))Disl = (2 * R * \cot) / (1 - \cot)return (Disl)}
  #
68 #funzione fBarrel (correzione B&S in ppm)
  #
   fBarrel = function (fpr, fte, fhu)fa1 = 1/273.15fxe = 0.7857 + 7.5 * fte /(237.3 + fte)
r_3 fppm = 286.34 – ((0.29525 * fpr /(1+ f a l * fte)) –
                       4.126 * 10^(-4) *fhu * 10´ (fxe)/(1+ f a l * fte))
     \mathbf{return} (\text{fppm})}
  #
78 # PREPARAZIONE MATRICI
  ### matrice per memorizzare durante le iterazioni
  #83 data = matrix (0, \text{ncol}=3, \text{arow}=5000)colnames (data) = c('k', 'DisIA1A2S1', 'DisIA1A2S2')#\# Matrice dei risultati K1=r/R K2=2delta/gamma
  # Kc= dalla formula classica
s\ast \# distanza orizzontale al livello medio del mare fra C1 e C2
  #Results = matrix (0, ncol=5, nrow=numRip)
```

```
\text{colnames}(\text{Results})=\text{c}('K',')\text{DisIAIA2S1}',' DislA1A2S2 ' , ' DislS1S2A1 ' , ' DislS1S2A2 ' )
93 nome\text{Rip} = \mathbf{c} (1)## inizio ciclo delle ripetizioni
   #
   for (ind in 1: \text{numRip})
98 { FiS1A1 = mean (S1A1 [, 2])
   FiS1A2 = S1A2 [ind, 2]
   Dis1A1 = \text{mean}(S1A1 \mid .3])Dis1A2 = S1A2 [ind, 3]
   FiS2A1 = S2A1 [ind, 2]
_{103} FiS2A2 = mean (S2A2 [, 2])
   Dis2A1 = S2A1 [ind, 3]
   Dis2A2 = \text{mean}(S2A2 \mid .3])## DATI meteo
108 \#preS1 = MeteoTTHBS1 [1,2] \# valore di pressione atmosf. in S1
   temS1 = MeteorTHBS1[1,3] # valore di temperatura in S1
   humS1 = MeteoTTHBS1 [1,4] # valore della umidità relativa in S1
   preS2 = MeteoTTHBS2[1,2] # valore di pressione atmosf. in S2
113 temS2 = MeteoTTHBS2 [1,3] \# valore di temperatura in S2
   humS2 = MeteoTTHBS2 [1,4] \# valore della umidità relativa in S2
   #\# Correzione di Barrel & Sears per le distanze
   #118 DiS1A1 = DiS1A1+DiS1A1∗ f B a r r e l ( preS1 , temS1 , humS1 ) / 1000000
   DiS1A2 = DiS1A2+DiS1A2*fBarrel(pres1, temS1, humS1)/1000000Dis2A1 = Dis2A1 + Dis2A1 * fBarrel (preS2, temS2, humS2) / 1000000DiS1A2 = DiS1A2+DiS1A2*fBarrel(pres2, temS2, humS2)/1000000
```

```
#123 # Differenza di quota per lati corti
   #DislS1A1 = DiS1A1* cos(FiS1A1 * pi / 200) + (DiS1A1^2) / (2 * R)DislS2A2 = DiS2A2*cos (FiS2A2*pi /200)+(DiS2A2<sup>\textdegree</sup>2)/(2*R)
   #
_{128} # assegno un valore per k e per l'errore eps
   #K = 0.09eps = 0.01\text{cont} = 0 # contatore delle iterazioni
133 \neq# INIZIO iterazioni
   #while (abs (eps) > 0.000001)\text{cont} = \text{cont} + 1138 K=K∗(1+10∗ eps ∗ sign (K))
     if (abs(K) < 0.0001){K= -0.1}
     ## calcolo Delta
     #143 DeltaS1A2 = (DiS1A2*K/(2*R))*200/piDeltaS2A1 = (DiS2A1*K/(2*R))*200/pi## calcolo Alfa
     #
148 AlfaS1A2 = 200−DeltaS1A2−FiS1A2
     AlfaS2A1 = 200 - DeltaS2A1 - FiS2A1#
     # calcolo Gamma
     #
```

```
_{153} GammaS1A2 = fGamma1 (DiS1A2, AlfaS1A2, R)
     Gamma(SammaS2A1 = fGamma( Dis2A1, AlfaS2A1, R)#
     # calcolo della differenza di quota
     #_{158} DislS1A2 = fDisl(R,GammaS1A2, DeltaS1A2, FiS1A2)
     DisIS2A1 = fDisI (R, GammaS2A1, DeltaS2A1, FiS2A1)## cacolo dislivello A1A2
     #_{163} DislA1A2S1 = DislS1A2 −DislS1A1
     DislA1A2S2 = DislS2A2 −DislS2A1
     ## calcolo differenza sul dislivello
     #168 ep s=DislA1A2S1−DislA1A2S2
     ## archivio i risultati
     #data [cont, 1] = K_{173} data [cont , 2] = DislA1A2S1
     data [\text{cont}, 3] = \text{DisIA1A2S2}}
   ## FINE iterazione
178 #
   DisIS1S2A1 = DisIS1A1 - DisIS2A1DislS1S2A2 = DislS1A2 −DislS2A2
   #
   # registrazione risultati
183 \#
```

```
Results [ind, 1] = as. interger (K*10000+.5)/10000Results [ind, 2] = as. integer (Disk1A2S1*10000+.5)/10000Results [ind, 3] = as. integer (DisIA1A2S2*10000+.5)/10000Results [ind, 4] = as. integer (DisIS1S2A1*10000+.5) / 10000188 Results [ind, 5] = as. integer (DisIS1S2A2*10000+.5)/10000}
   #
   # fine ciclo ripetizioni
   #
193 # scrivo i risultati in un file
   #
   write table(Results, file=" CoeffRifrEDisl", sep=","")## genero il grafico di k in file pdf
198 #
   pdf("Grafici/K.pdf")fPlotMMK(Results[, 1], nomeLav, 'CRA', 100)dev. off()#_{203} # genero il grafico dei dislivelli in file pdf
   #pdf("Gradient/Dislivelli.pdf")fPlotMMK(Results[, 2], nomeLav, 'Dislivello \text{--}prismi \text{--} (m)', 1000)dev. of f()208 #
   # calcolo i valori medi di K e del dislivello
   #Kmedio = mean ( Results [, 1])
   DisIMedio Prismi = mean(Results[, 2])_{213} DislMedioStaz = mean(Results [,4])
```
### **Bibliografia**

- [1] C. Abbondanza, Local ties,vlbi-gps eccentricities and combination of geodetic reference frames: a critical investigation applied to the colocated observatory of medicina, 2008. Alma Mater Studiorum, Universit`a degli Studi di Bologna, Tesi di dottorato di ricerca in Scienza Geodetiche e Topografiche, ciclo XX, settore ICAR06.
- [2] C. Abbondanza, Z. Altamimi, P. Sarti, M. Negusini, and L. VITTUARI, Local effects of redundant terrestrial and qps-based tie vectors in itrf-like combinations, 2009. JOURNAL OF GEODESY, 2009, 83, pp. 1031 - 1040 ISSN: 0949-7714 DOI: 10.1007/s00190-009-0321-6.
- [3] C. ABBONDANZA, V. L., M. NEGUSINI, AND P. SARTI,  $(2009b)vlbi$ gps eccentricity 375 vectors at medicina's observatory via gps surveys: reproducibility, reliability and quality assessment of the results, 2006. In: Drewes H (ed) IAG Springer Series, Springer-Verlag Berlin Heidelberg, vol 134, DOI 10.1007/978-3-642-00860-3-17, Geodetic Reference Frames, International Association of Geodesy Symposia, Munich, October 9-14, 2006.
- [4] Z. ALTAMIMI, C. BOUCHER, AND P. WILLIS, Terrestrial reference frame requirements within ggos perspective, 2005. J Geodyn 40:363-374, DOI 10.1016/j.jog.2005.06.002.
- [5] Z. ALTAMIMI, X. COLLILIEUX, AND L. MÉTIVIER,  $Itrf2008$ : an improved solution of the international terrestrial reference frame, 2011. J Geodesy 85: 457-473, DOI:10.1007/s00190-011-0444-4.
- [6] H. BARRELL AND J. E. SEARS, The refraction and dispersion of air for visible spectrum, 1939. Philos. Trans. Roy. Soc. London Ser. A 238, 1-64.
- [7] K. P. Birch and M. J. Downs, Correction to the updated edlh equation for the refractive index of air, 1994. IOPscience,1994 Metrologia 31 315, DOI:10.1088/0026-1394/31/4/006.
- [8] A. BORGHI, D. CARRION, AND G. SONA, Validation and fusion of different databases in preparation of high-resolution geoid determination, 2007. Geophys J Int 171(2):539-549, DOI 10.1111/i.1365-246X.2007.03541.x.
- [9] M. BROVELLI AND F. SANSÒ, Equazioni di osservazione della topografia in coordinate cartesiane locali: scrittura, linearizzazione e analisi dei relativi ambiti di validità, 1989. Bollettino di geodesia e scienze affini, n3, 1989, pp. 255 - 274.
- [10] B. Burki and S. Guillaume, Astronomical geodesy, daedalus, 2014. Project ID: 6105, ETH Research Database, site www.rdb.ethz.ch.
- [11] B. BURKI, S. GUILLAUME, P. SORBER, AND H. OESCH, Daedalus : A versatile usable digital clip-on measuring system for total stations, 2010. International Conference on Indoor Positioning and Indoor Navigation, Campus Science City, ETH Zurich, Switzerland, September 15-17, 2010, pp. 282,DOI: 10.1109/IPIN.2010.5646270.
- [12] M. Caputo, Review of formulas for the space normal gravity field of the earth, 1967. Geophysical Monograph Series, Vol. 9 , p 121,DOI: 10.1029/GM009p0121.
- [13] A. Ceylan, Determination of the deflection of vertical components via gps and leveling measurement: A case study of a gps test network in konya, turkey, 2009. Scientific Research and Essay Vol.4 (12),

pp. 1438-1444, December, 2009, ISSN: 1992-2248, Available online at http://www.academicjournals.org/SRE.

- [14] P. E. CIDDOR, Refractive index of air: new equations for the visible and near infrared, 1996. Optical Society of America, APPLIED OPTICS Vol. 35, No. 9, DOI: 10.1364/AO.35.001566.
- $[15]$  , Refractive index of air: 2. group index, 1999. 20 March 1999 Vol. 38, No. 9 APPLIED OPTICS, DOI: 10.1364/AO.38.001663.
- $[16]$  , Refractive index of air: 3. the roles of co2, h2o, and refractivity virials, 2002. Optical Society of America, APPLIED OPTICS Vol. 41, No. 12, DOI: 10.1364/AO.41.002292.
- $[17]$  , Refractive index of air: 3. the roles of co2, h2o, and refractivity virials: erratum, 2002. Optical Society of America, APPLIED OPTICS Vol. 41, No. 33, DOI: 10.1364/AO.41.007036.
- [18] V. Cima, Il programma 'convergo', conversioni di coordinate per le regioni, 2011. Centro Interregionale per i Sistemi informatici, geografici, statistici, CPSG. www.cisis.it - www.centrointerregionale-gis.it.
- [19] T. Clark and P. Thomsen, Deformations in vlbi antennas, 1988. Technical Memorandum 100696, NASA, Greenbelt, MD, Govt. Doc. Number 1.15:100696.
- [20] C. Colesanti and J. Wasowski, Investigating landslides with space-borne synthetic aperture radar (sar) interferomety. 2006. Engineering Geology, online since 15th of November 2006, doi:10.1016/j.enggeo.2006.09.013.
- [21] CORE TEAM, R, R: A language and environment for statistical computing, 2013. http://www.R-project.org.
- [22] N. CROCETTO AND P. RUSSO, *Helmert's projection of a ground* point onto the rotational reference ellipsoid in topocentric car-

tesian coordinates, 1994. Bull géodésique  $69(1):43-48$ , DOI 10.1007/BF00807991.

- [23] J. Dawson, P. Sarti, G. M. Johnston, and L. Vittuari, Indirect approach to invariant point determination for slr and vlbi systems: an assessment, 2007. JOURNAL OF GEODESY. vol. 81(6-8), pp. 433 - 441 ISSN: 0949-7714. DOI: 10.1007/s00190-006-0125-x.
- [24] B. EDLEN, *The refractive index of air*, 1966. IOPscience, Metrologia 2 p. 71, 1966.
- [25] P. Farina, D. Colombo, A. Fumagalli, F. Marks, and S. Mo-RETTI, Permanent scatterers for landslide investigations: outcomes from the esa-slam project., 2006. Engineering Geology, online since 31th of October 2006, pages 200-217, doi:10.1016/j.enggeo.2006.09.007.
- [26] W. FEATHERSTONE AND D. LICHTI, Fitting gravimetric geoid models to vertical deflections, 2009. J Geodesy 83(6):583-589, DOI 10.1007/s00190-008-0263-4.
- [27] W. E. FEATHERSTONE AND M. C. DENTITH, The use and abuse of vertical deflections, 1999. Sixth South East Asian Surveyors' Congress Fremantle, Western Australia 1-6 November 1999.
- [28] A. Ferretti, A. Fumagalli, F. Novali, C. Prati, F. Rocca, and A. Rucci, A new algorithm for processing interferometric data-stacks: Squeesar<sup>TM</sup>, 2011. IEEE Transactions on Geoscience and Remote Sensing, 49 (9), 3460-3470, DOI: er 10.1109/TGRS.2011.212.
- [29] A. FERRETTI, C. PRATI, AND F. ROCCA, Permanent scatterers in sar interferometry, 2001. IEEE Trans. Geosci. Remote Sensing, 39 (1), 8-20, ISSN: 0196-2892, DOI: 10.1109/36.898661.
- [30] X. Gong, Y. Shen, J. Wang, B. Wu, X. You, and J. Chen, Surveying colocated gnss, vlbi, and slr stations in china, 2014. Journal

of Surveying Engineering 140(1):28-34, DOI 10.1061/(ASCE)SU.1943- 5428.0000118.

- [31] S. Guillaume, B. Buerki, S. Griffet, and H. Mainaud Durand, Qdaedalus : Augmentation of total stations by ccd sensor for automated contactless high-precision metrology, 2012. FIG Working Week 2012 Knowing to manage the territory, protect the environment, evaluate the cultural heritage Rome, Italy, 6-10 May 2012.
- [32] W. A. HEISKANEN AND H. MORITZ, *Physical geodesy*, 1967. Freeman, San Francisco, ISBN 978-3-211-33545-1.
- [33] F. R. Helmert, Die mathematischen und physikalischen theorieen der hoheren geodasie, 1884. Leipzig, B.G. Teubner, ark:/13960/t73t9wg2b.
- [34] I. HILMAR, Concepts and solutions to overcome the refraction problem in terrestrial precision measurement, 2008. Geodesy and cartography, 2008 34:2, 61-65, DOI: 10.3846/1392-1541.2008.34.61-65.
- [35] R. HIPKIN, Defining the geoid by  $w = w_0 \equiv u_0$ : Theory and practice of a modern height system, 2002. 3rd Meeting of the International Gravity and Geoid Commission, Thessaloniki, Greece, p. 367.
- [36] C. Hirt, Prediction of vertical deflections from high-degree spherical harmonic synthesis and residual terrain model data, 2010. Springer - Verlag, J Geod (2010) 84:179-190, DOI 10.1007/s00190-009-0354-x.
- [37] C. HIRT, B. BURKI, A. SOMIESKI, AND G. SEEBER, Modern determination of vertical deflections using digital zenith cameras, 2010. Journal of Surveying Engineering, Vol. 136, No. 1, February 1, 2010, DOI:10.1061/(ASCE)SU.1943-5428.0000009.
- [38] C. HIRT AND S. GUILLAUME, Monitoring of the refraction coefficient in the lower atmosphere using a controlled set-up of simultaneous reciprocal vertical angle measurements, 2010. Journal of Geophysical Research (JGR) 115, D21102 ,DOI:10.1029/2010JD014067.
- [39] C. HIRT, M. SCHMITZ, U. FELDMANN-WESTENDORFF, G. W $\tilde{A}$ <sup>1</sup><sub>4</sub>BBENA, C.-H. JAHN, AND G. SEEBER, *Mutual validation of* gnss height measurements and high-precision geometric-astronomical levelling, 2010. GPS Solutions, Volume 15, Issue 2 (2011), Page 149-159, 10.1007/s10291-010-0179-3.
- [40] L. HRADILEK, *Optimization of three-dimensional terrestrial networks*, 1975. Studia geoph. et geod. 19, ISSN 1573-1626.
- $[41]$  , Horizontal and vertical survey control by three-dimensional triangulation, 1982. International Federation of Surveyors-FIG- Meeting of Study Group 5B, 7th-9th July, 1982, Aalborg University Centre, Denmark, p. 239-244, ISSN 0173-1009.
- [42] U. KALLIO AND M. POUTANEN, Local ties at fundamental stations, 2013. In: Altamimi Z, Collilieux X (eds) Reference Frames for Applications in Geosciences, International Association of Geodesy Symposia, vol 138, Springer Berlin Heidelberg, pp 147-152, DOI 10.1007/978-3-642-32998-2 23.
- [43] C. KOTSAKIS AND M. SIDERIS, On the adjustment of combined gps/levelling/geoid networks, 1999. J Geodesy 73(8):412-421, DOI:10.1007/s001900050261.
- [44] K. MEINERS-HAGEN AND A. ABOU-ZEID, Refractive index determination in length measurement by two-colour interferometry, 2008. IOPscience,Published 4 July 2008 doi:10.1088/0957-0233/19/8/084004.
- [45] A. MELONI, Il campo di gravità, 2005-06. per gli studenti di 'introduzione di Fisica della Terra Solida', di Roma Tre, AA 05/06.
- [46] H. MEYER, D. ROMAN, AND D. ZILKOSKI, What does height really mean ?, 2007. Department of Natural Resources and the Environment Monographs.
- [47] M. MOLODENSKY, Fundamental problems of geodetic gravimetry, 1945. TRUDY Ts NIIGAIK 42, Geodezizdat, Moskow.
- [48] H. Moritz, The definition of a geodetic datum, 2010. Surveying and Land Information Science, 66(2):149-160.
- [49] A. NOTHNAGHEL, Some do's and don't's in terrestrial surveying of site excentricities, 2005. Proc. IERS Workshop on Site Co-location. Matera, Italy, 23-24 October 2003.
- [50] P. PIZZETTI, Sopra il calcolo teorico delle deviazioni del geoide dall'ellissoide., 1911. ATTI della R. ACCADEMIA DELLE SCIENZE DI TORINO Vol 46, 1910-1911, pag 331-350.
- [51] J. Ray and Z. Altamimi, Evaluation of co-location ties relating the vlbi and gps reference frames, 2005. J Geod 2005, 79: 189-195, DOI 10.1007/s00190-005-0456-z.
- [52] RStudio, Rstudio: Integrated development environment for 'r' (version 0.98.501), 2013. http://www.rstudio.org/.
- [53] D. SAMPIETRO AND G. P. ALMUDENA, Reti 3d miste gps/total station e deviazione della verticale, 2010. Atti 14a Conferenza Nazionale ASITA - Brescia 9-12 novembre 2010.
- [54] L. Sanchez, Report on the activities of the working group vertical datum standardisation, 2012. GGHS 2012, Venice, Italy, October 9,2012.
- [55] , Conventional reference level for a global unified height system, 2013. IAG 150 years, Potsdam, Germany, September, 2013.
- [56]  $\frac{1}{10}$ , Towards a vertical datum standardisation under the umbrella of global geodetic observing system, 2013. Journal of Geodetic Science 2(4),: 325-342, Versita, 2013, DOI: 10.2478/v10156-012-0002-x.
- [57] P. Sarti, C. Abbondanza, J. Legrand, C. Bruyninx, L. Vittuari, and J. Ray, Intrasite motions and monument instabilities at medicina itrf co-location site, 2013. GEOPHYSICAL JOURNAL INTERNATIONAL, vol. 192, p. 1042-1051, ISSN: 0956-540X,DOI: 10.1093/gji/ggs092.
- [58] P. Sarti, C. Abbondanza, and L. Vittuari, Terrestrial surveying applied to large vlbi telescopes and eccentricity vectors monitoring, 2008. Measuring the changes, LINEC, Lisbon 2008, May 12-15.
- [59] P. Sarti, P. Sillard, and L. Vittuari, Surveying co-located spacegeodetic instruments for itrf computation, 2004. Journal of Geodesy, 2004, DOI 10.1007/s00190-004-0387-0.
- [60] P. SARTI, L. VITTUARI, AND C. ABBONDANZA, Gravity-dependent signal path variation in a large vlbi telescope modelled with combination of surveying methods, 2009. JOURNAL OF GEODESY, 2009, 83, pp. 1115 - 1126 ISSN: 0949-7714 DOI: 10.1007/s00190-009-0331-4.
- $[61]$  , Laser scanner and terrestrial surveying applied to gravitational deformation monitoring of large vlbi telescopes' primary reflector, 2009. JOURNAL OF SURVEYING ENGINEERING-ASCE, (2009), Volume 135, Issue 4, pp. 136 - 148, ISSN: 0733-9453 DOI: 10.1061/(ASCE)SU.1943-5428.0000008.
- [62] M. G. SIDERIS, *Height system and the vertical reference frame*, 2010. IAG School on Reference Frames.Aegean University, Mytilene, Lesvos, Greece. June 7-12,2010.
- [63] T. Soler, A. Carlson, and A. Evans, Determination of vertical 465 deflections using the global positioning system and geodetic leveling, 1989. Geophys Res Lett 16(7):695-698, DOI 10.1029/GL016i007p00695.
- [64] C. Somigliana, Teoria generale del campo gravitazionale dell'ellissoide di rotazione, 1929. Memorie della Società Astronomia Italiana, vol 4, p. 425.
- [65] G. Stokes, On the variation of gravity at the surface of the earth, 1849. Transactions Cambridge Philosophical Society, vol 8, pag. 672, DOI: 10.1017/CBO9780511702259.010.
- [66] W. TORGE, Geodesy, 2001. Walter de Gruyter, Berlin, NewYork2001, ISBN 3-11-017072-8.
- [67] D. TSOULIS, S. PETROVIC, AND N. KILIAN, Theoretical and numerical aspects of the geodetic method for determining the atmospheric refraction coefficient using simultaneous and mutual zenith observations, 2008. Journal of Surveying Engineering, Vol. 134, No. 1,February 1, 2008, DOI:10.1061/(ASCE)0733-9453(2008)134:1(3).
- [68] L. VITTUARI, G. GOTTARDI, AND M. TINI, Experimental test on control points materialization for the study of vertical movements of soil and its interactions with ground water contents, 2014. Geomatics, Natural Hazards and Risk, 2014,DOI:10.5194/isprsarchives-XL-5-W3-33-2013.
- [69] A. Weiss, Determination of thermal stratification and turbolence of the atmospheric surface layer over various types of terrain by optical scintillometry, 2002. Istitut fur Geodasie und Photogrammetrie Eidgenossische Technische Hochschule Zurich 2002, ISSN 0252-9335.

# Ringraziamenti

Ringrazio le belle persone che ho incontrato in questi 3 anni, all' "Alma Mater Studiorum" in Bologna ed al "TEPAK" in Cipro.